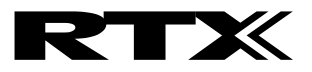

# RTX2300

Interface Specification

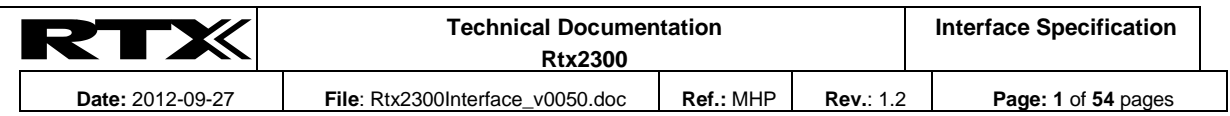

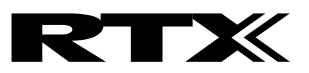

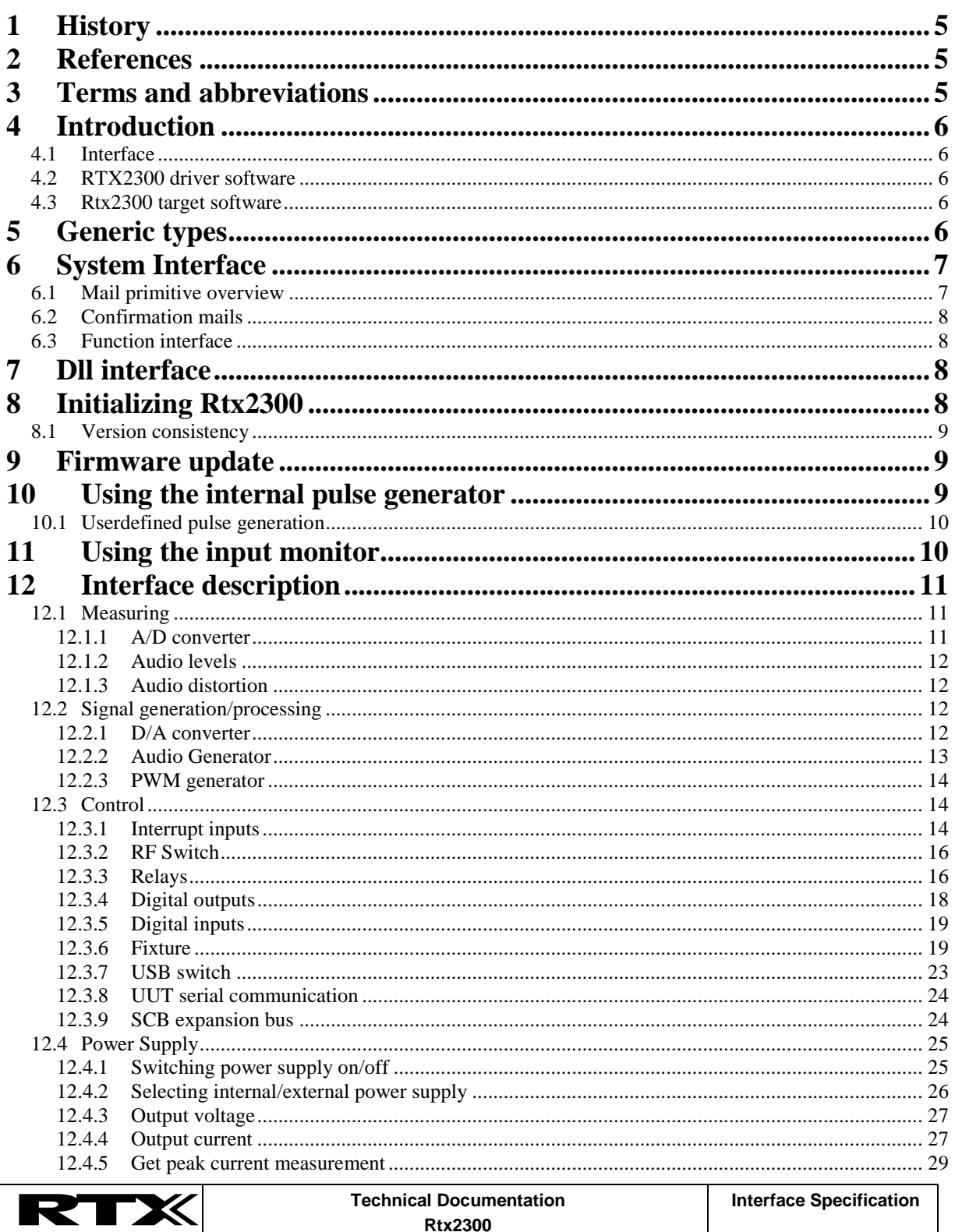

This document and the information contained is property of RTX Telecom A/S, Denmark. Unauthorized copying is not allowed. The information in this document is believed to be correct at the time of writing. RTX Telecom A/S reserves the right at any time to change said content, circuitry and specifications.

File: Rtx2300Interface\_v0050.doc

Date: 2012-09-27

Ref.: MHP

Rev.: 1.2

Page: 2 of 54 pages

# **ZTX**

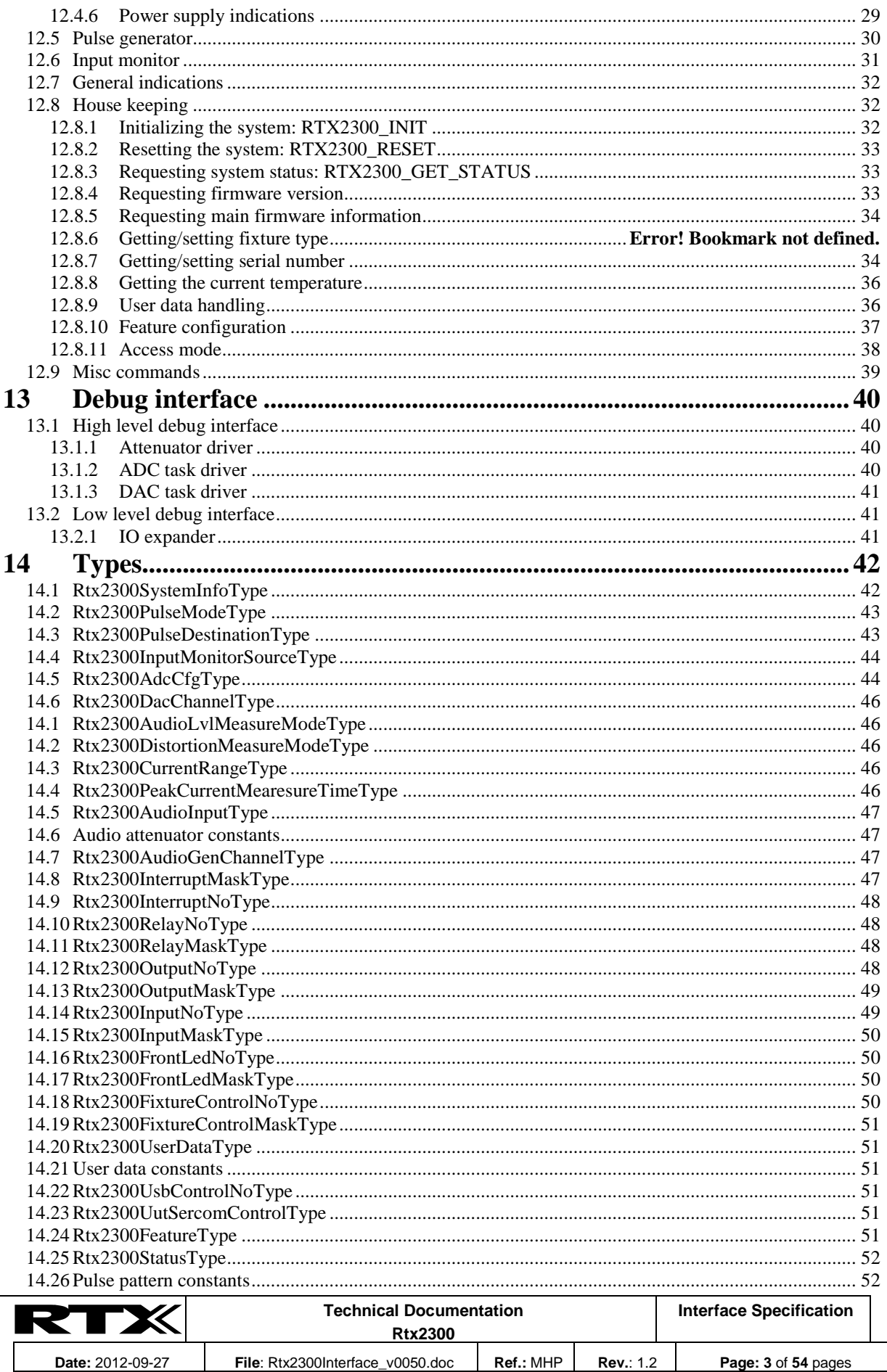

# RTX

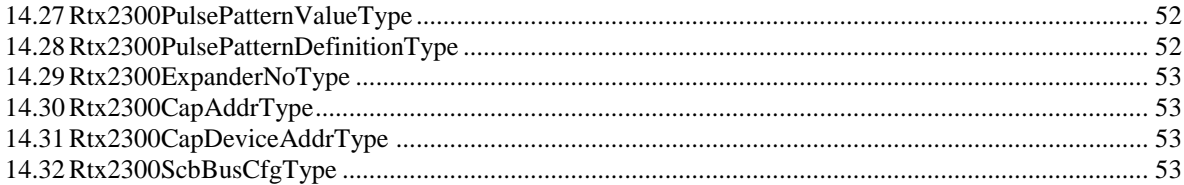

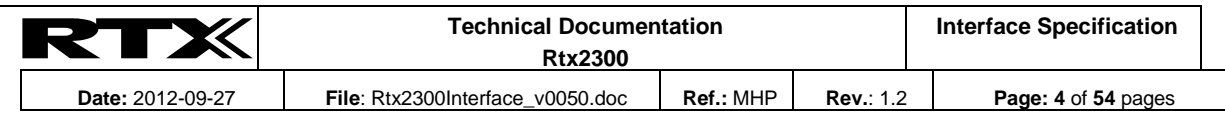

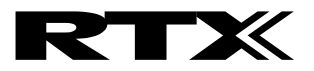

# **1 History**

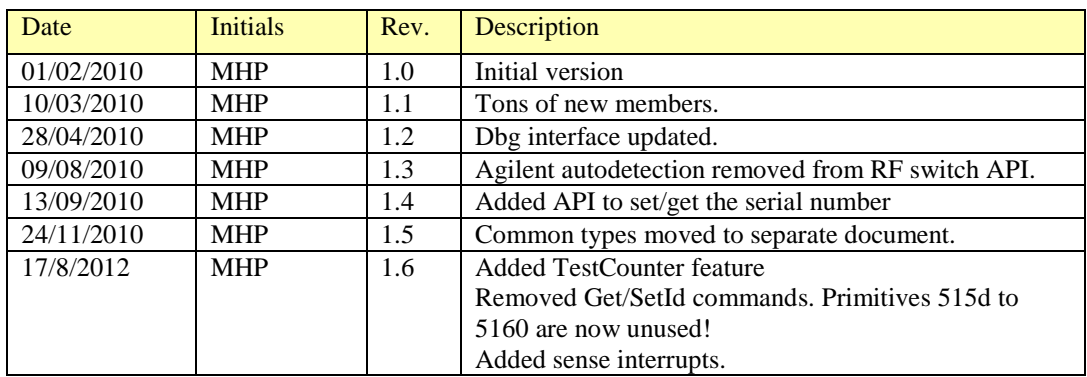

# **2 References**

- Rtx2300 Configuration.pdf (still in progress)
- Rtx2300 Common Interface.pdf

# **3 Terms and abbreviations**

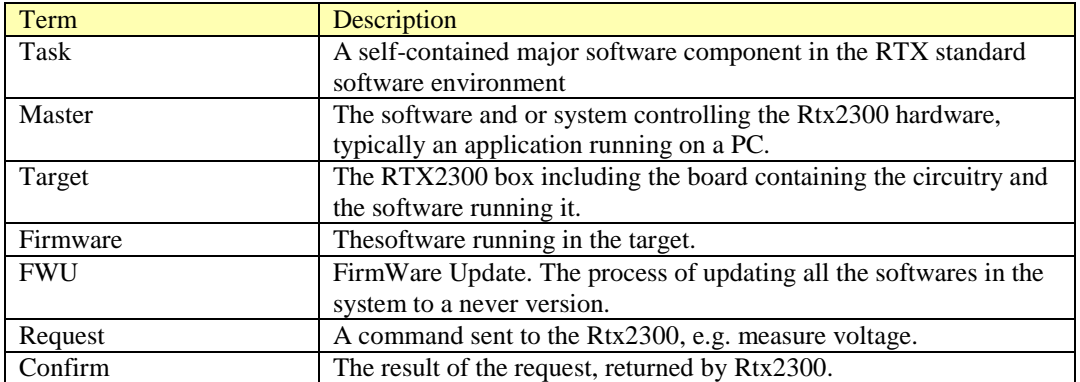

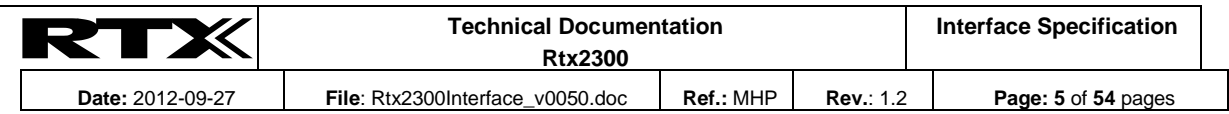

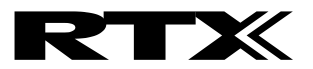

# **4 Introduction**

This document describes the SW interface between master PC running the Rtx2300 driver software and the Rtx2300 hardware. An overview of the system is shown in [Figure 1.](#page-5-0)

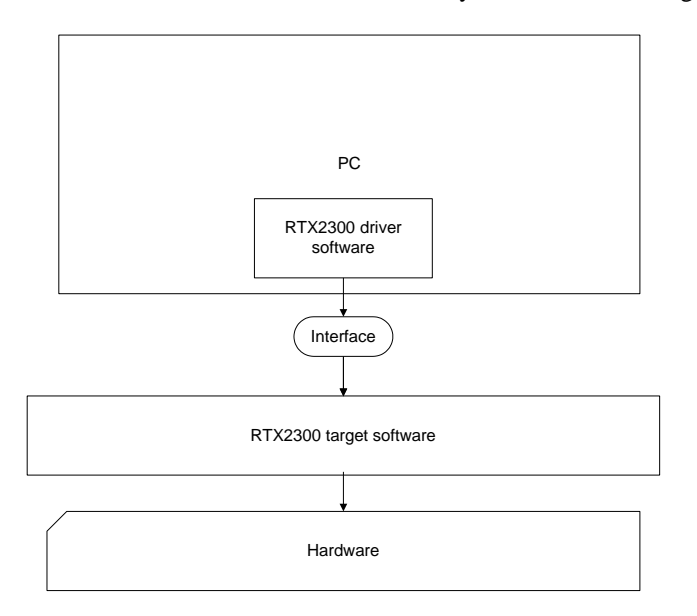

# <span id="page-5-0"></span>**Figure 1**

# **4.1 Interface**

This is the interface described in this document.

# **4.2 RTX2300 driver software**

This is the PC software that controls the Rtx2300 by using the interface described in this document.

#### **4.3 Rtx2300 target software**

This software is described in the *Rtx2300 Software Design* document.

# **5 Generic types**

The Rtx2300 interface uses RTX Telecom standard platform independent types. These types must be defined in accordance with the platform used.

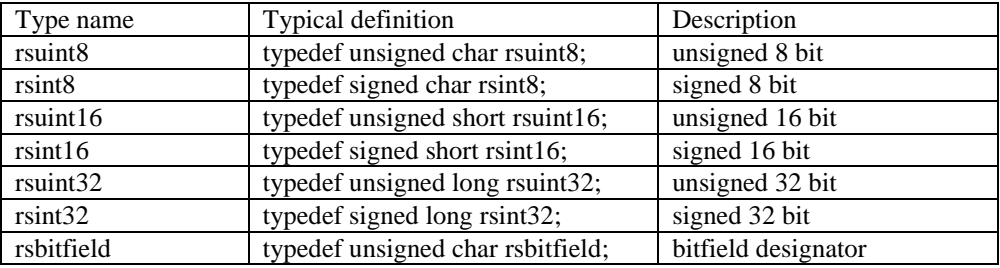

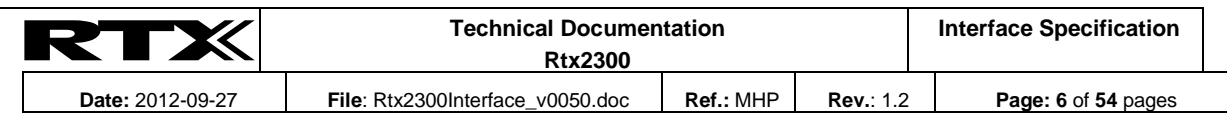

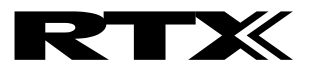

# **6 System Interface**

This section describes the Rtx2300 interface, which is mail based.

#### **6.1 Mail primitive overview**

The Rtx2300 is controlled by use of mails. A mail is, in this context, an instance of a set of data types, one type for each request and confirmation. Each type contains a field called the primitive, which identifies the type, e.g. a Rtx2300InitReqType will always contain a *RTX2300\_INIT\_REQ* primitive. The primitive allows the receiver of the mail to identify the type. Request mails are recognized by the *\_REQ* postfix in the mail primitive while confirms uses a *\_CFM* postfix.

Three types of mails exist: requests, confirmations and indications. Requests contain commands to the Rtx2300 while confirmations (or short: confirms) contain the result of the command. Indications are sent uninvited from Rtx2300 to the master whenever something happens that the master needs to know, e.g. a key is pressed. The major part of this document discusses the requests, confirms and indications sent to and from the Rtx2300. The Rtx2300 header file is generated from this document as part of the software build process. The interface definitions generated by each mail description is described in this fictive example:

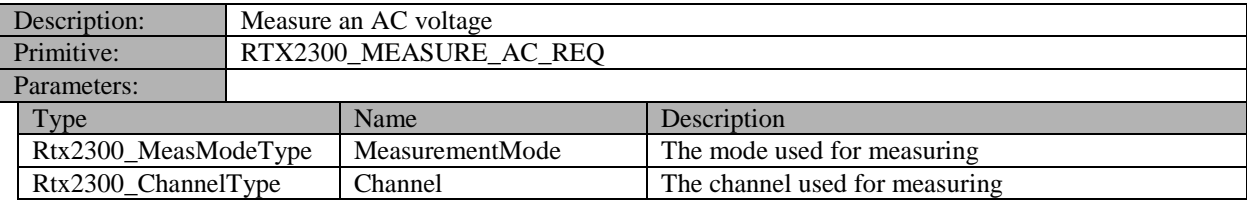

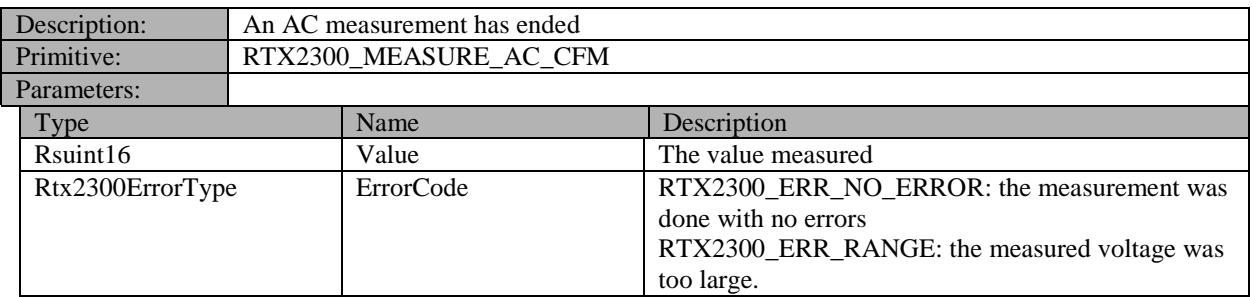

This example specifies the request used to start an AC voltage measurement, and the confirmation returned by Rtx2300 when the measurement has finished. The requests and confirms uses the same notation in the document and are also treated equally when the header file contents are generated. The types used in the mails are documented in section [15](#page-41-0) and proper type definitions are also generated in the header file for the types.

The header file contains an *enum* definition named *Rtx2300PrimitiveType*, which defines all the primitives used by Rtx2300. Each request and confirm generates an entry in the enum:

```
typedef enum
{
 …………
  RTX2300_MEASURE_AC_REQ,
   RTX2300_MEASURE_AC_CFM,
 …………
} Rtx2300PrimitiveType;
```
The types used by the request and confirm mails are also defined:

```
/* Measure an AC voltage */
typedef struct
{
```
Rtx2300PrimitiveType Primitive;

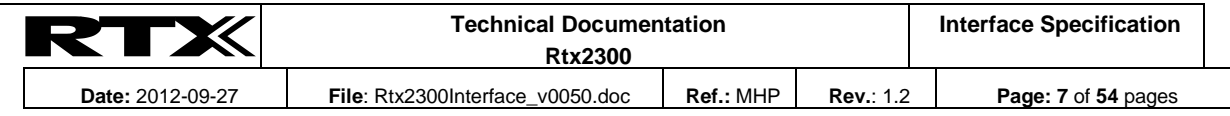

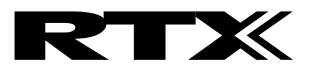

```
Rtx2300 MeasModeType MeasurementMode;
   Rtx2300_ChannelType Channel;
} Rtx2300MeasureAcReqType;
/* An AC measurement has ended */typedef struct
{
  Rtx2300PrimitiveType Primitive;
  Rsuint16 Value;
  Rtx2300ErrorType ErrorCode; 
} Rtx2300MeasureAcCfmType;
```
#### **6.2 Confirmation mails**

Confirmation mails are sent from the task to the master to notify the master that a request has been executed.

All confirmations may return the following error codes:

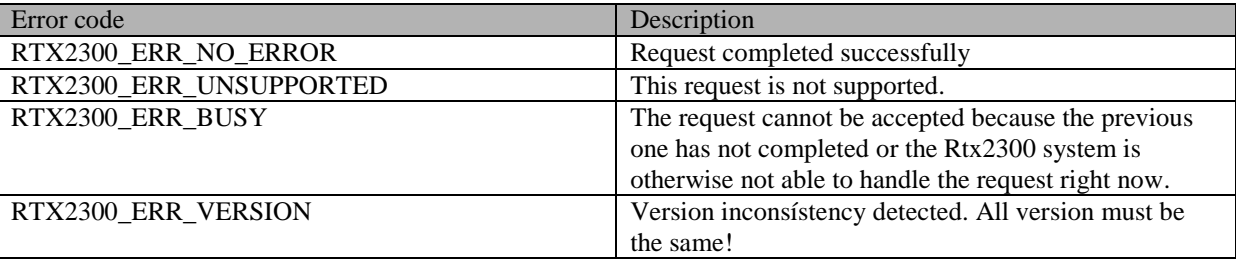

Please note: these error codes are not described in the confirm specifications below, as they are common to all confirms.

#### **6.3 Function interface**

The Rtx2300 interface is mailbased but a functioninterface also exists. This interface provides a function for every mail that can be sent from the PC to the Rtx2300 system. These functions, which are all listed in the IRtx2300.h headerfile, are all named after the mail they send. So the RTX2300\_MEASURE\_AC\_REQ mail is sent using the *SendRtx2300MeasureAcReq* function.

A second function interface also exists. This is called the blocking function interface, and it binds together the sending of the request with the reception of the confirmation, i.e. the functions accept data for the request as parameters and return the confirmation mail. The disadvantage is that the function does no return until a confirmation has been received or a timeout has occurred. This is why it is called the blocking interface. All blocking functions have the word *Blocking* appended to the function name.

# **7 Dll interface**

The main interface to the system is the function interfaces described above, but an interface to manage the DLL also exists. It is decribed in the *Rtx2300PcIntf.h* headerfiler. All functions in this interface start with the word *Rtx2300Intf\_*

The DLL interface requires an instance number to identify each user of the DLL. This instance number is attached to all mails to and from the Rtx2300 system.

# **8 Initializing Rtx2300**

The Rtx2300 must be initialized properly and this requires calling the *SendRtx2300InitReq* function (or one of its blocking variants) . This initialization includes testing the required hardware, checking the feature configuration to determine which features are enabled and handling authentication to ensure the firmware is genuine. Please note that this must be done exactly one time, and before sending any other requests to Rtx2300! Until the Rtx2300 has finished it's initialization and returned a confirmation, all other requests (except for a status request) will result in a RTX2300\_ERR\_UNSUPPORTED confirmation!

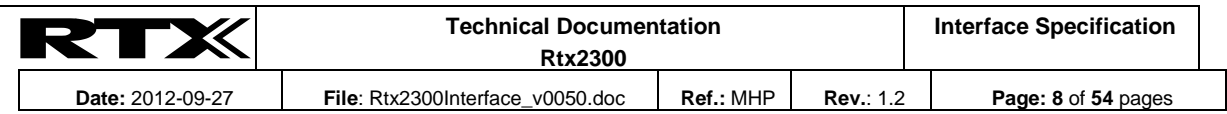

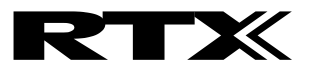

#### **8.1 Version consistency**

The Rtx2300 system contains several different firmwares and applications. These pieces of software can only communicate if they agree on the format of the data they exchange. To ensure this it is checked during startup that all the softwares contain identical version numbers. If not the confirmation returned by the call to *SendRtx2300InitReq()* contains the errorcode RTX2300\_ERR\_VERSION. Please note that the system cannot be used in this state, and all requests will return errorcode *RTX2300\_ERR\_VERSION* .

# **9 Firmware update**

The firmware in the system should be updated whenever a newer version exists. An update consists of a number of steps:

- 1) Get a new firmware. This is ususally done by downloading it from the RTX Telecom homepage.
- 2) Install it on the PC.
- 3) The application that uses the system must call *SendRtx2300GetFwuStatusReq* or one of it's blocking variants. The information returned tells if the system has found a new firmware.
- 4) If the new firmware should be installed the application must call *SendRtx2300StartFwuReq*(). Please note that the *firmware* parameter is not used and may contain any value. When the firmwares has been updated the DLL will terminate the application.
- 5) If the application is not running from the Rtx2300 system install folder, usually *c:\Program Files\Rtx*   $Telecom\langle Rtx2300\rangle$ , the DLL and it's associated files must be copied manually to application folder before restarting the application.

# **10 Using the internal pulse generator**

The Rtx2300 system contains a pulse generator that can be used to control various outputs. The pulse generator can be used by the master to let output ports pulse autonomously, i.e. without direct instruction from the master. Supported behaviour ranges from simply keeping the output active for X miliseconds to flashing infinitely using a user-defined frequency and dutycycle.

The pulse generation is based on an internal 10ms timebase. All timing is defined in multiplums of 10ms, known as a *tick*. Please note that using an internal timebase with 10ms resolution does not guarantee 10ms precision of the actual output signal! The timing may vary with the load of the system and other factors.

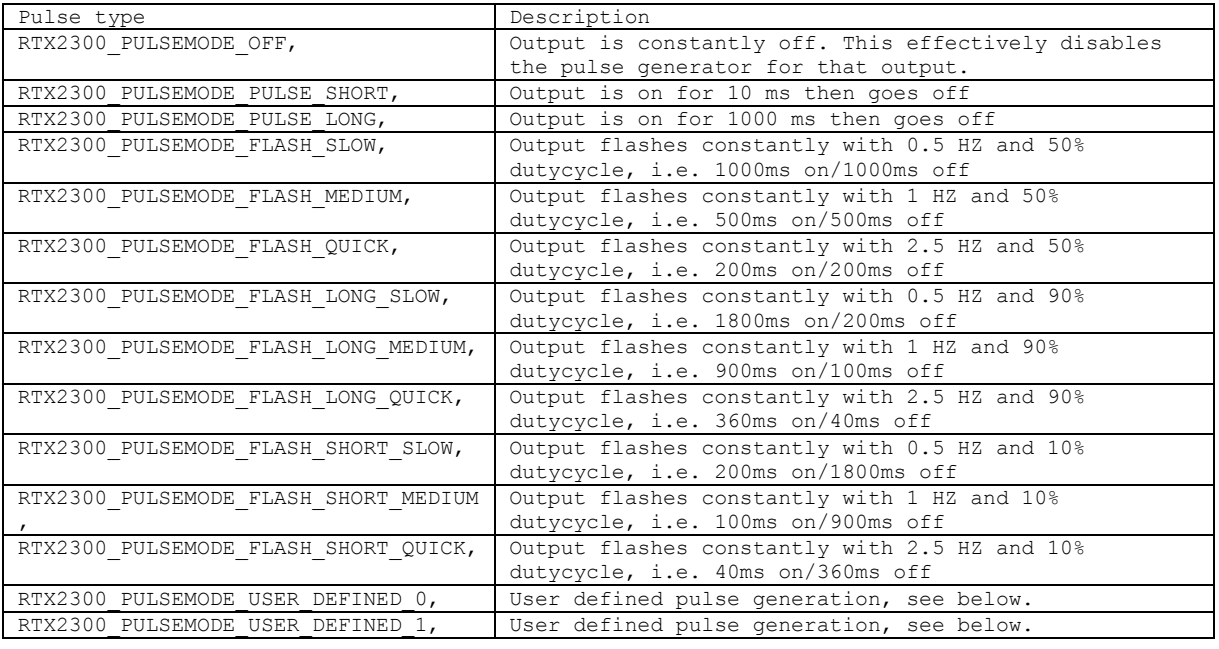

The supported pulse modes are defined in the Rtx2300PulseModeType:

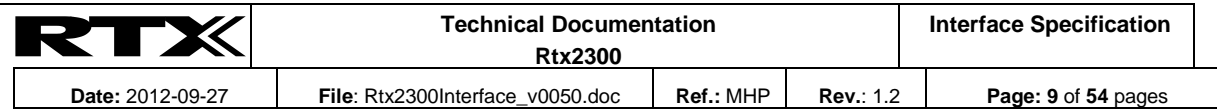

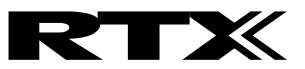

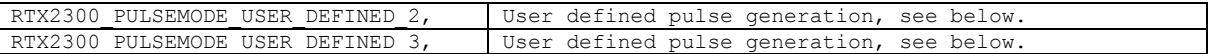

The supported output destinations are defined in the Rtx2300PulseDestinationType:

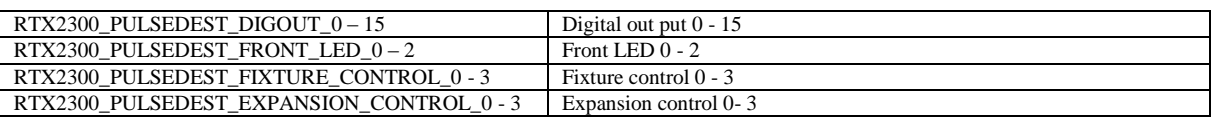

#### <span id="page-9-0"></span>**10.1 Userdefined pulse generation**

Four pulse modes use a userdefined pulse generation pattern. Each mode may be used by one output at a time. It is possible to redefine all other modes as well, if needed.

A userdefined mode consists of 16 values, and each value may hold between 1 and 0x3FFF ticks. The two most significant bits (i.e. bit 15 and 14) are control bits:

- Bit15 controls the state of the output. If 1 the output will be set active for the time specified by the value, if 0 the output will be set to the inactive state.
- Bit14 controls looping. If 1 control is returned to the first value after the time specified by the value has elapsed.

The pattern ends when a value of zero is reached or the last value in the set has been processed.

<span id="page-9-1"></span>The sets are programmed using the API, see [13.4](#page-24-0)

# **11 Using the input monitor**

The Rtx2300 system contains an input monitor that can be used to monitor various inputs. The monitor can be used by the master to let state changes on input ports being reported directly to the master, i.e. without master having to continously request the state of the port.

The input monitor is based on an internal 10ms timebase. The ports are thus checked every 10ms. The timing may vary with the load of the system and other factors. Whenever an input changes state the monitor checks if the change is to be reported. If so an RTX2300\_INPUTMONITOR\_IND indication is sent to the master.

The supported state change modes are defined in the Rtx2300StateChangeType:

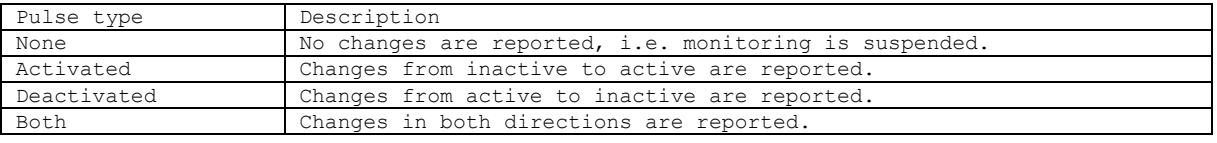

# **12 Interrupt sense control**

The interrupt sense can be used to generate indications when a *Sense* interrupt input change state. It allows detection of input state change, the length of a pulse on an input, or the time between activities on two different inputs. Only *Sense* inputs *SENSE*\_*IN*\_0 and *SENSE*\_*IN*\_1 can be used. The inputs can be configured independently.

Five different modes are available:

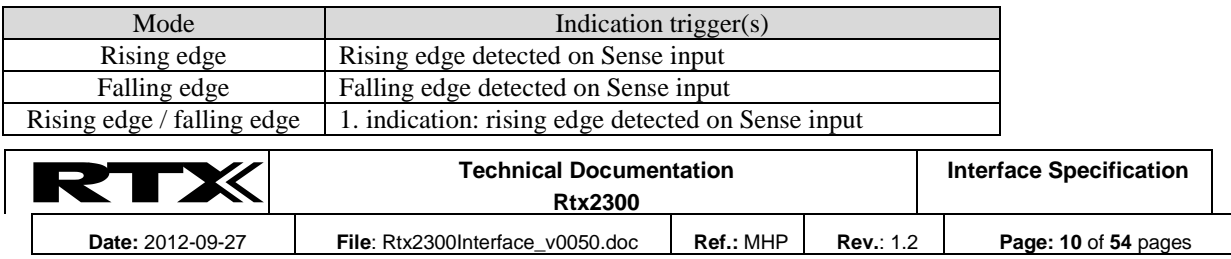

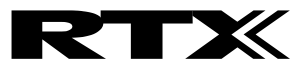

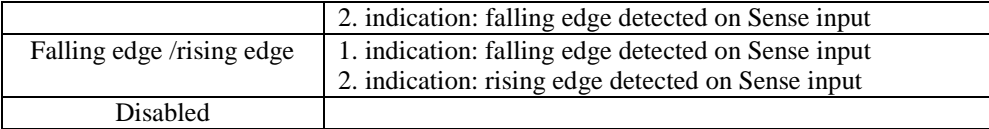

It is possible to configure sensing to *single shot* mode, in which sensing is automatically disabled when all indications specified in the mode has been sent, or continuous *mode*, in which sensing continues until manually disabled by the master. Caution: using continuous mode with a high frequency input may cause internal overloading and possibly instability!

Warning: alllthough it is possible to use interrupt sensing on both inputs simultaneously, great care should be taken. If both inputs generate an interrupt at the exact same time only one will be detected.

# **13 Interface description**

The following lists the primitives and mailtypes used to communicate with the Rtx2300.

#### **13.1 Measuring**

#### **13.1.1 A/D converter**

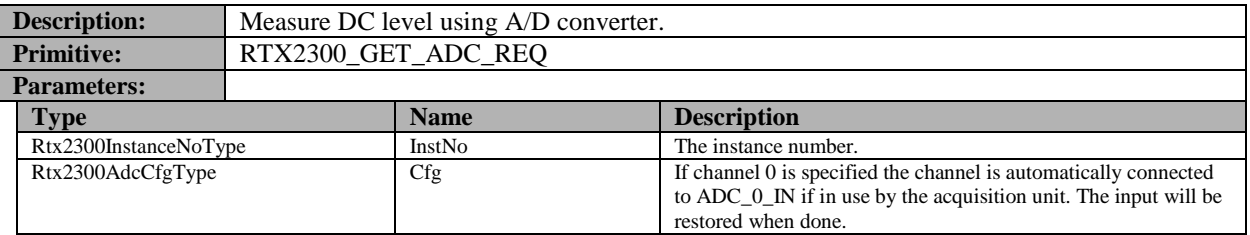

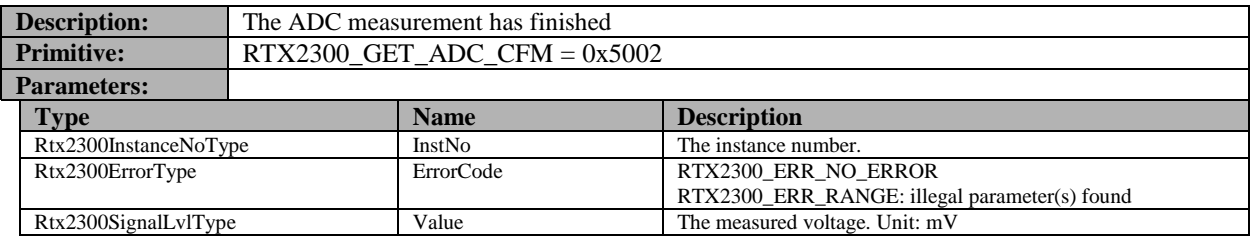

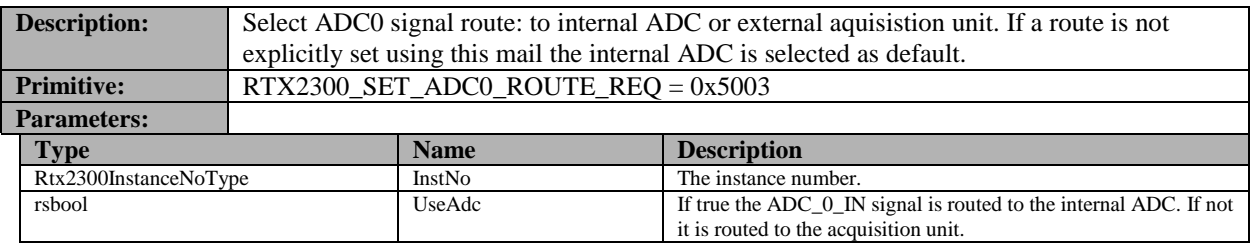

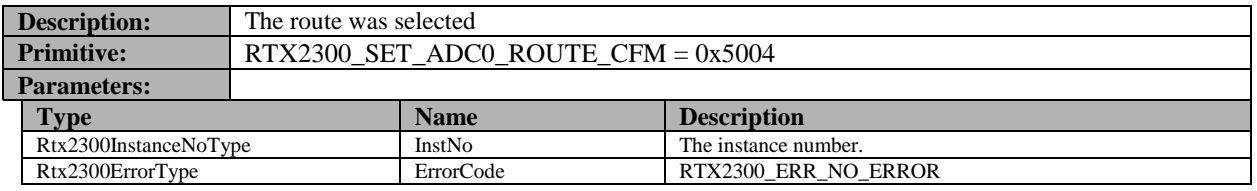

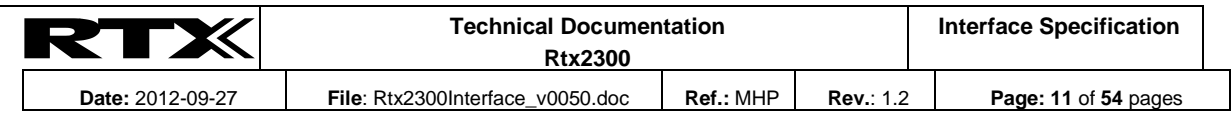

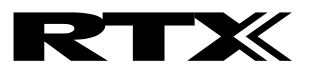

#### **13.1.2 Audio levels**

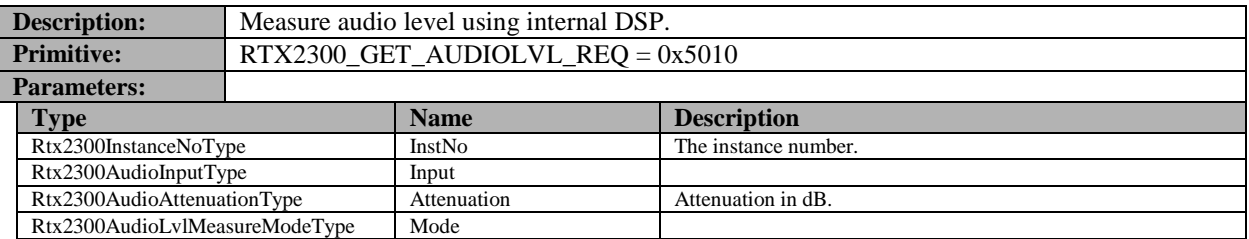

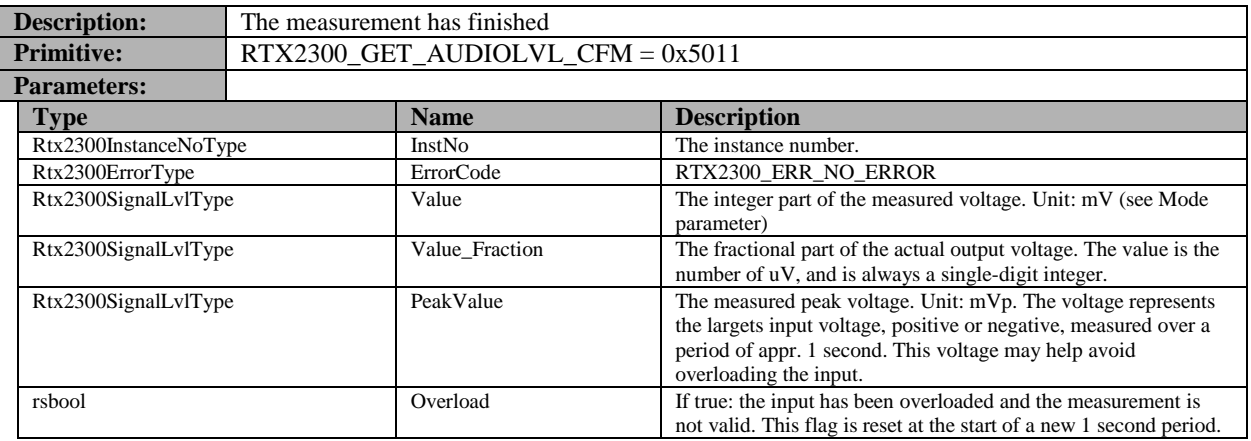

#### **13.1.3 Audio distortion**

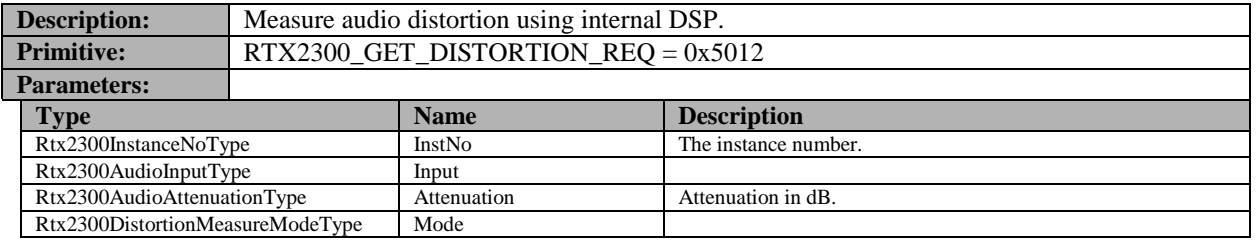

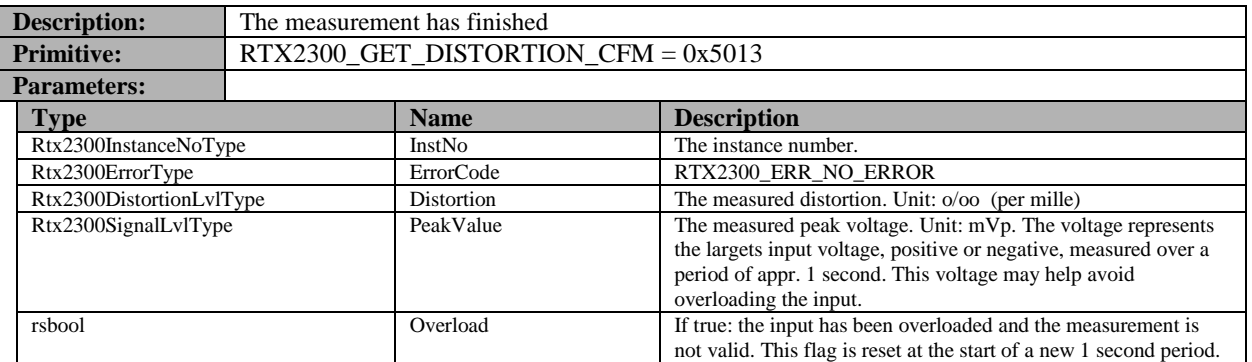

# **13.2 Signal generation/processing**

# **13.2.1 D/A converter**

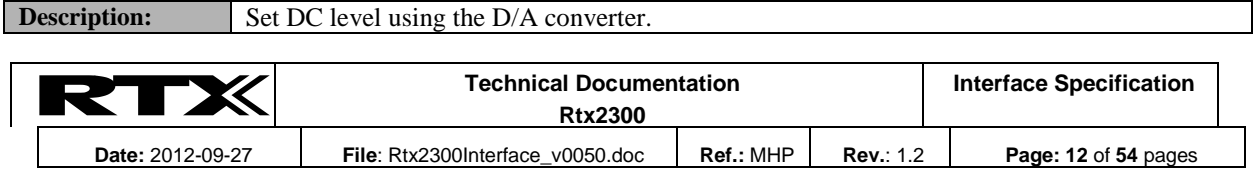

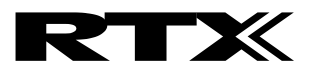

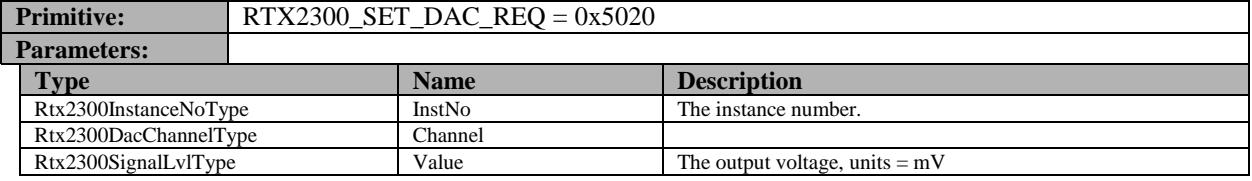

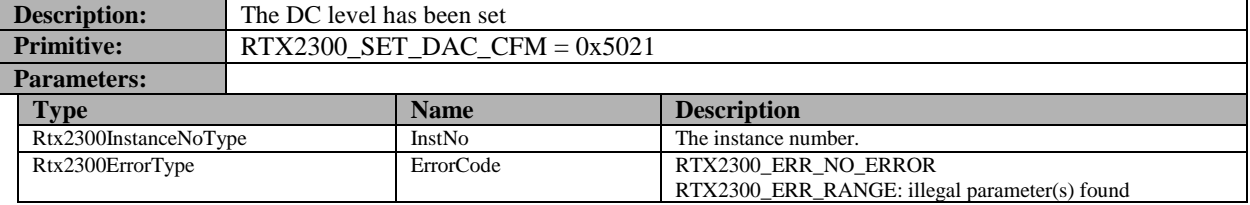

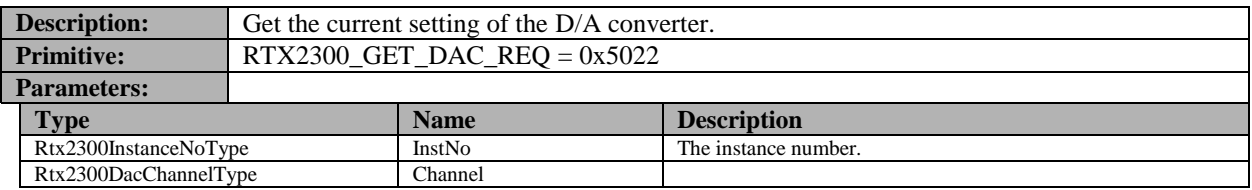

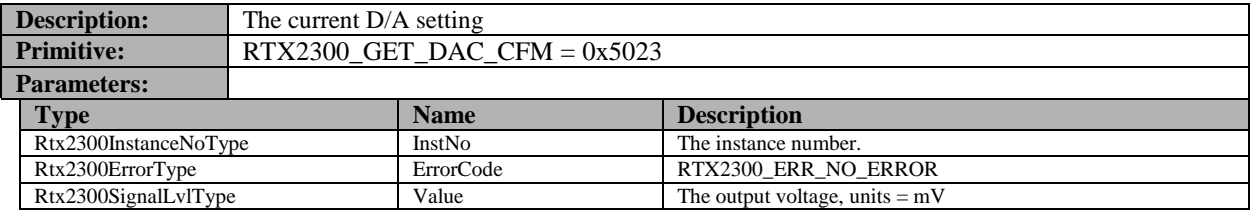

### **13.2.2 Audio Generator**

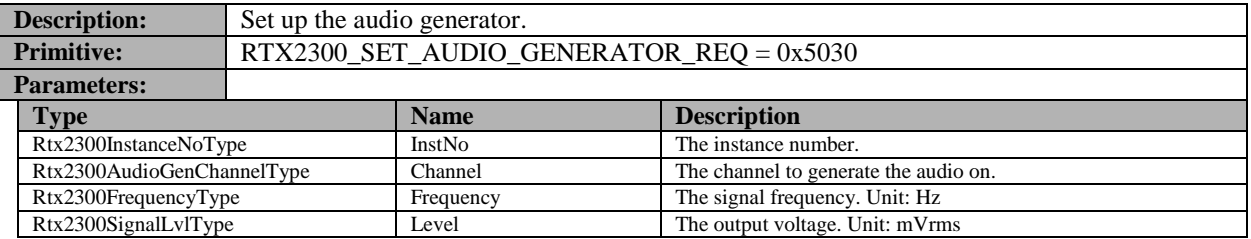

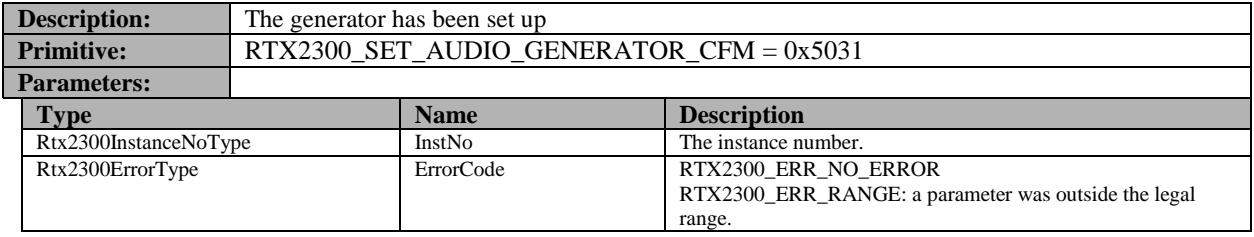

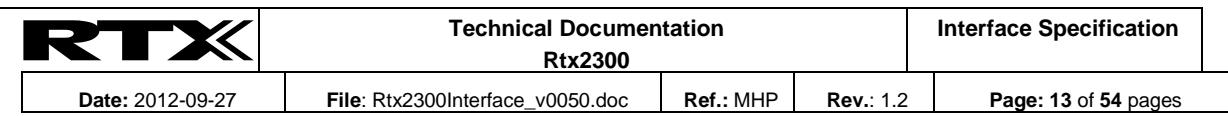

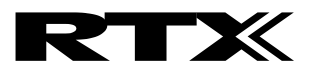

#### **13.2.3 PWM generator**

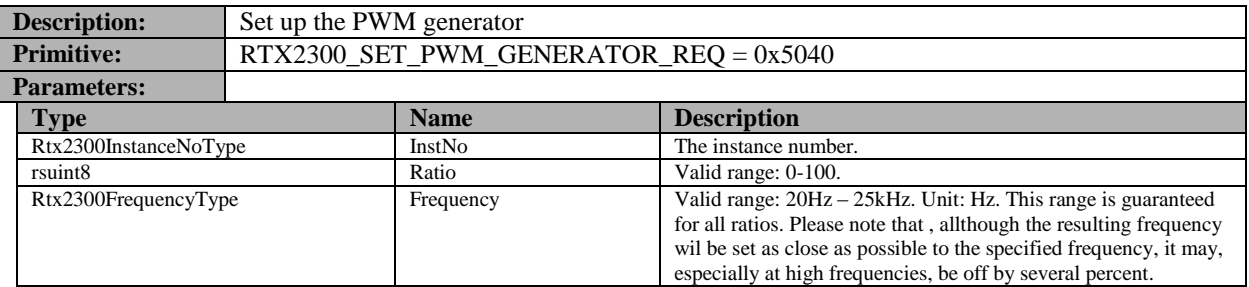

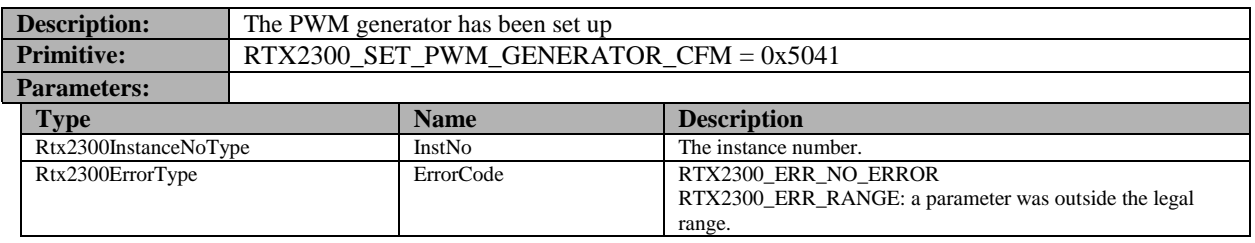

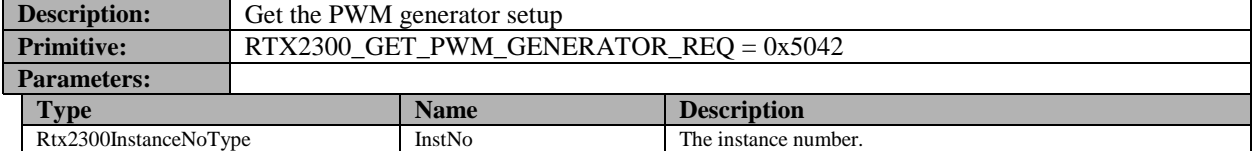

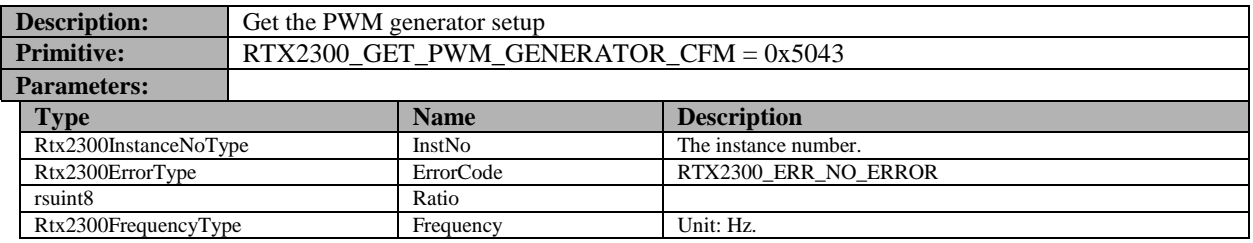

#### **13.3 Control**

#### **13.3.1 Interrupt inputs**

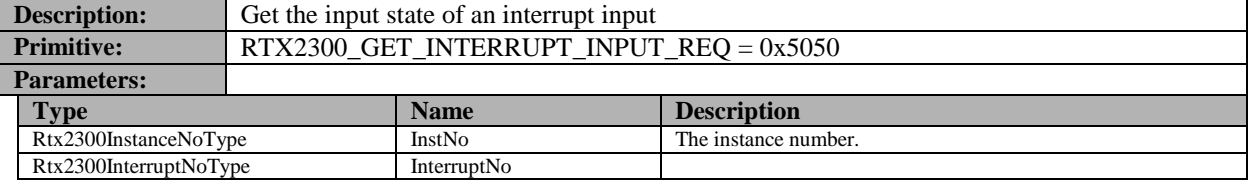

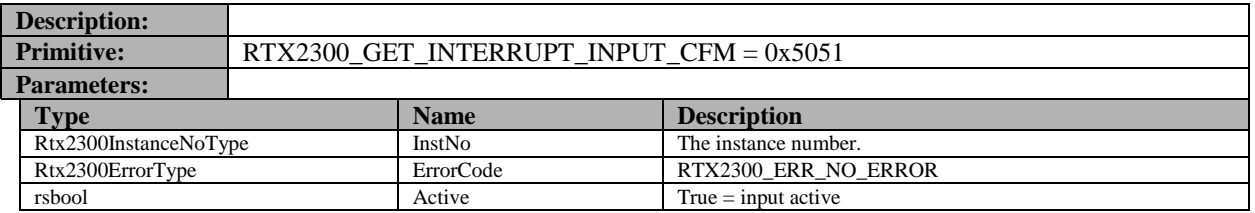

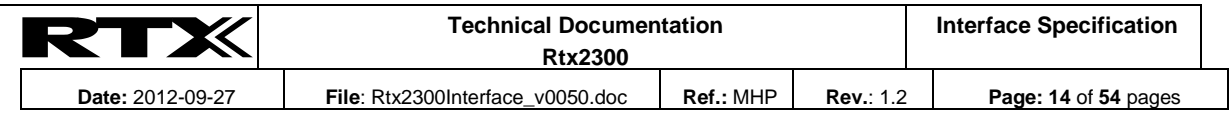

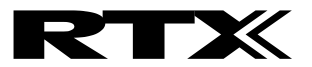

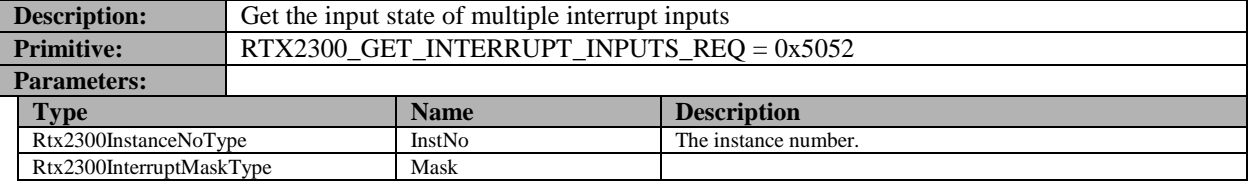

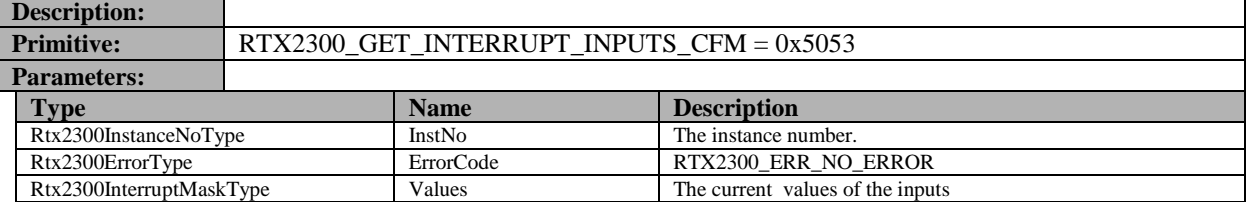

# **13.3.1.1 Interrupt sensing**

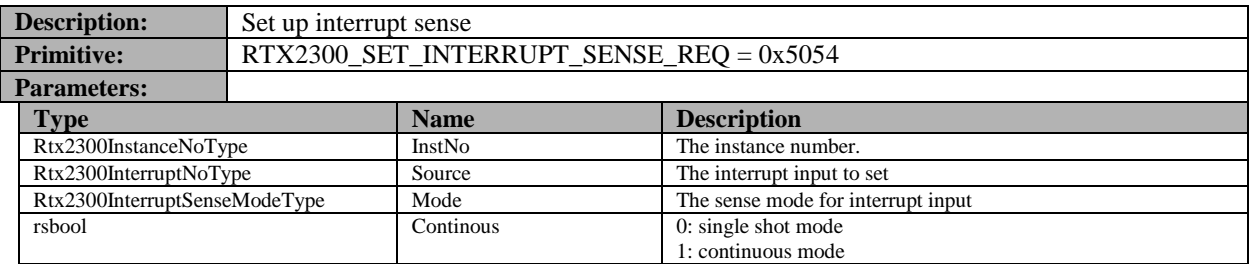

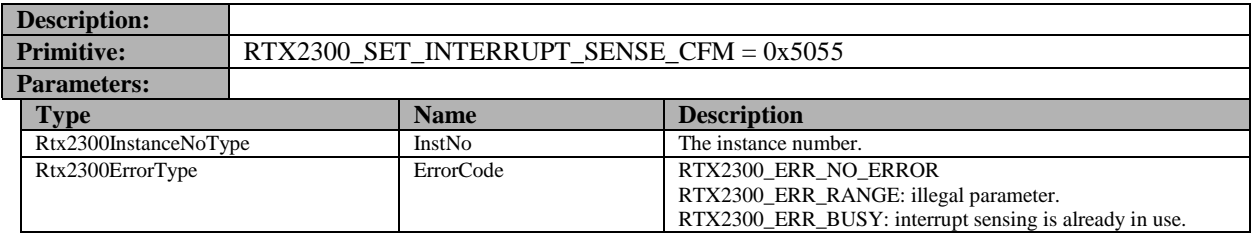

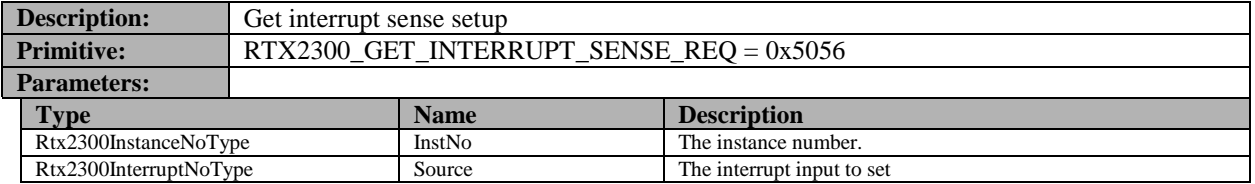

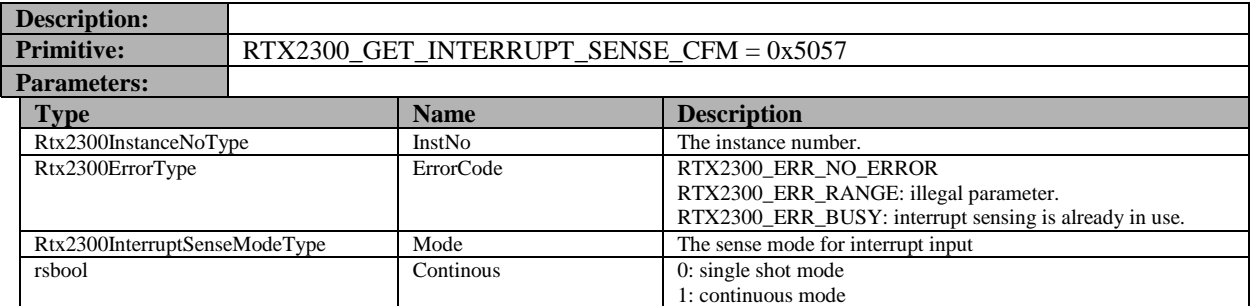

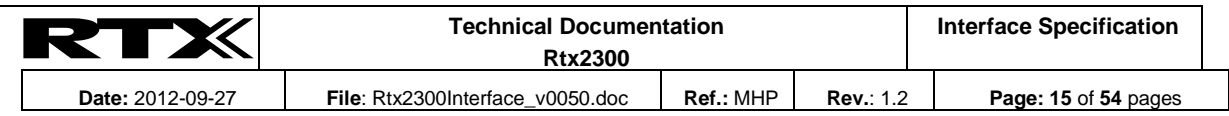

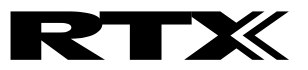

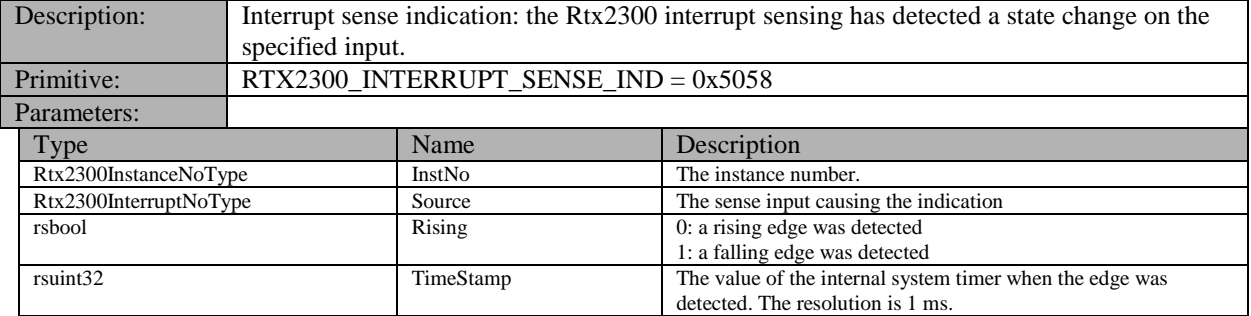

#### **13.3.2 RF Switch**

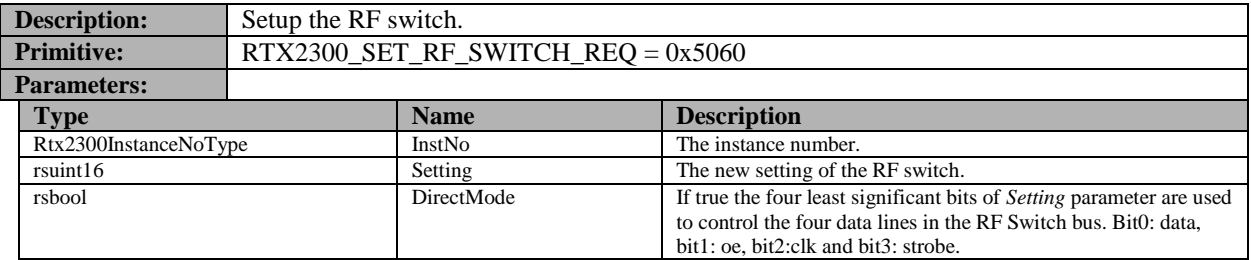

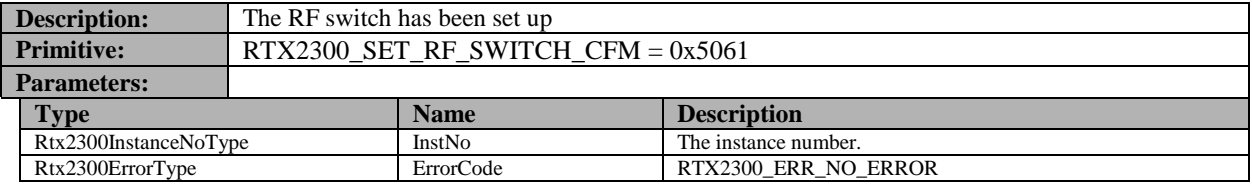

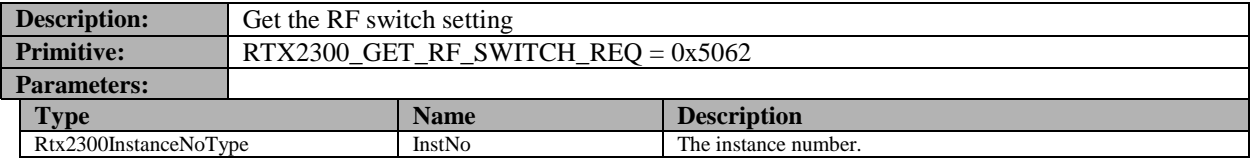

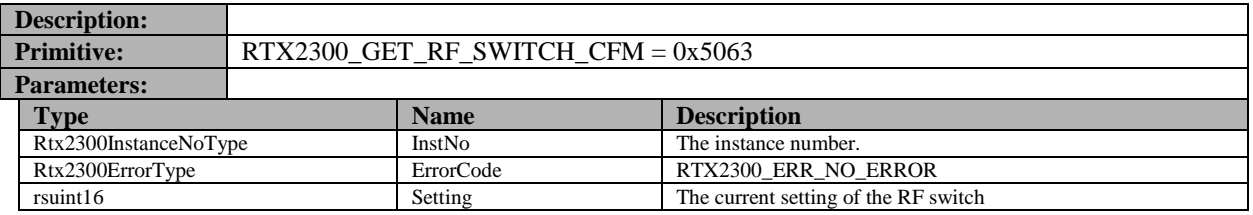

# **13.3.3 Relays**

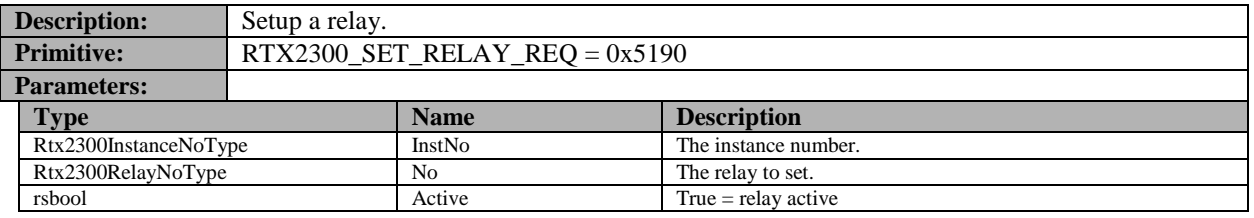

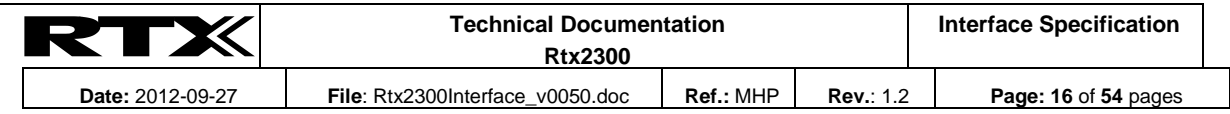

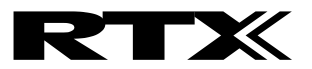

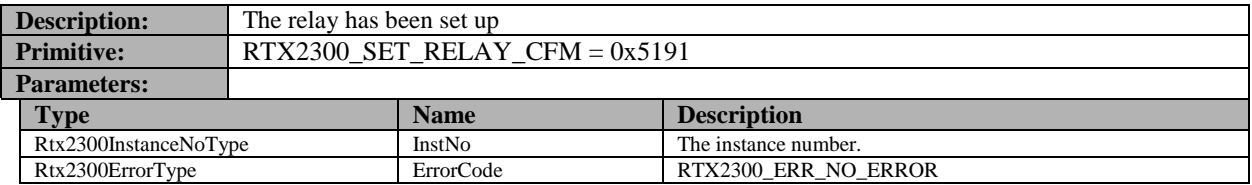

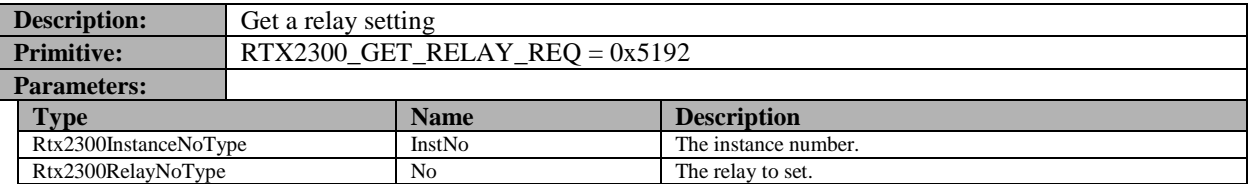

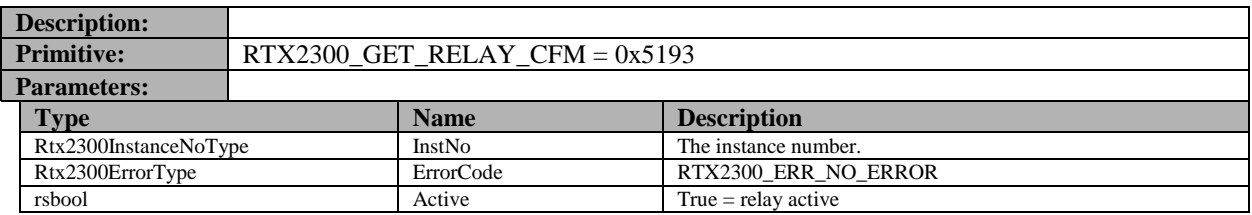

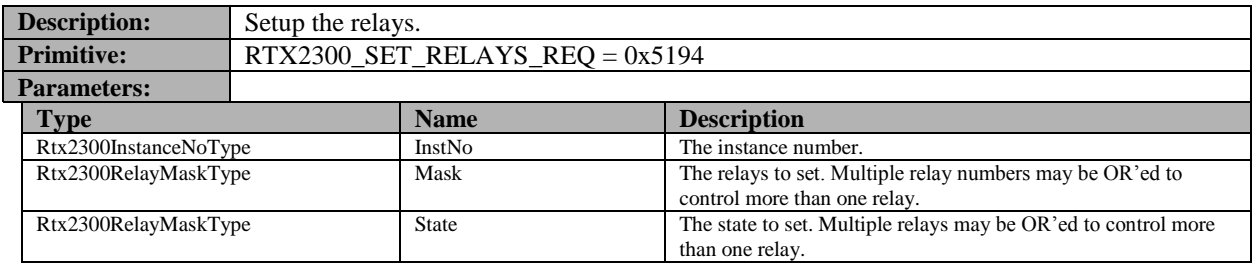

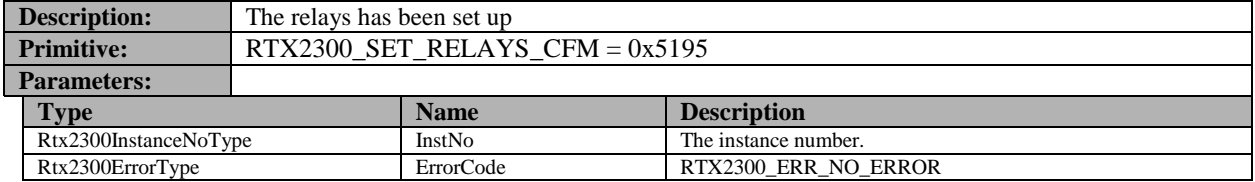

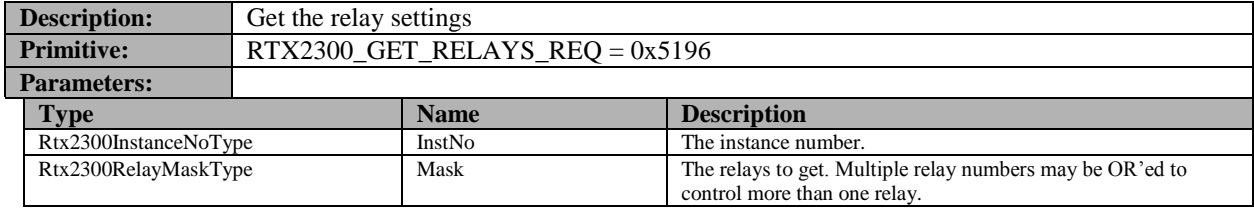

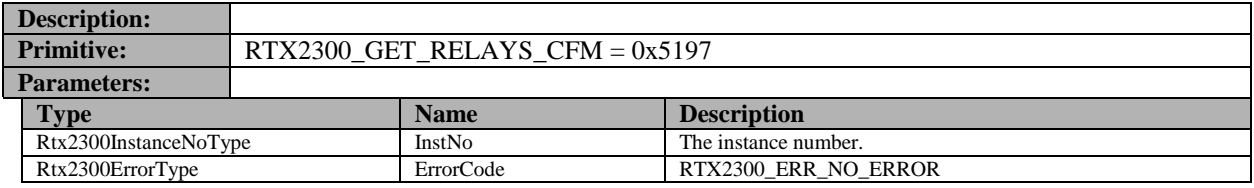

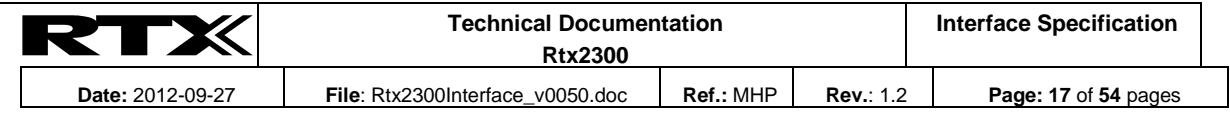

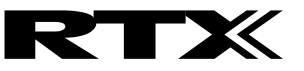

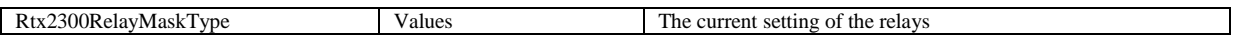

## **13.3.4 Digital outputs**

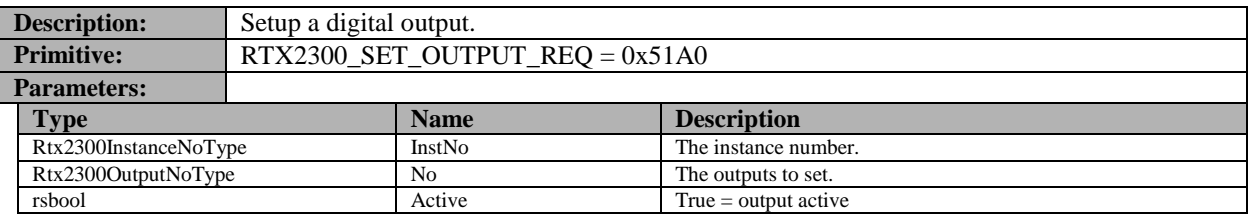

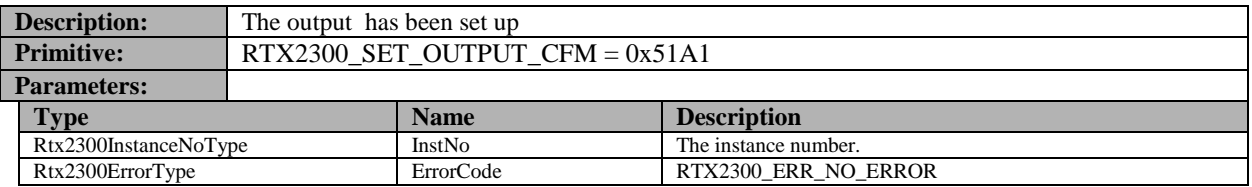

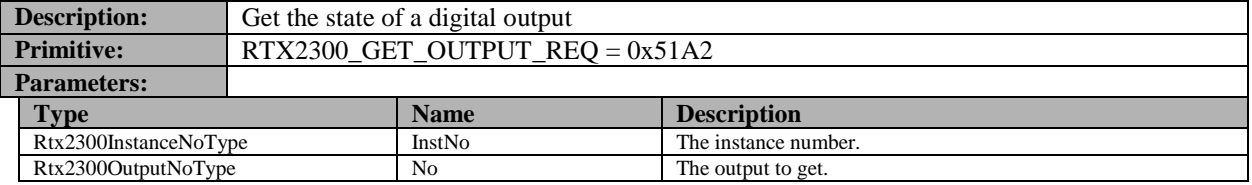

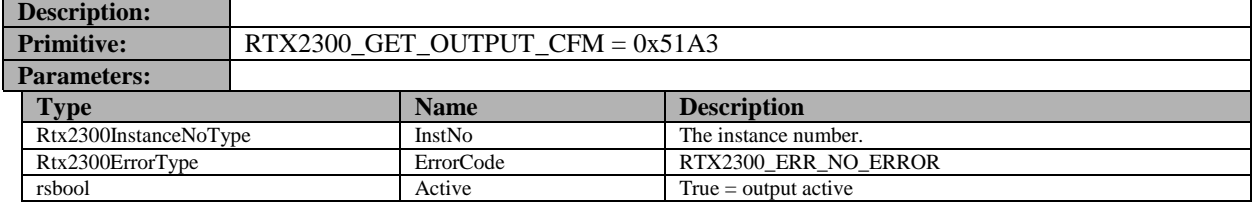

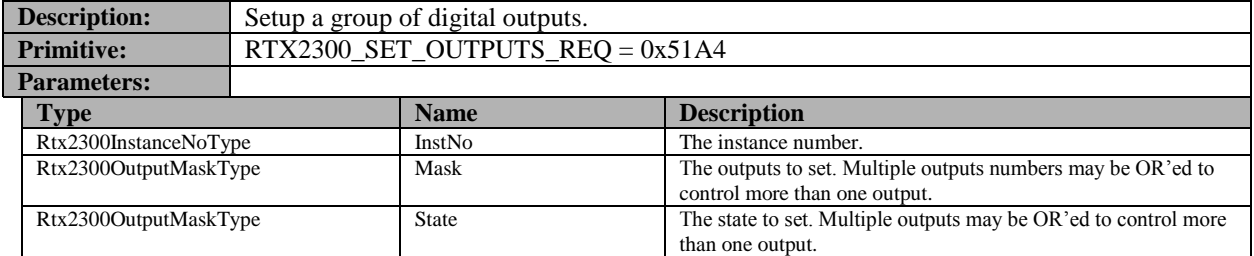

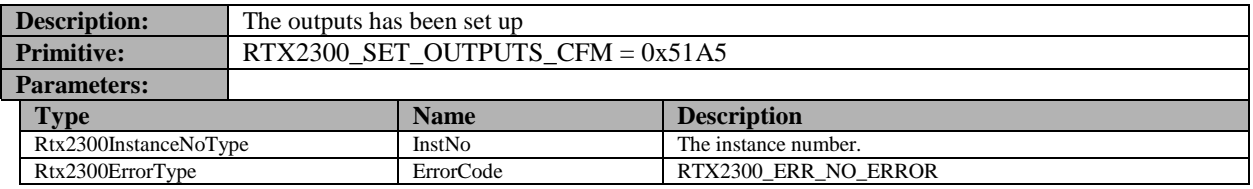

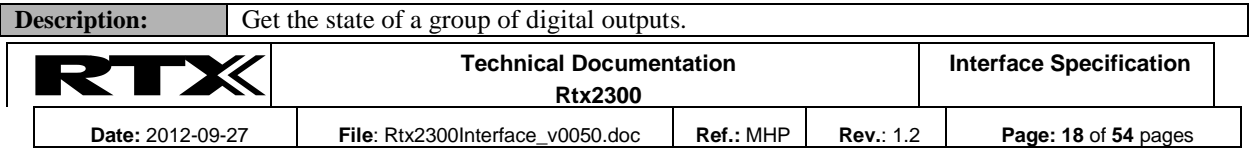

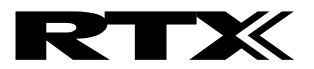

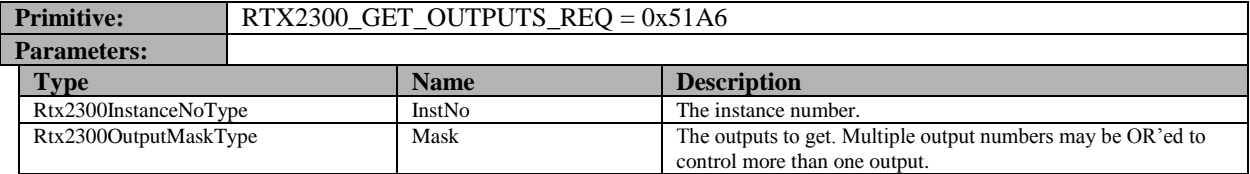

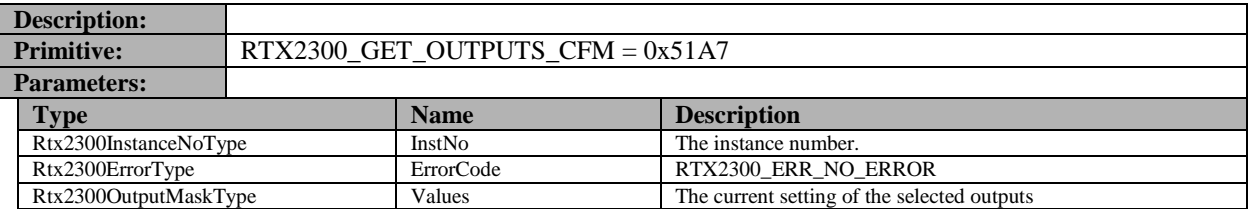

#### **13.3.5 Digital inputs**

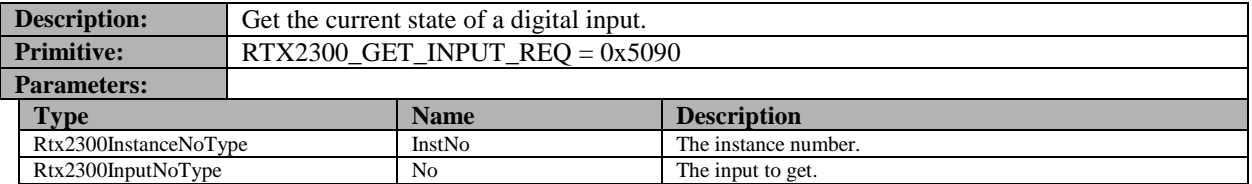

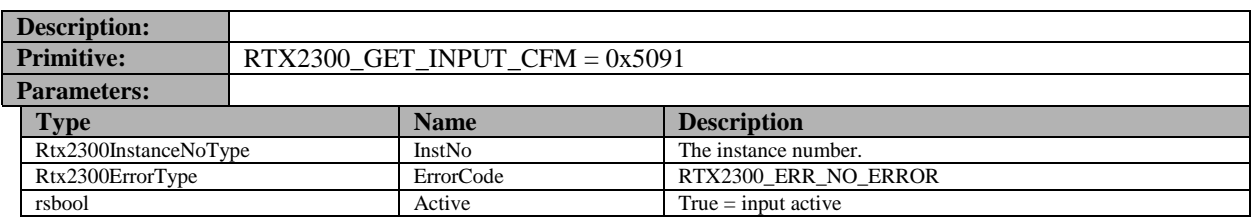

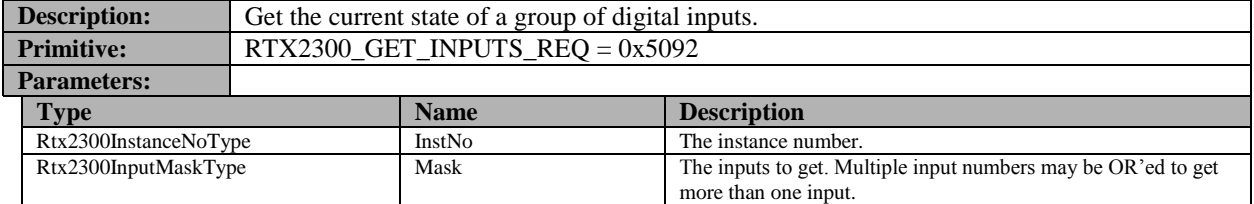

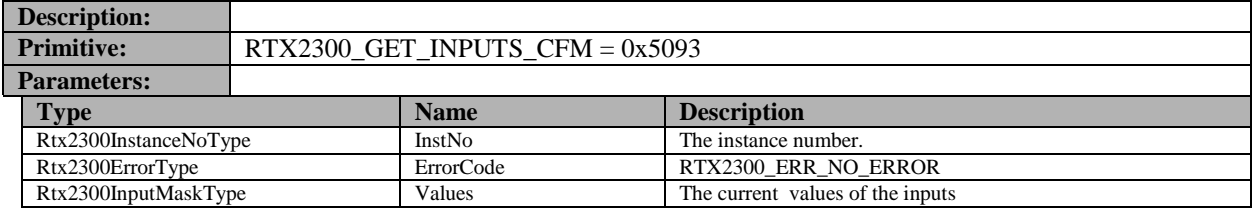

# <span id="page-18-0"></span>**13.3.6 Fixture**

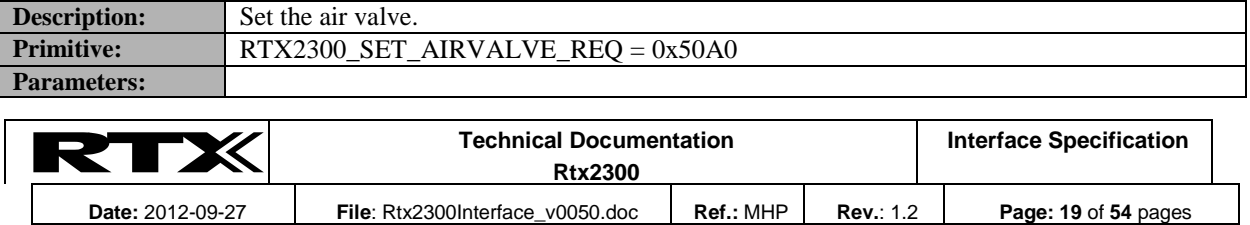

# RTX

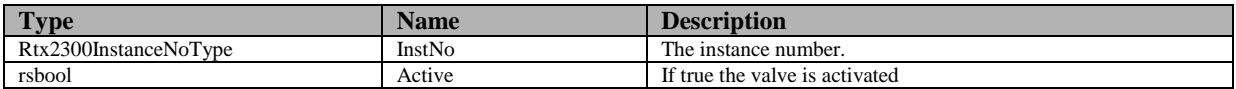

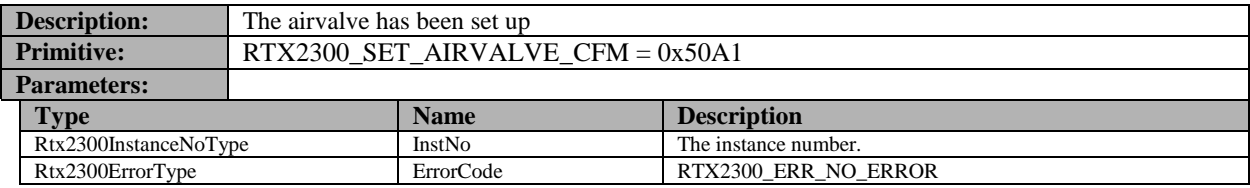

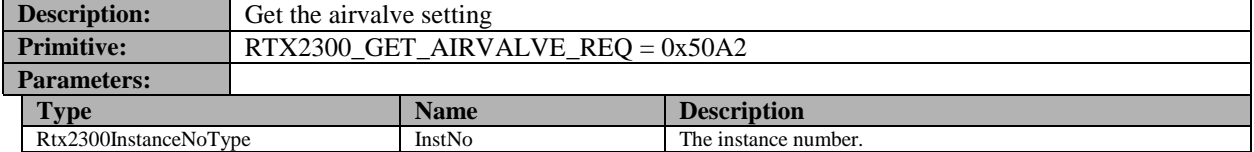

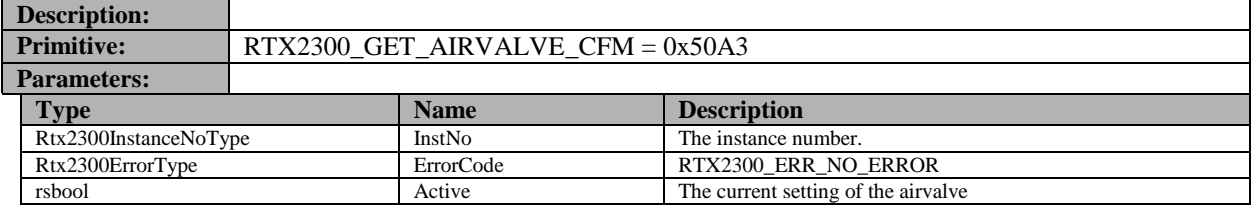

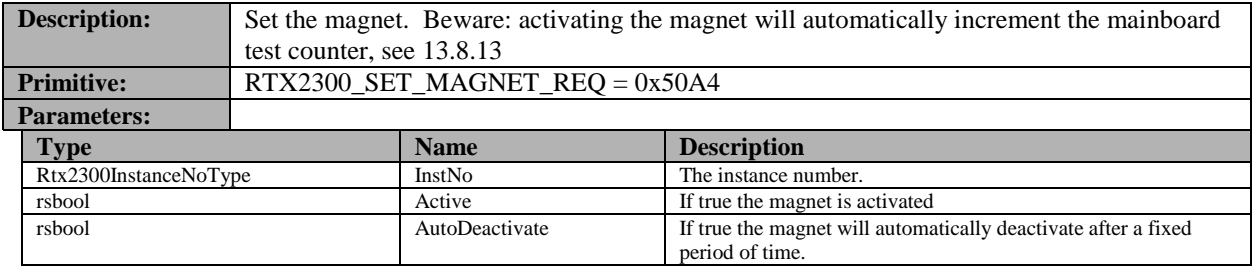

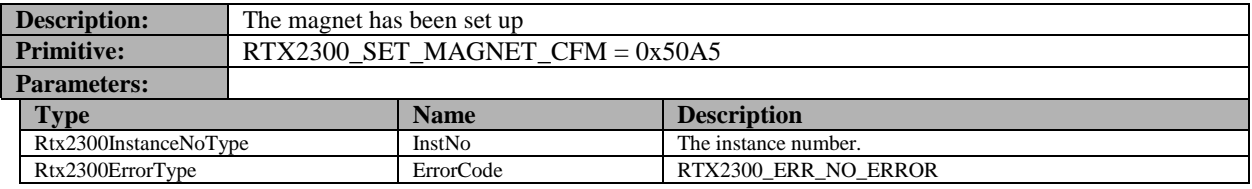

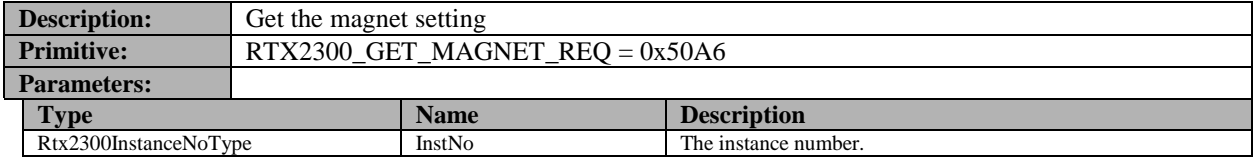

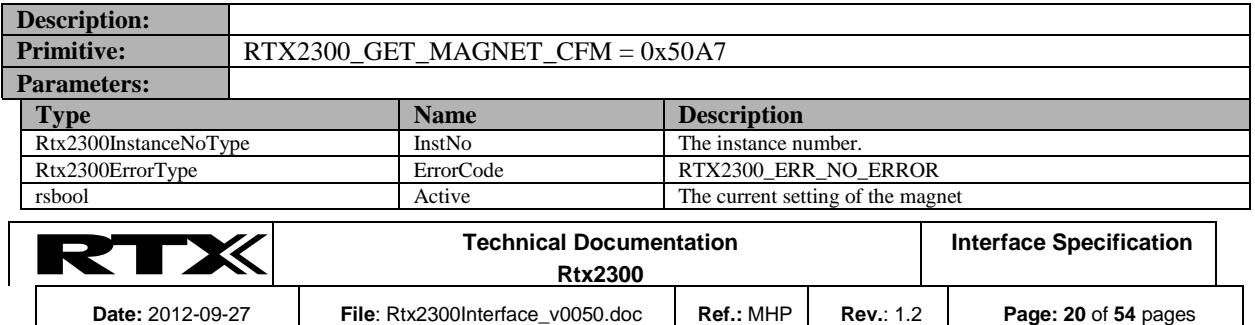

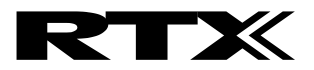

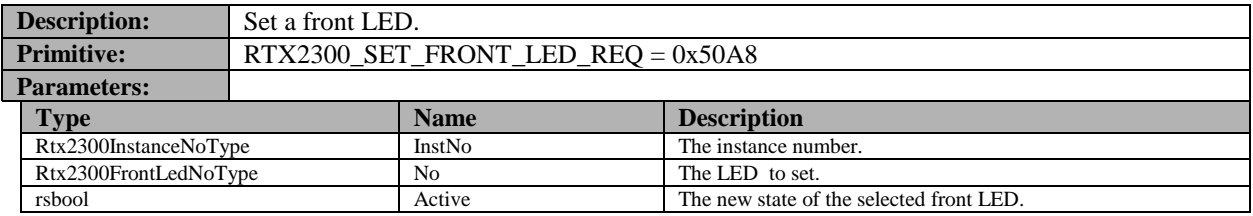

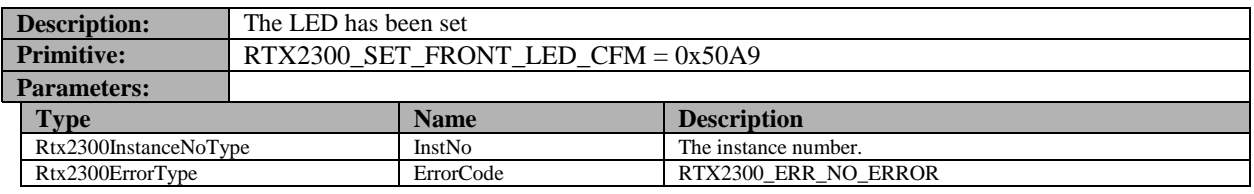

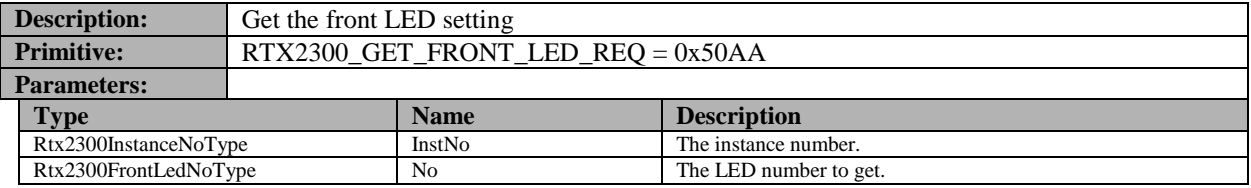

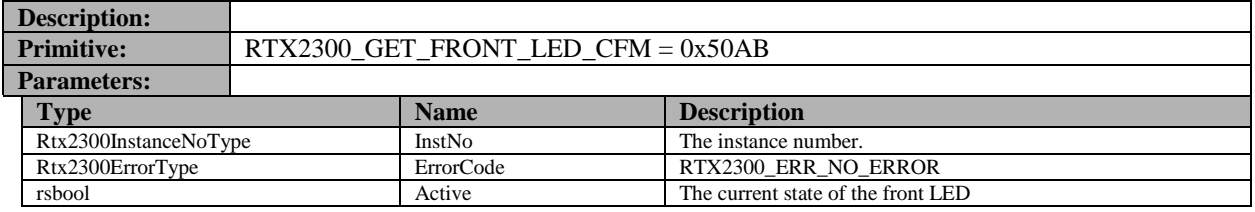

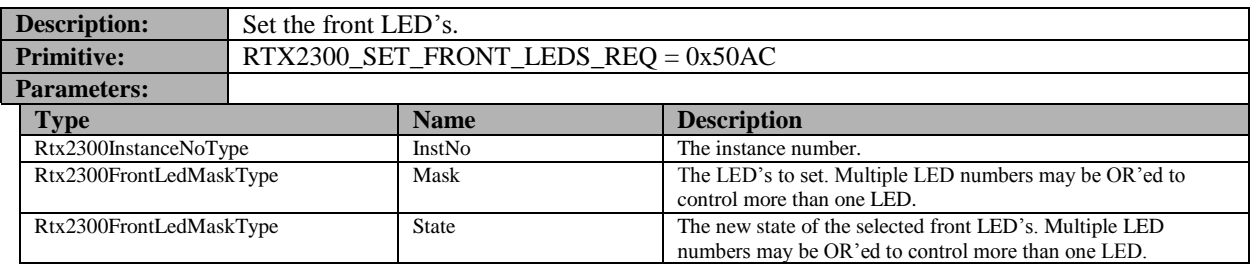

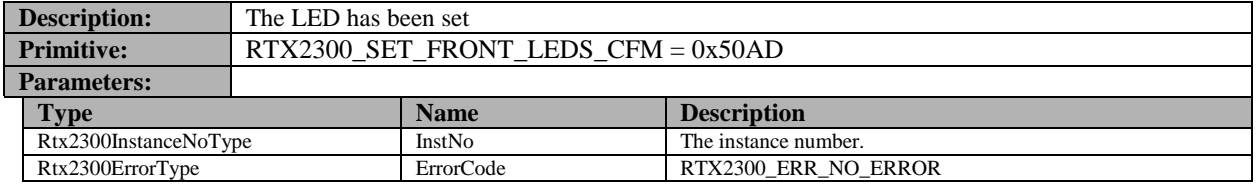

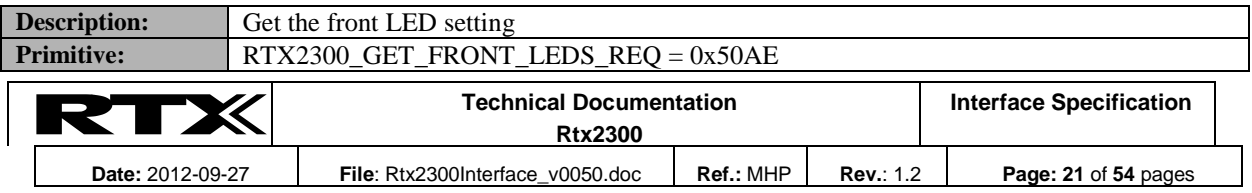

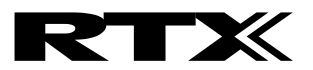

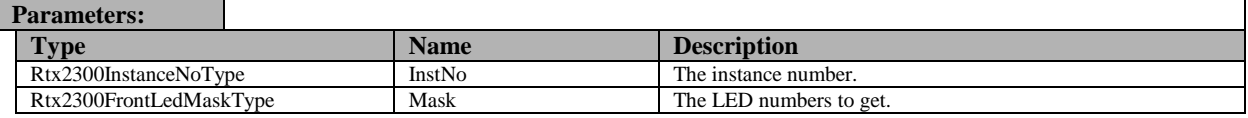

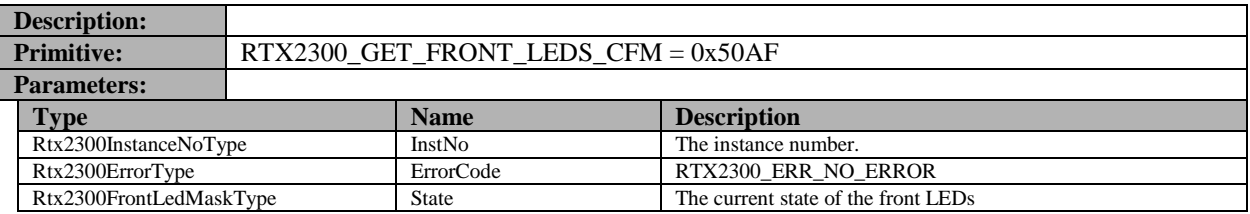

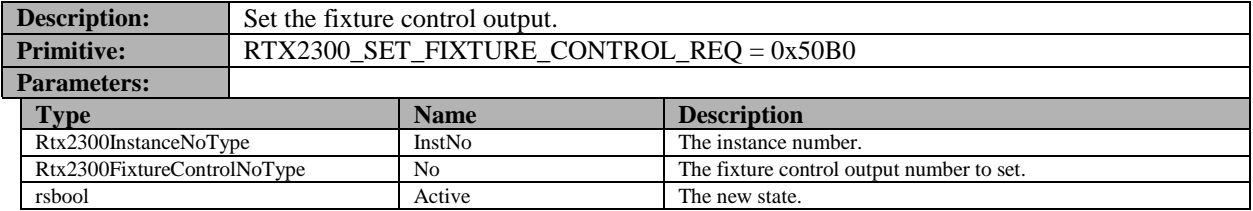

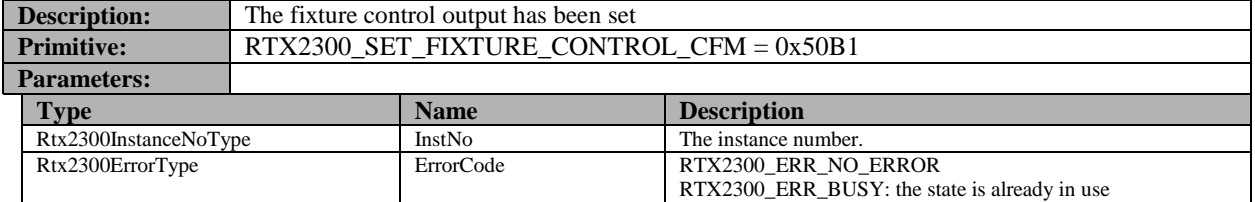

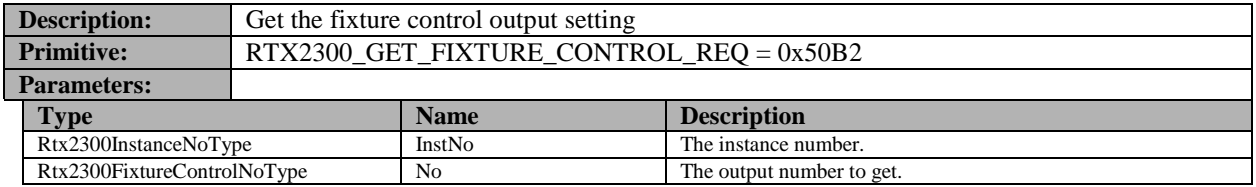

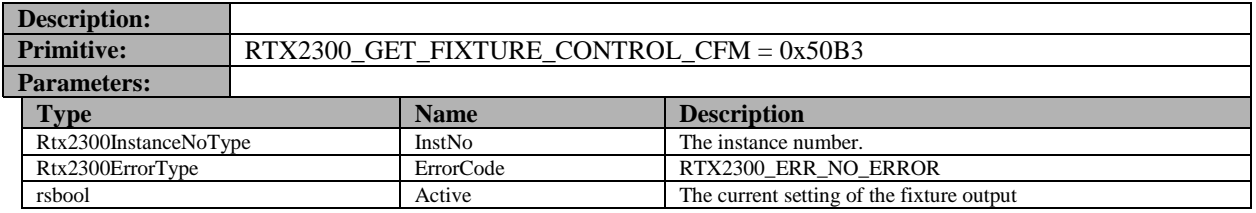

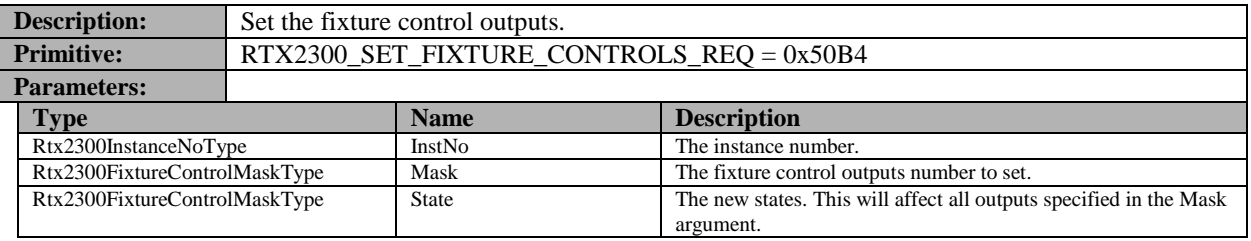

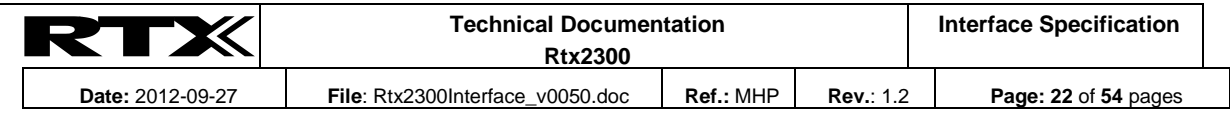

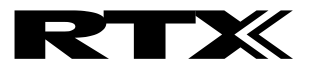

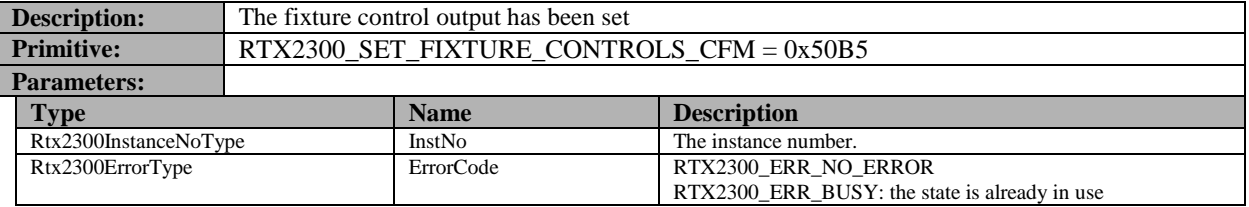

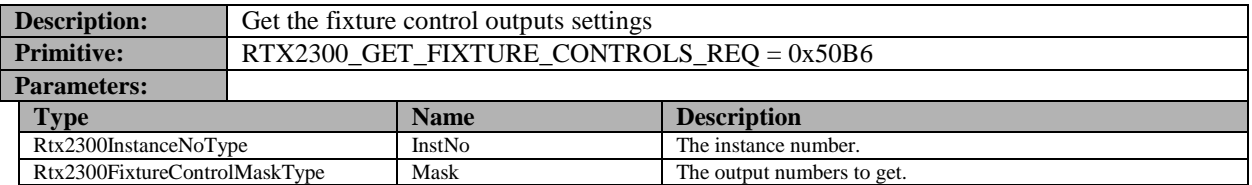

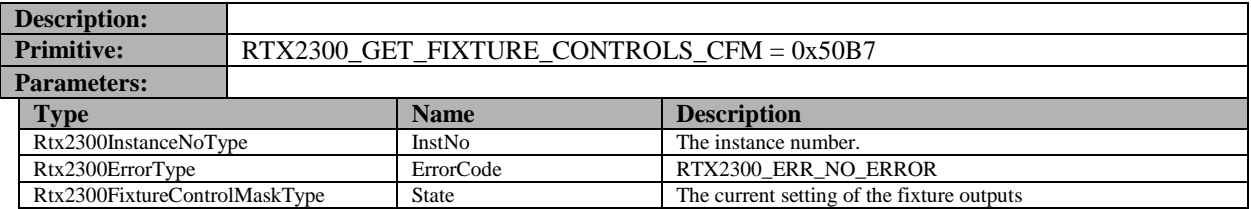

#### **13.3.7 USB switch**

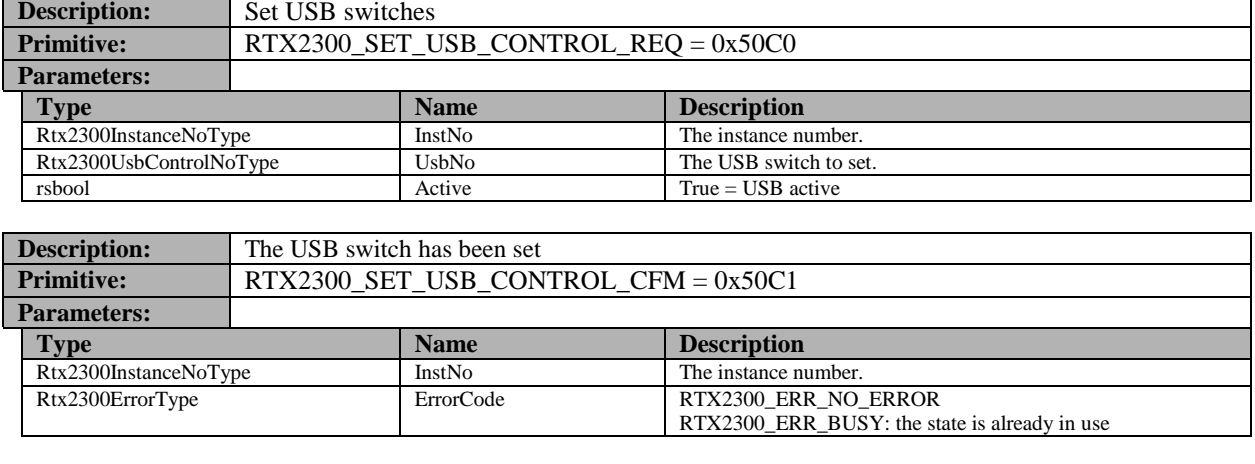

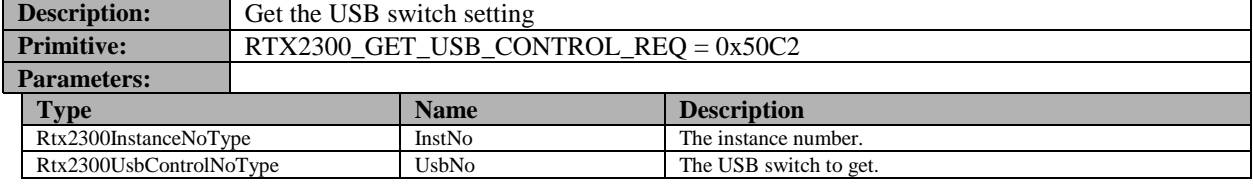

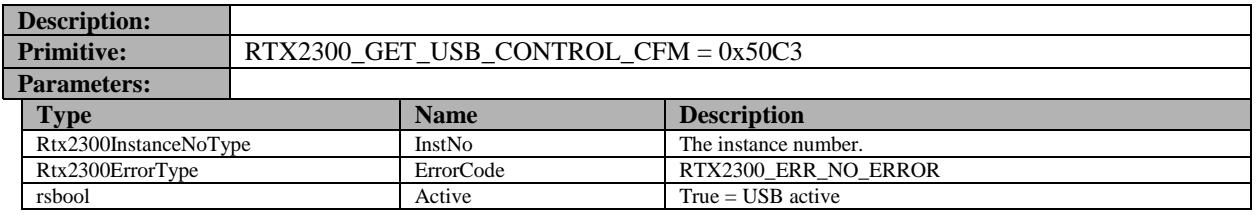

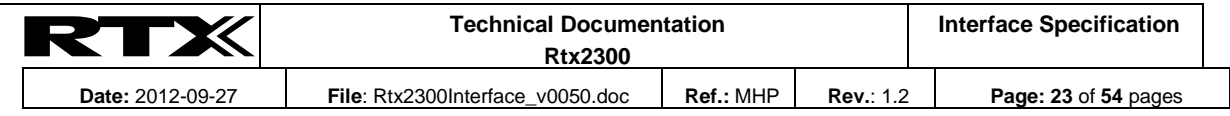

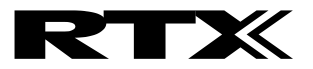

#### **13.3.8 UUT serial communication**

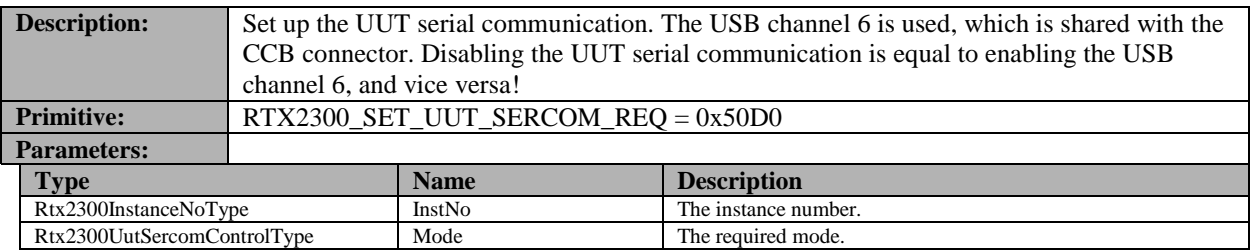

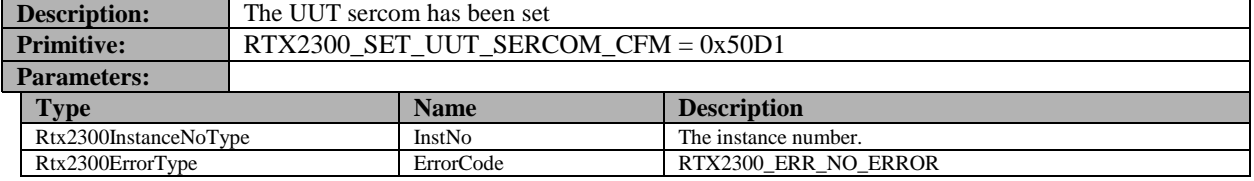

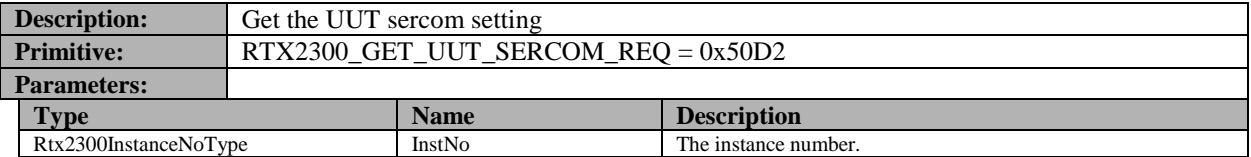

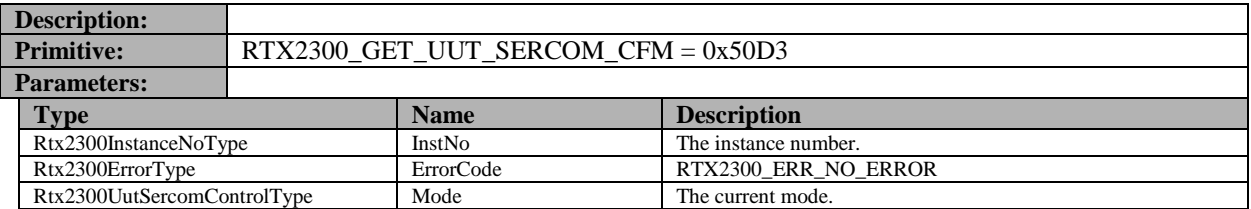

#### **13.3.9 SCB expansion bus**

The SCB connector contains a serial bus that is controlled by the Rtx2300 firmware. This bus may be connected to devices in the fixture, e.g. output port expanders, shift registers, D/A converters, etc. It is a read/write bus, fully configurable and includes S*trobe* and *Output Enable* lines, besides the clock and data lines. It supports data words from 1 to 32 bits[. Figure 2](#page-23-0) shows a typical output pattern from the bus:

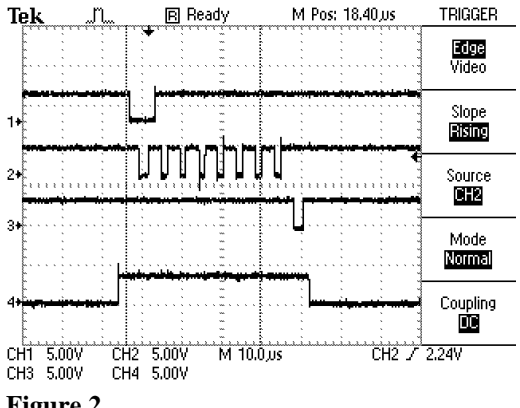

# <span id="page-23-0"></span>**Figure 2**

The four lines may also be used as individual IO ports, see th[e Rtx2300ScbBusCfgType](#page-52-0) for supported configurations of the bus.

Data may be clocked in from the SENSE\_IN\_2 input. The clock rate is set internally too approximately 10kHz.

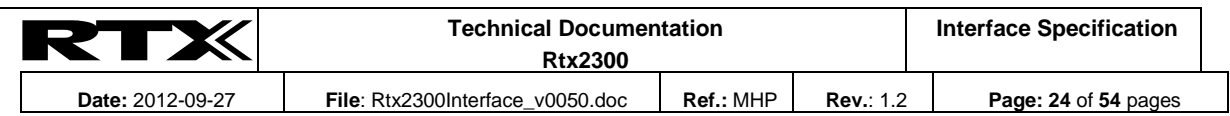

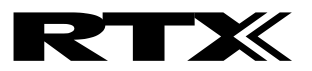

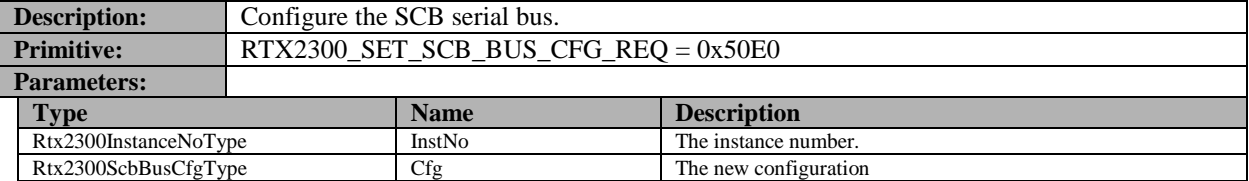

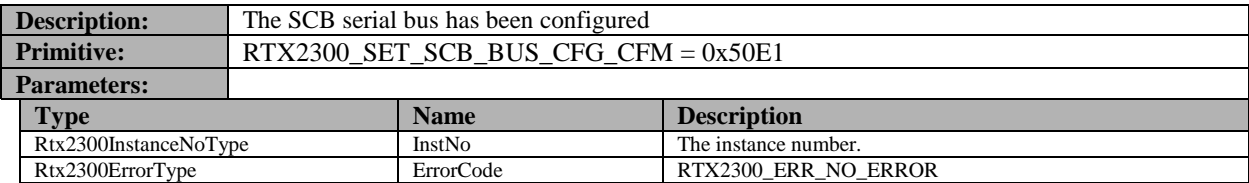

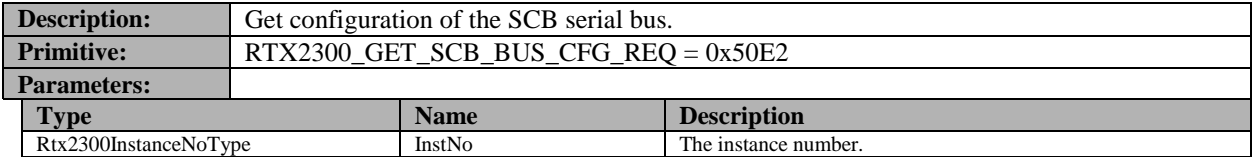

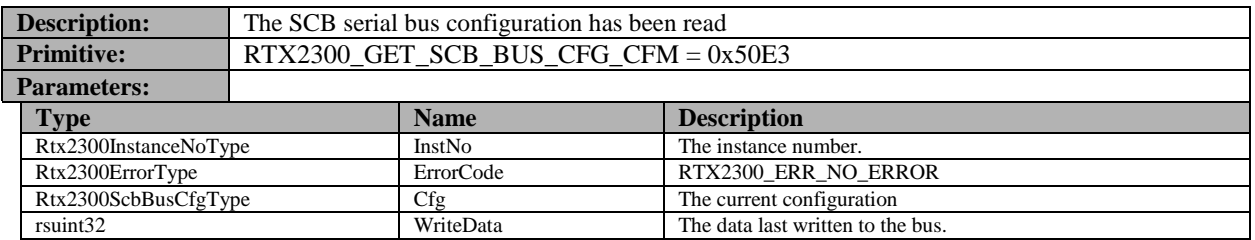

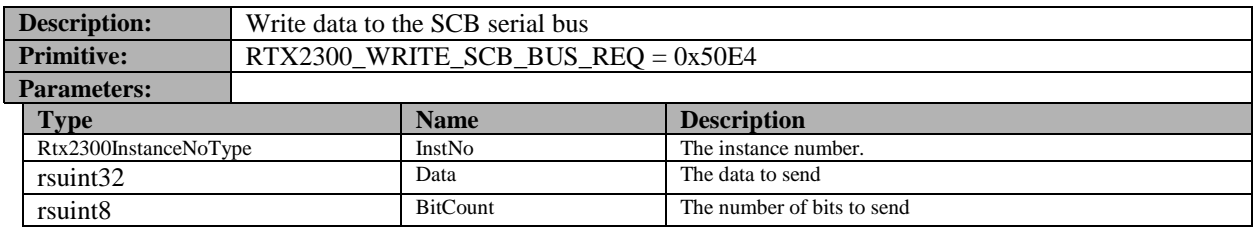

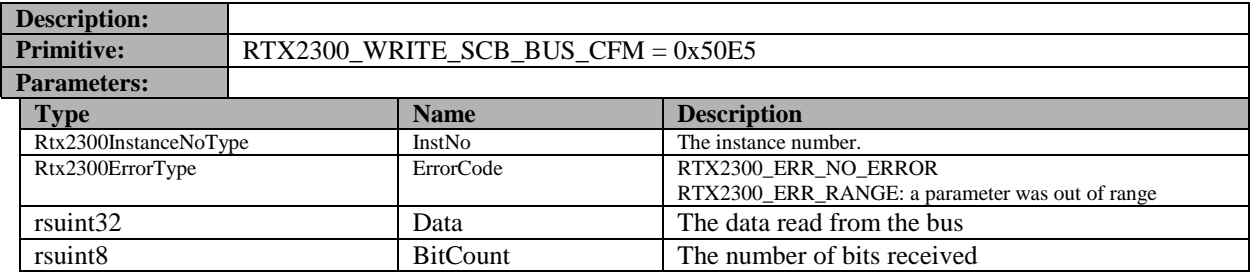

#### <span id="page-24-0"></span>**13.4 Power Supply**

#### **13.4.1 Switching power supply on/off**

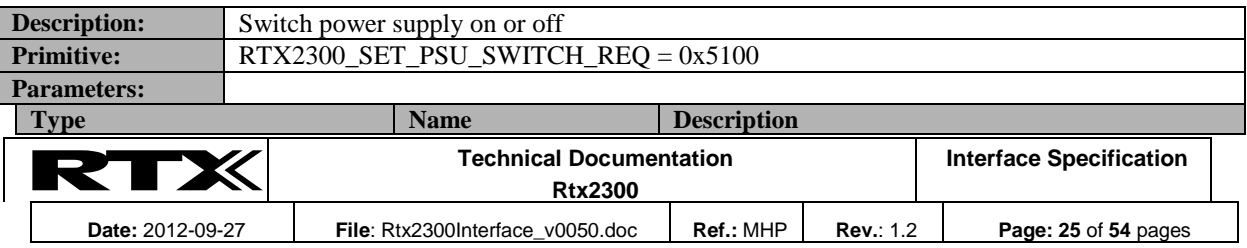

# RTX

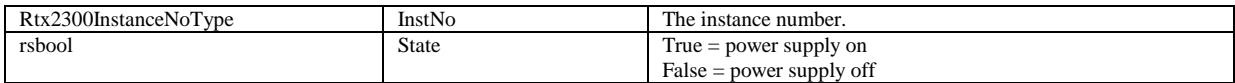

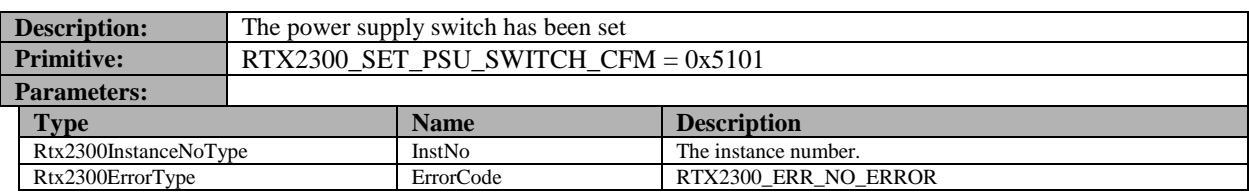

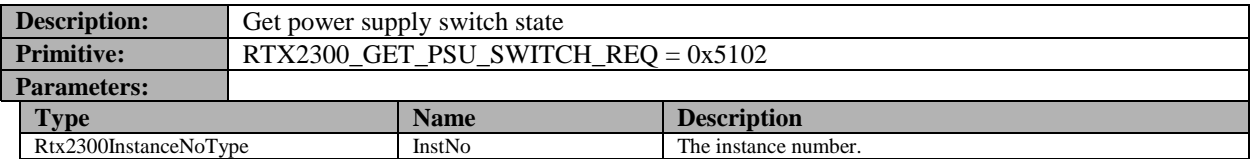

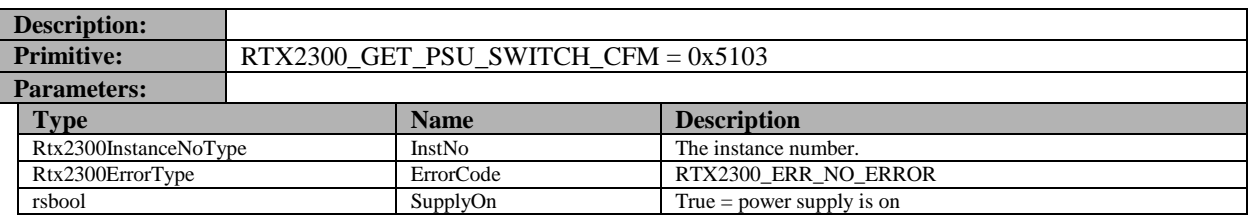

# **13.4.2 Selecting internal/external power supply**

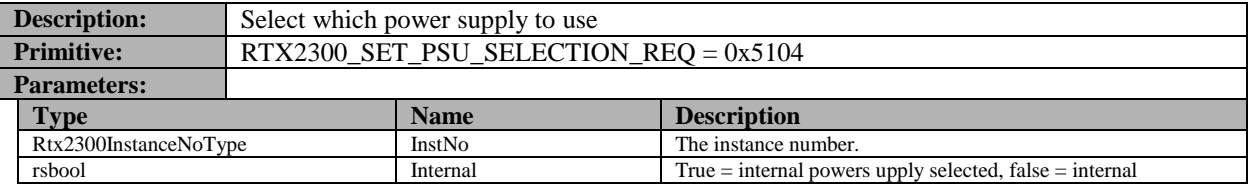

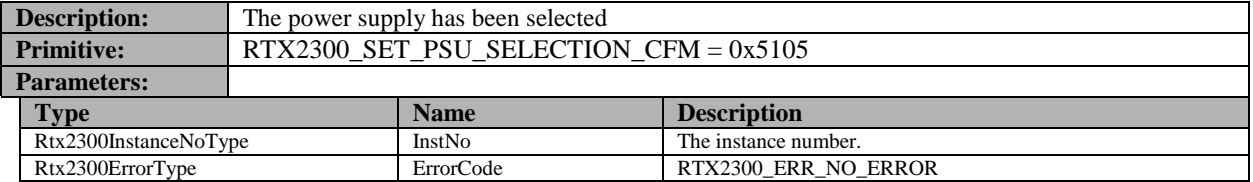

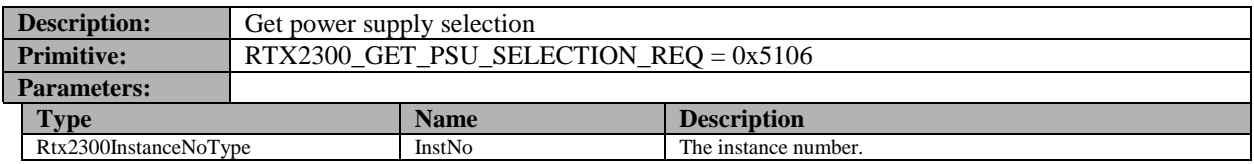

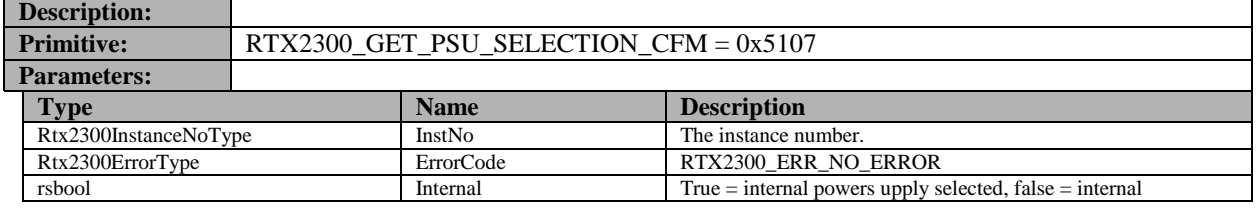

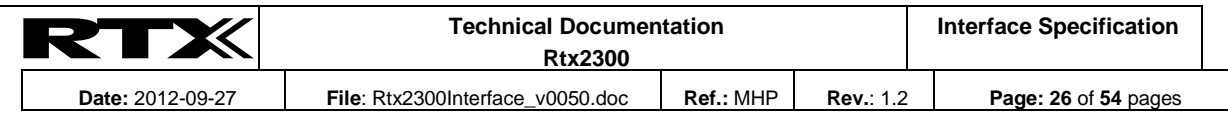

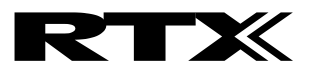

#### **13.4.3 Output voltage**

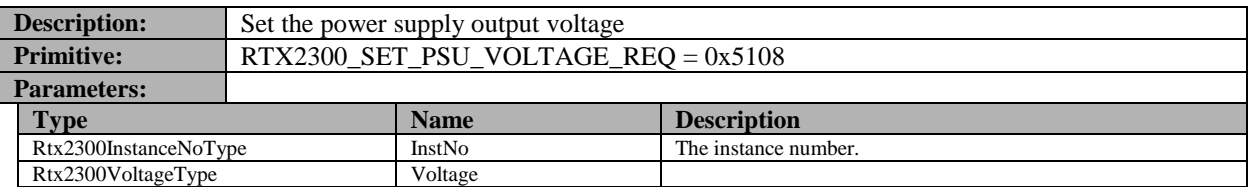

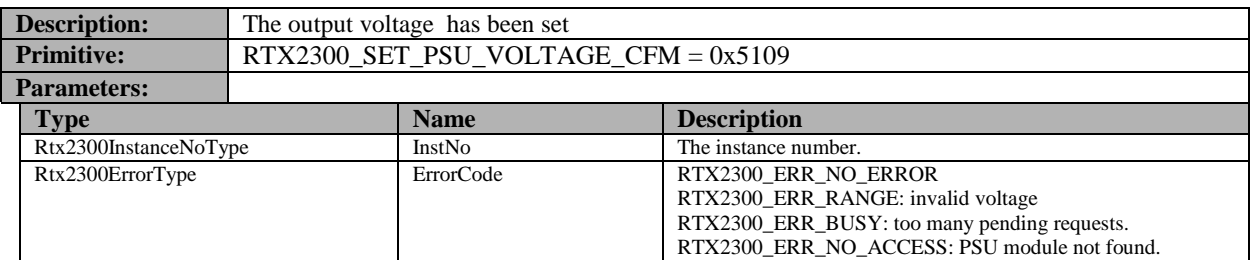

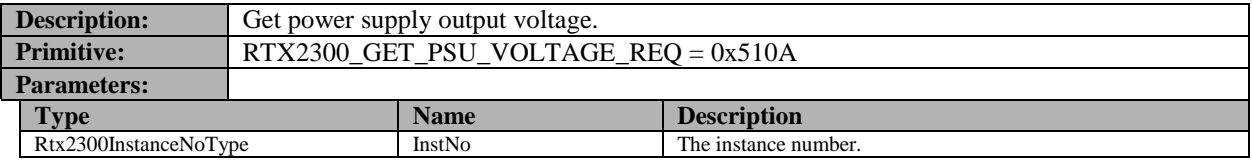

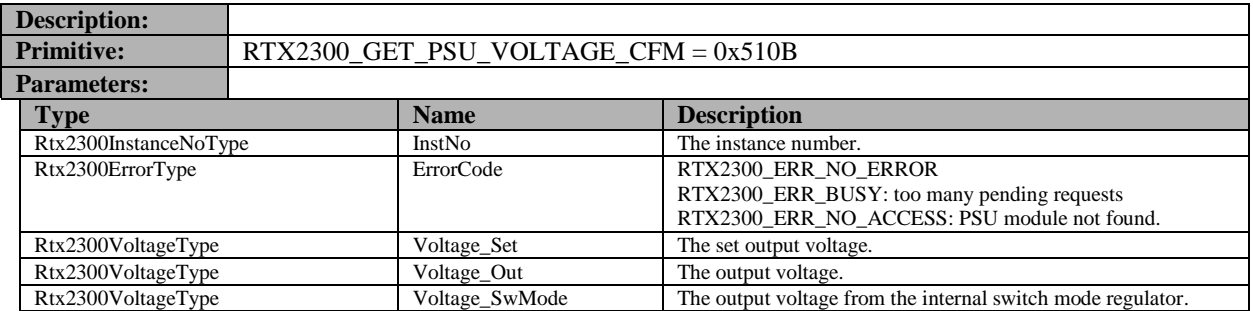

#### **13.4.4 Output current**

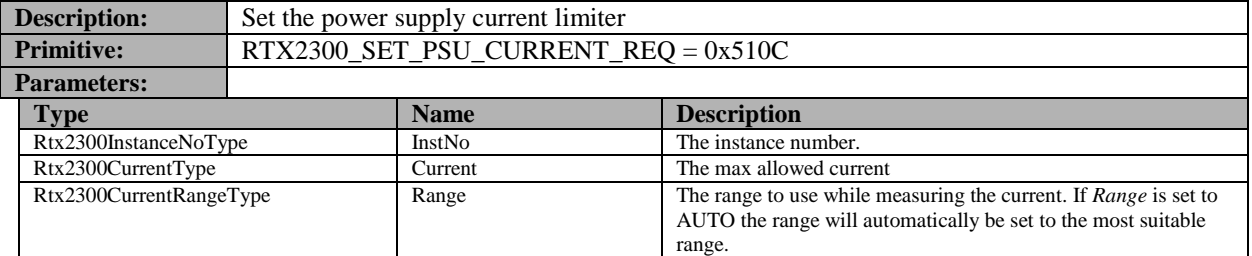

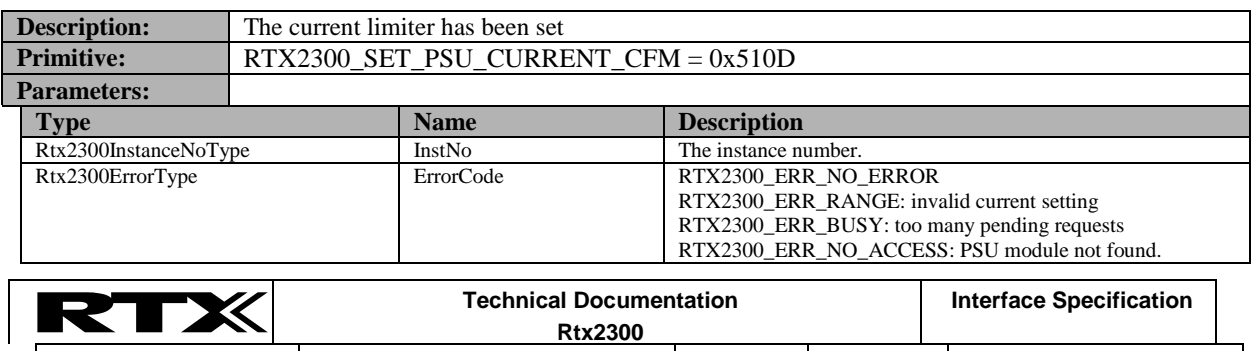

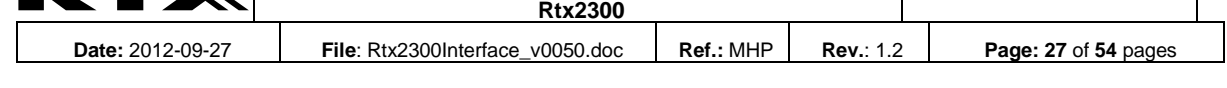

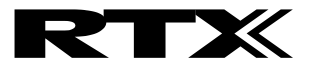

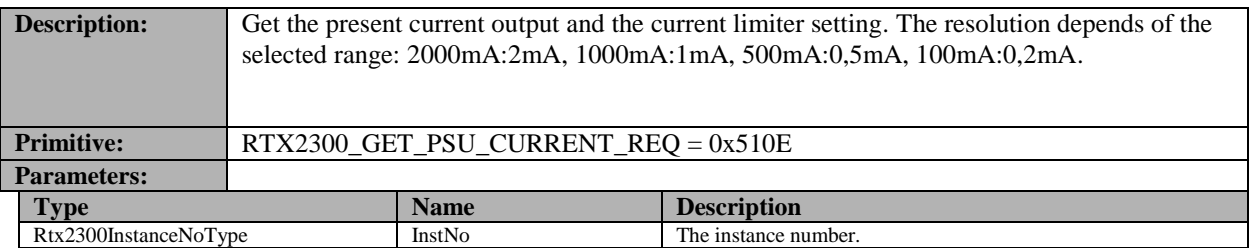

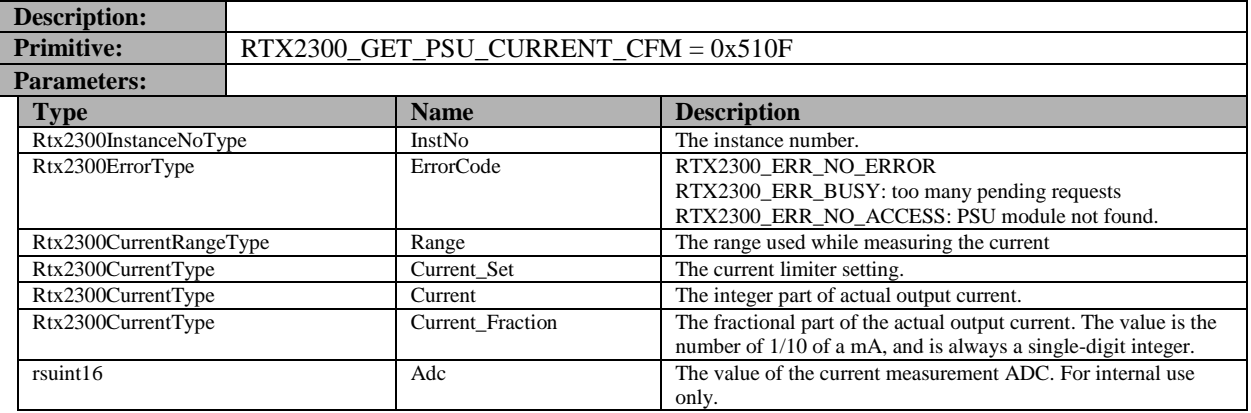

# **13.4.4.1 Get average current measurement**

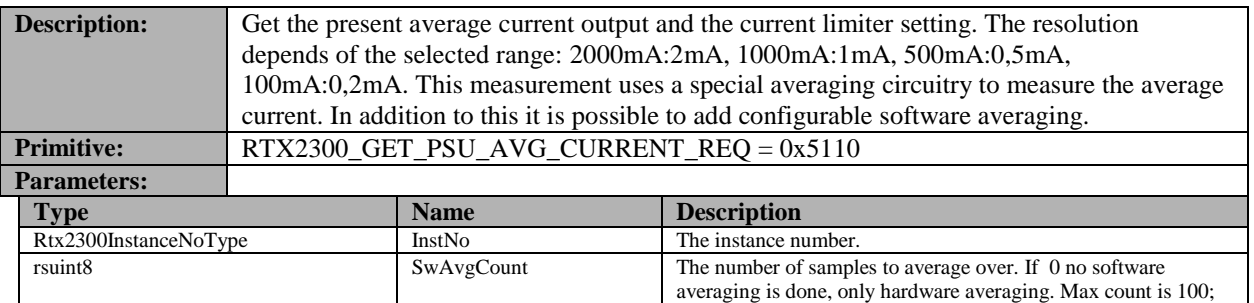

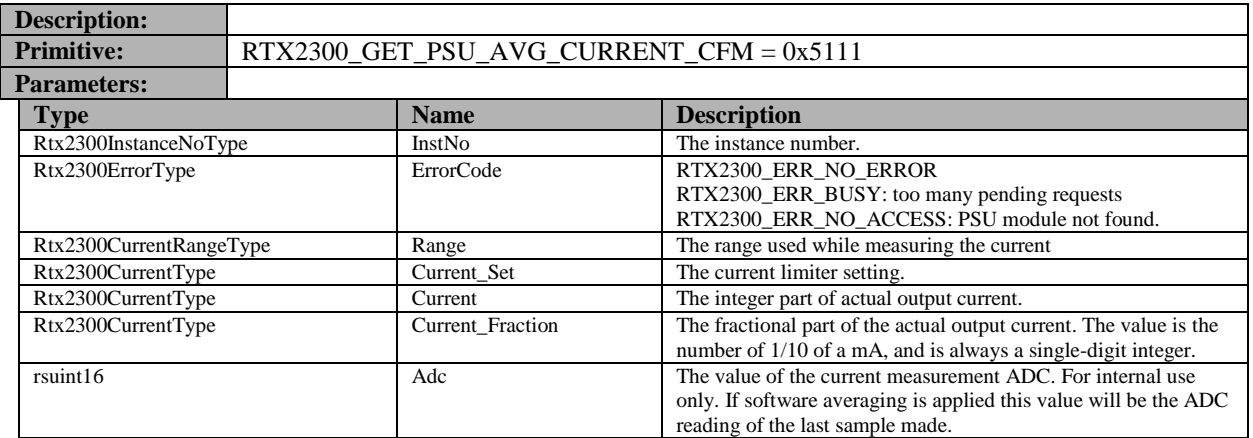

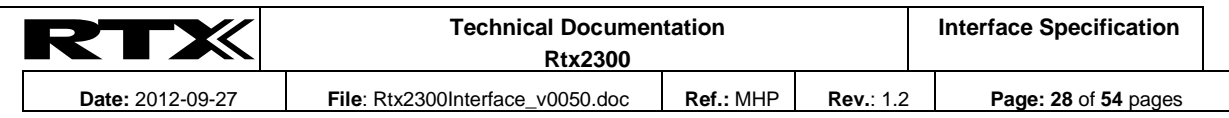

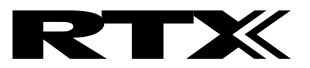

#### **13.4.4.2 Get peak current measurement**

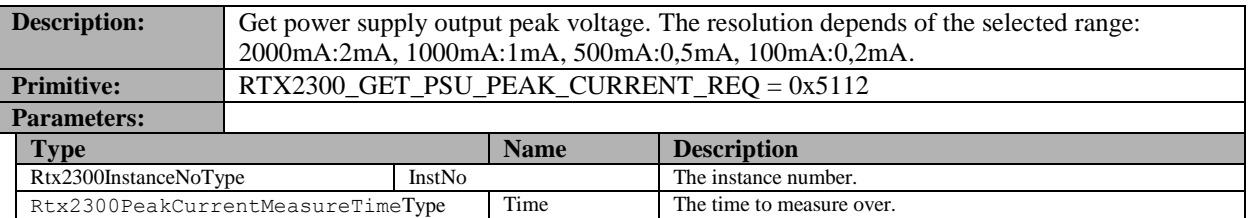

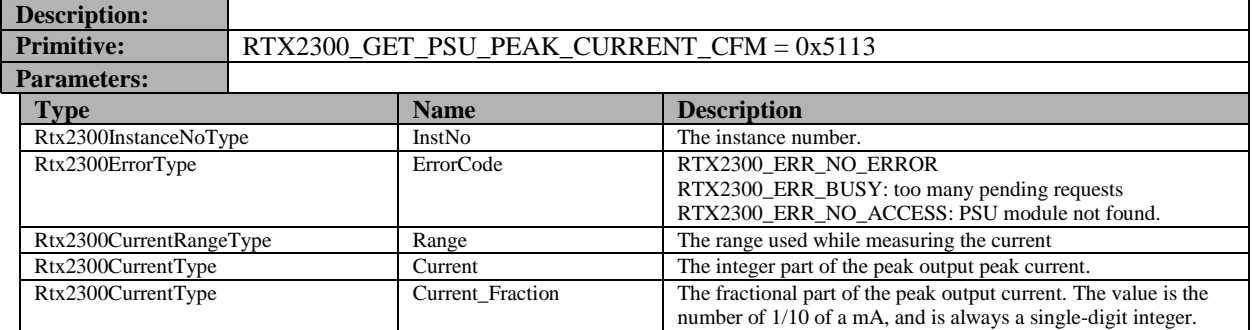

# **13.4.5 Power supply indications**

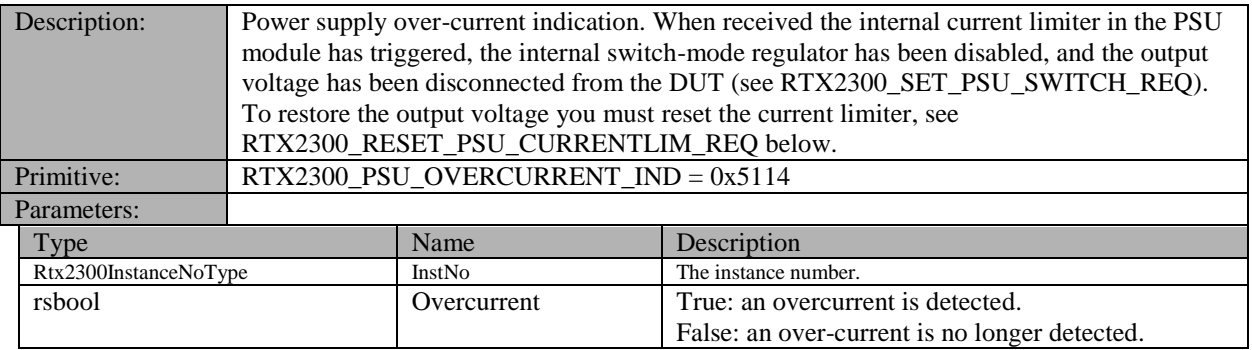

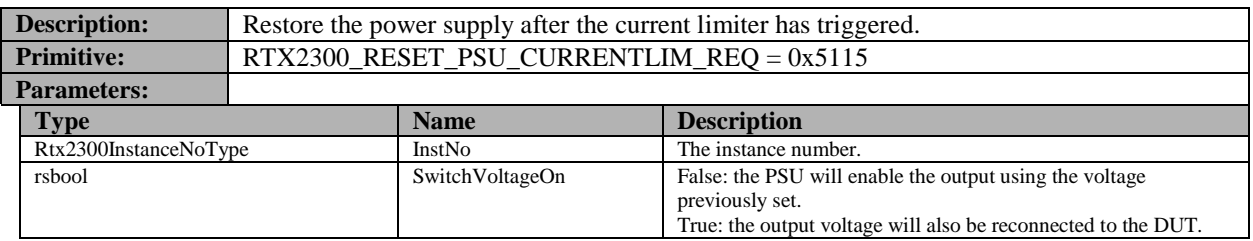

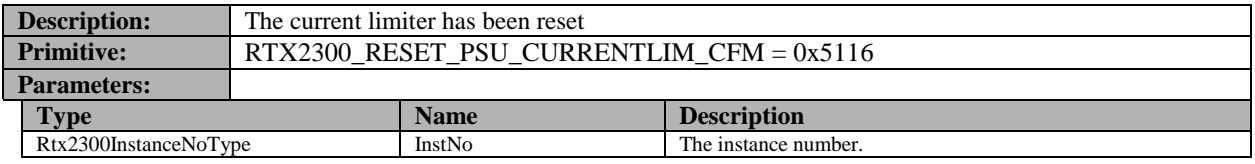

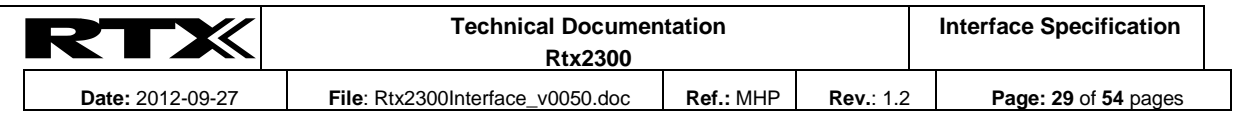

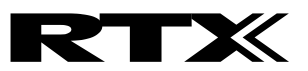

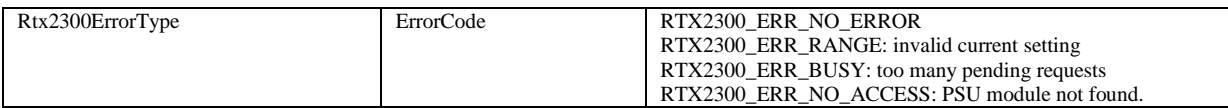

#### **13.5 Pulse generator**

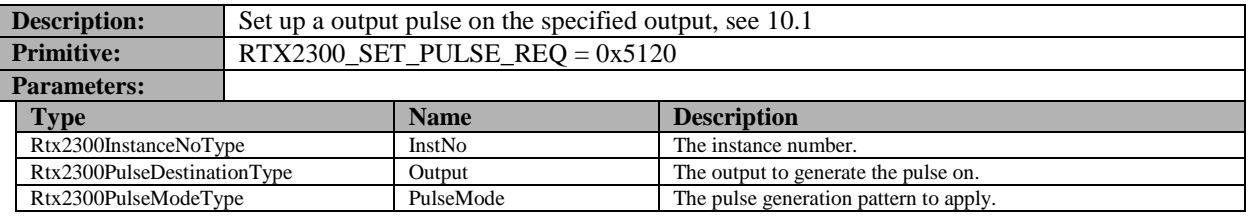

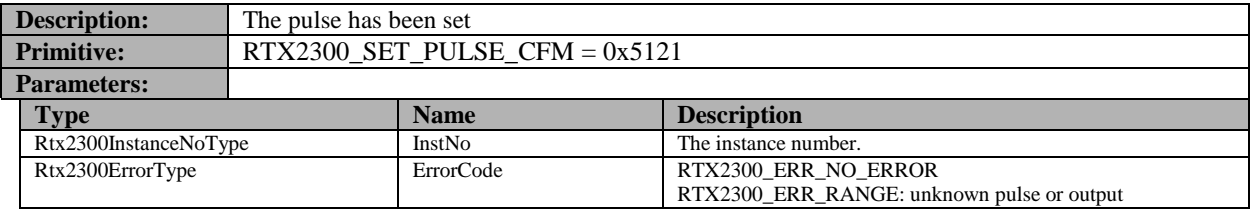

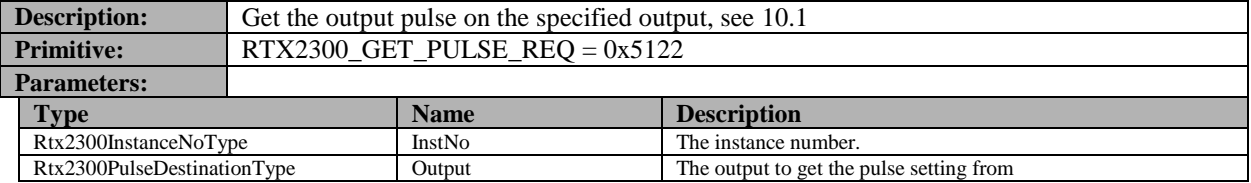

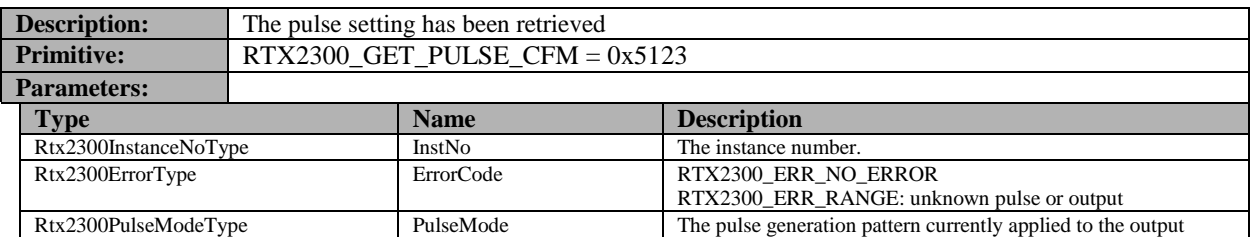

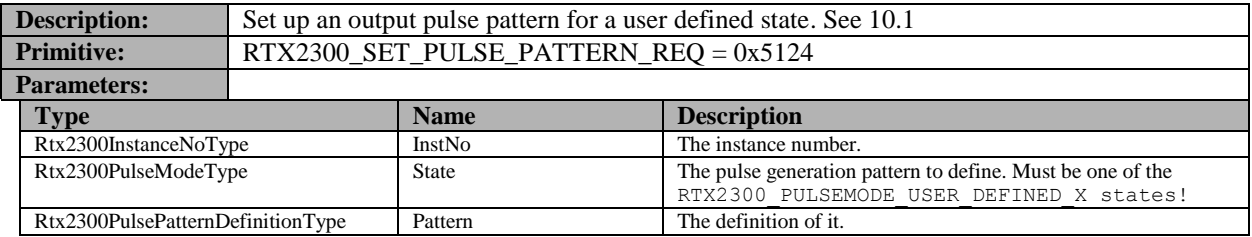

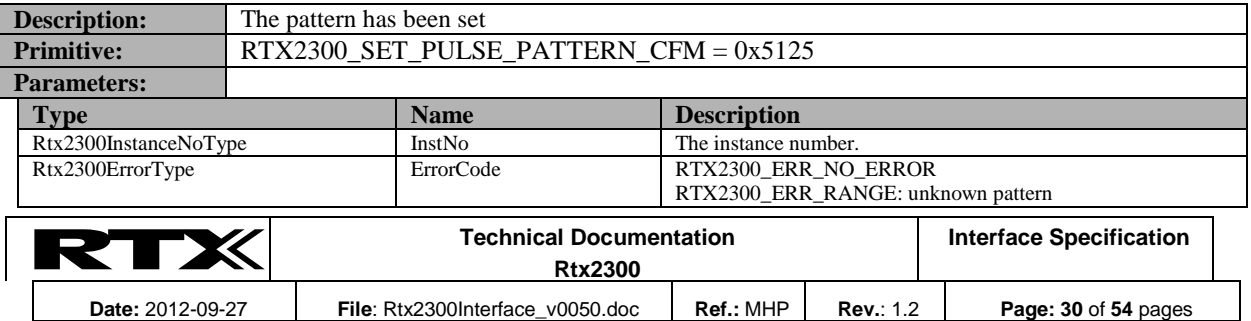

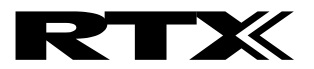

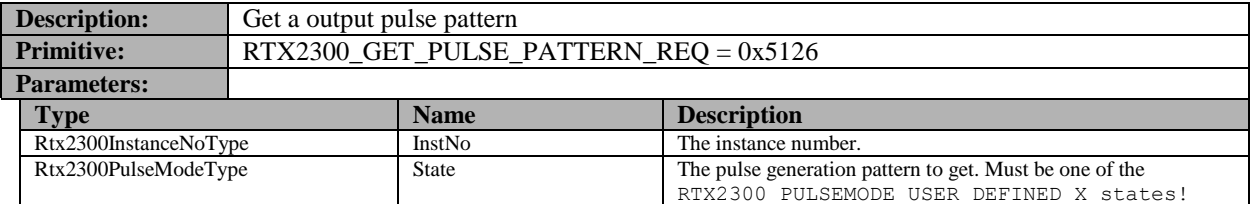

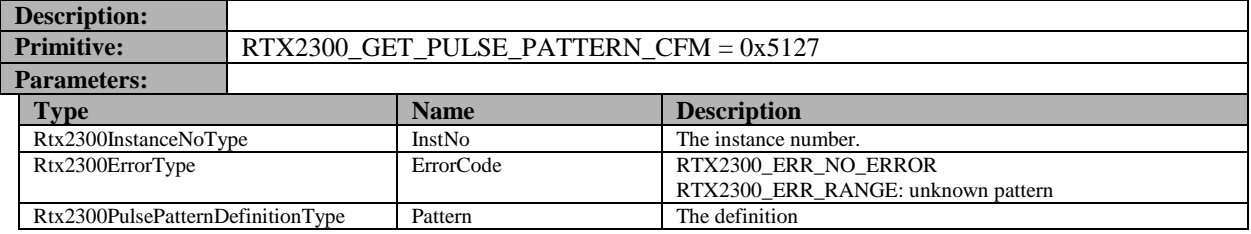

#### **13.6 Input monitor**

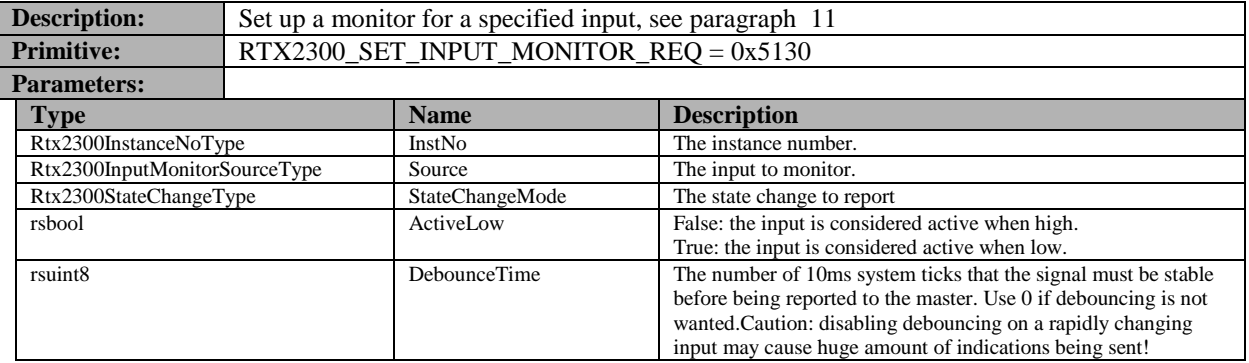

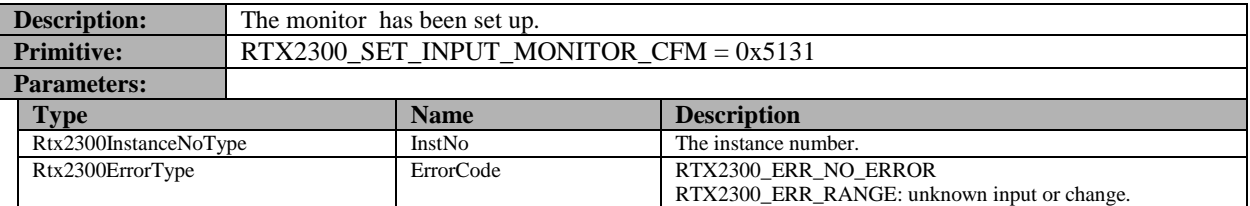

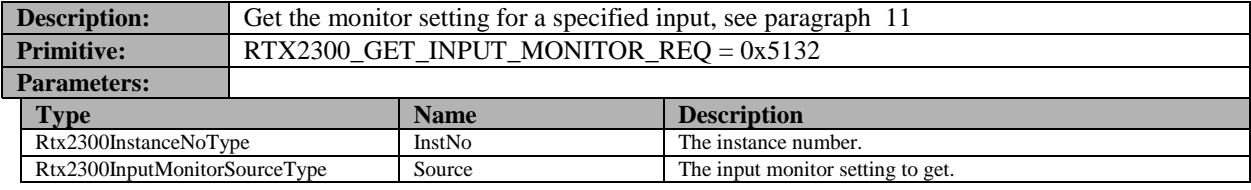

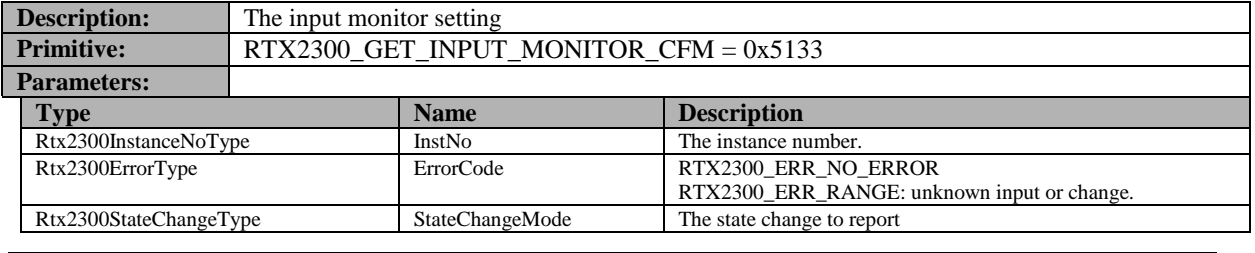

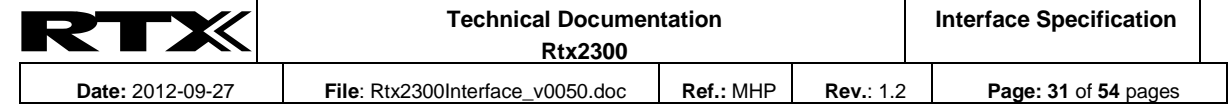

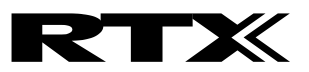

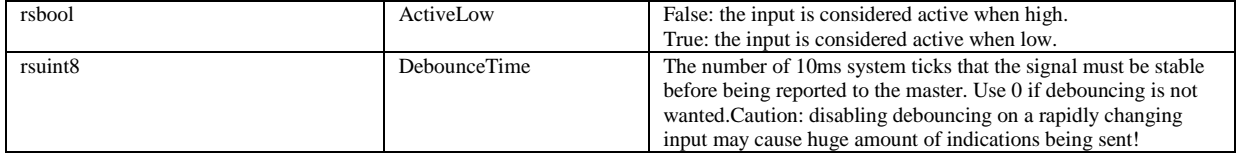

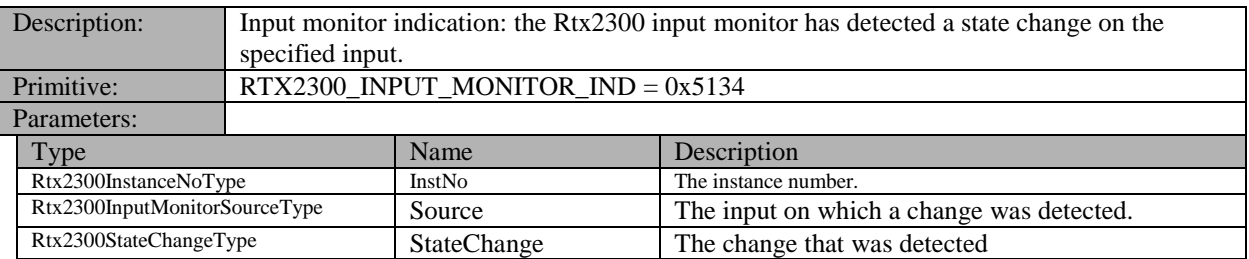

#### **13.7 General indications**

The following indications may be sent from the Rtx2300 to the masters at any time after initialization. Please note that indications are broadcast to all masters, so any PC program using the system must be prepared to handle indications it may not have asked for!

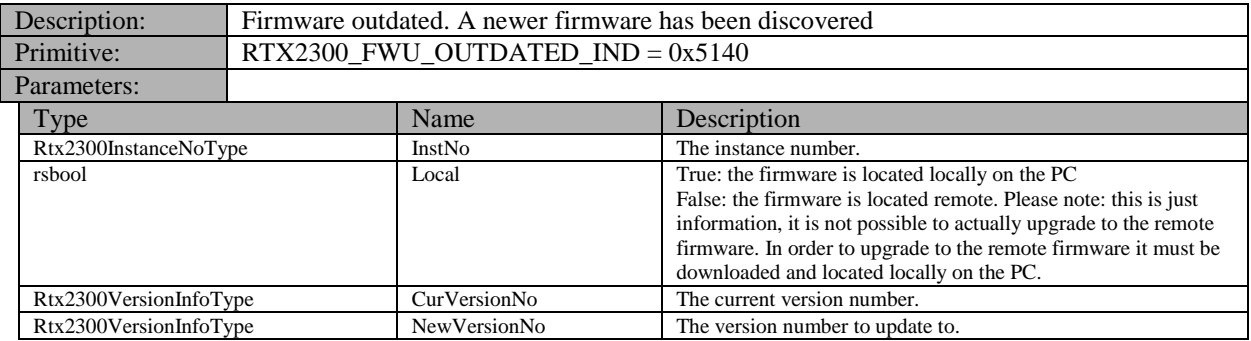

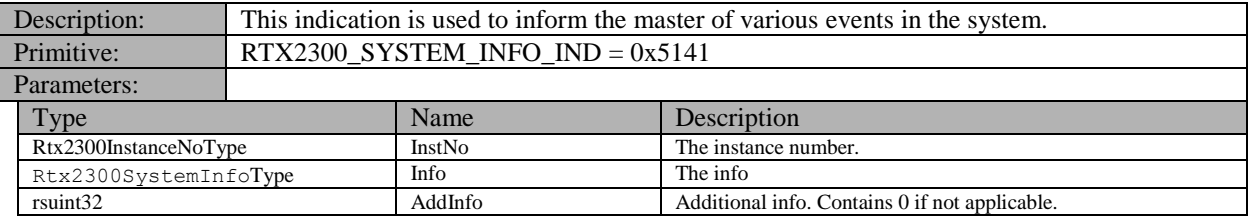

#### **13.8 House keeping**

## **13.8.1 Initializing the system: RTX2300\_INIT**

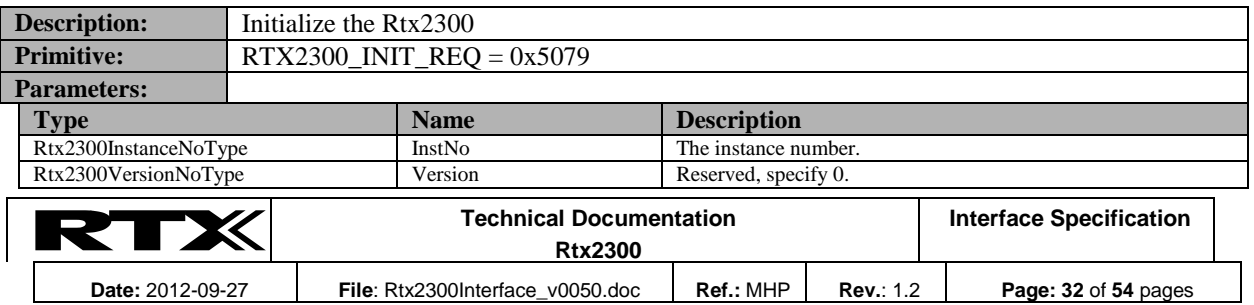

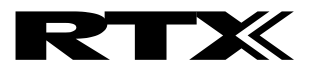

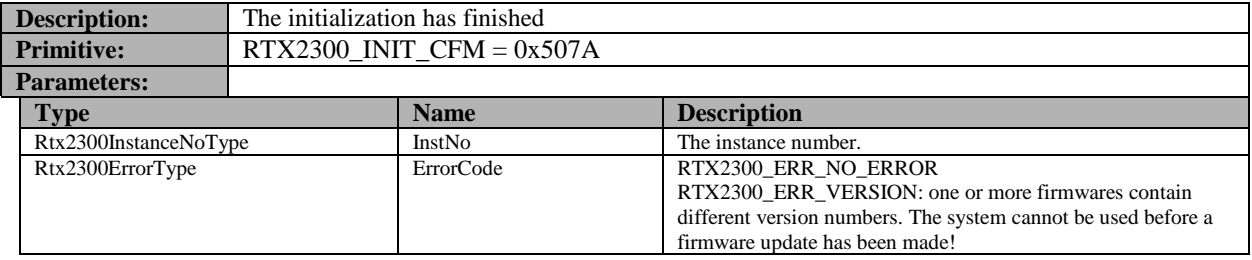

# **13.8.2 Resetting the system: RTX2300\_RESET**

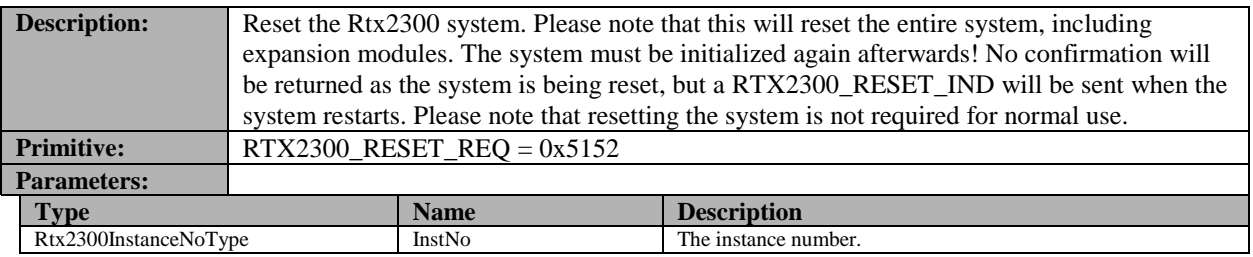

#### **13.8.3 Requesting system status: RTX2300\_GET\_STATUS**

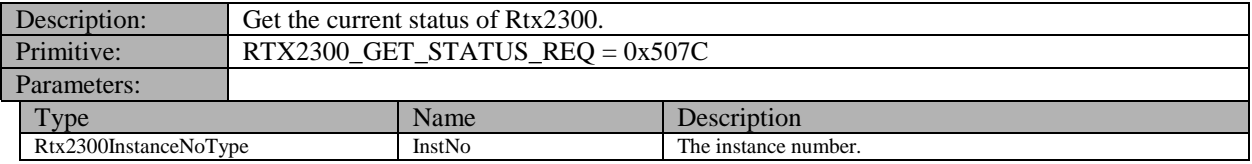

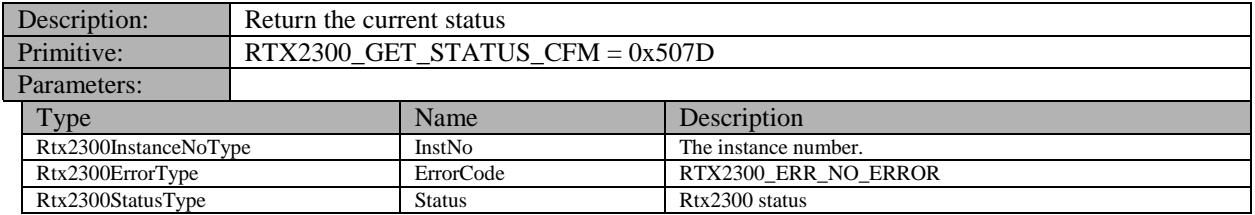

#### **13.8.4 Requesting firmware version**

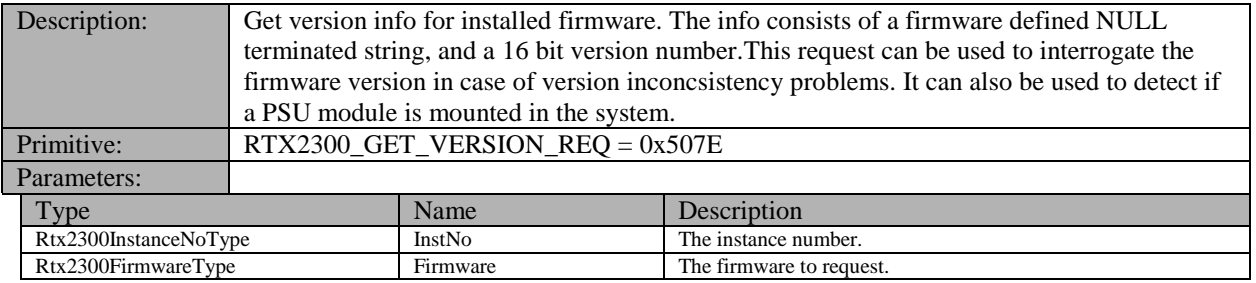

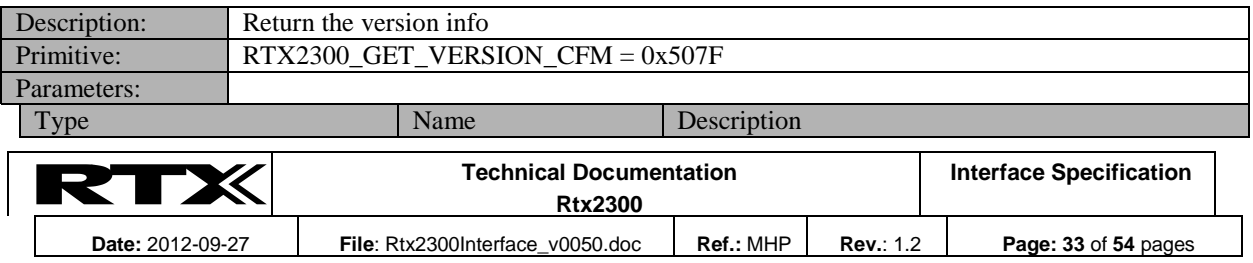

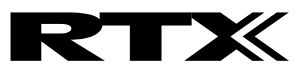

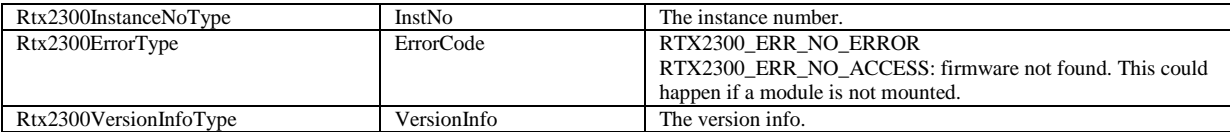

#### **13.8.5 Requesting main firmware information**

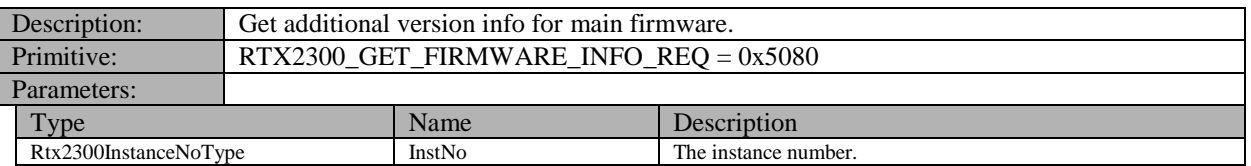

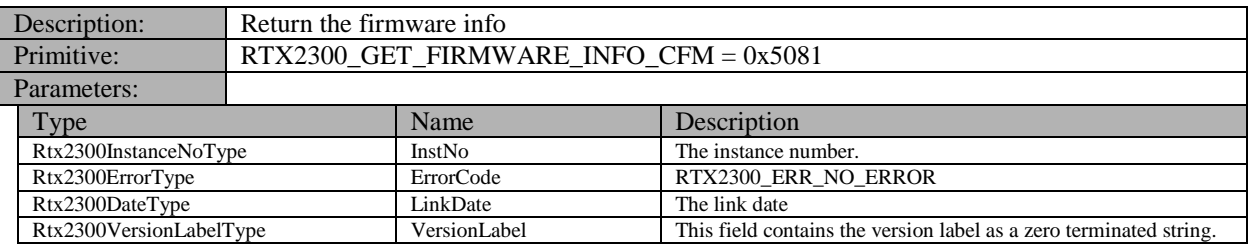

# **13.8.6 Getting/setting insert/CCB info**

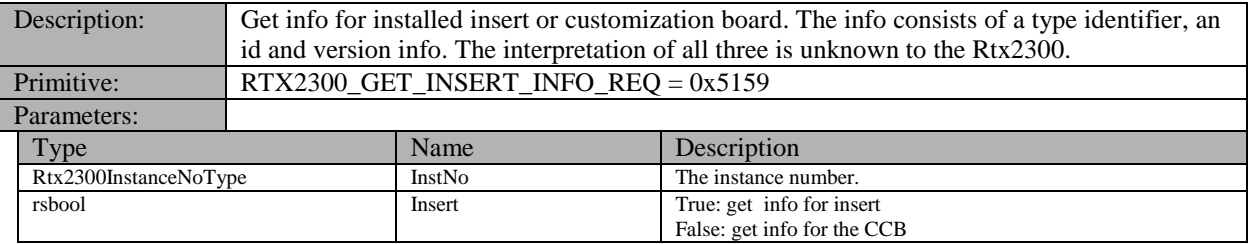

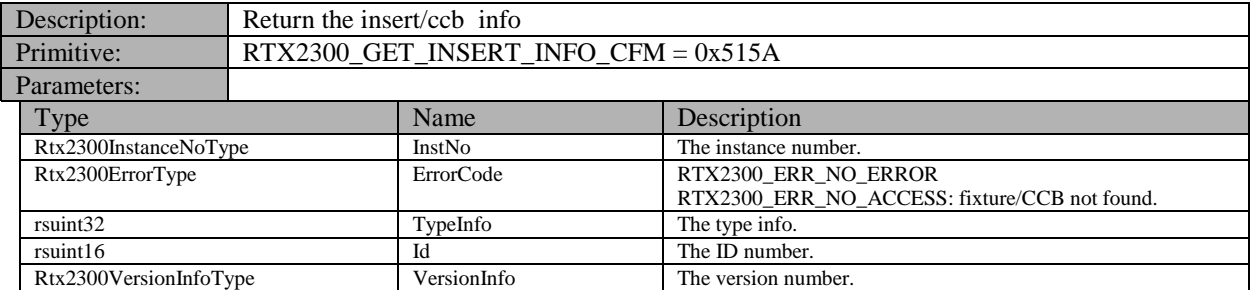

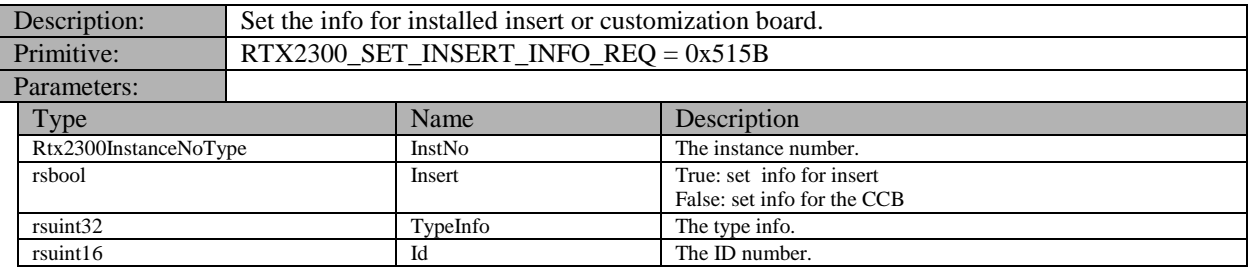

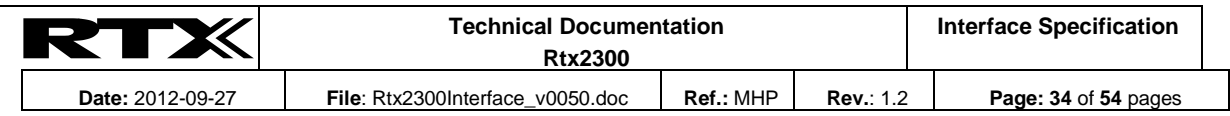

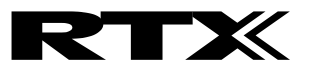

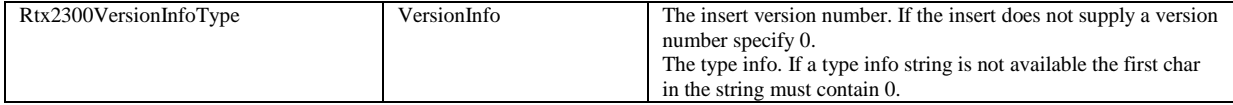

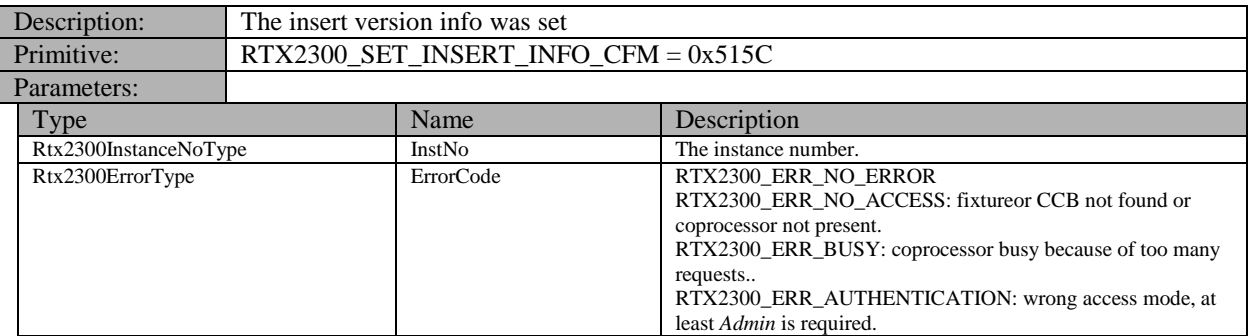

# **13.8.7 Getting/setting serial number**

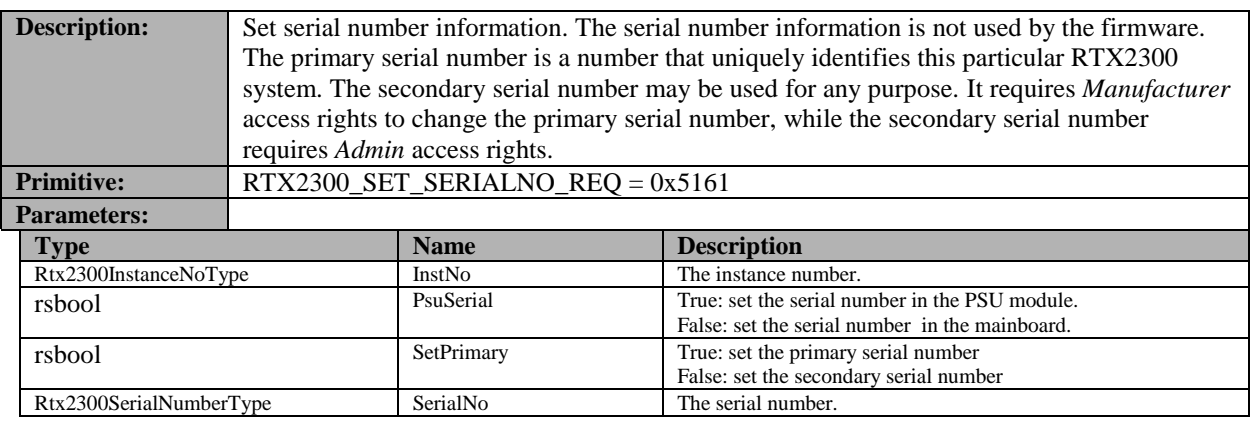

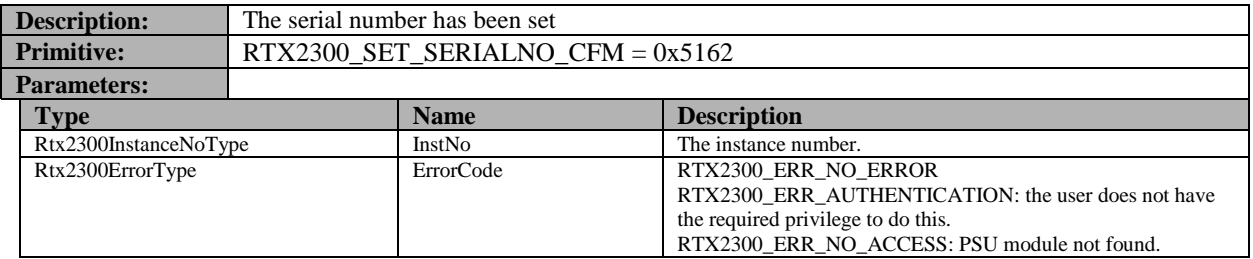

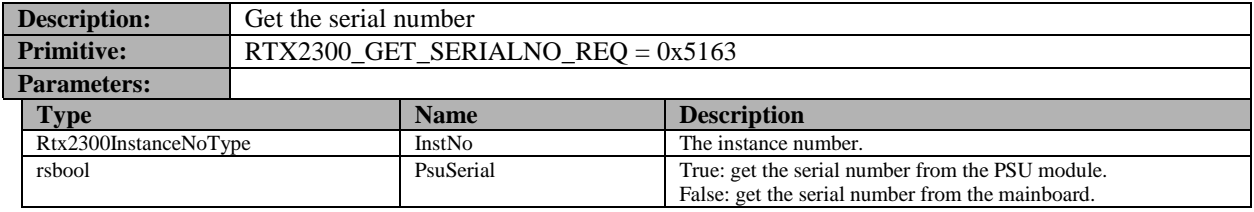

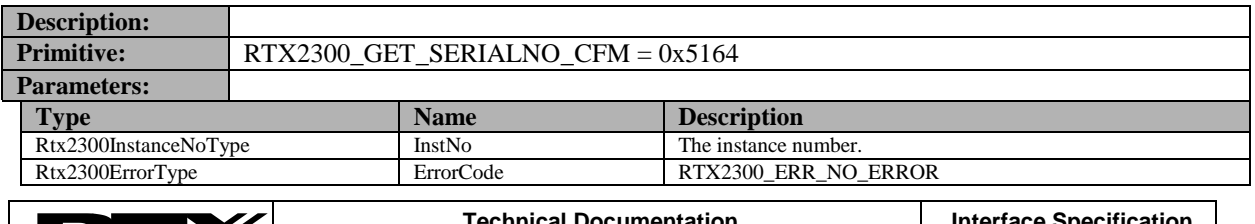

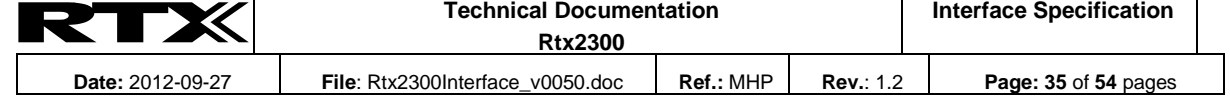

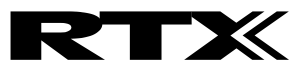

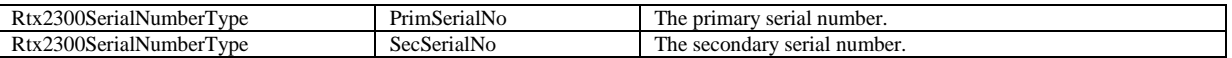

#### **13.8.8 Getting the Manufacturer Information**

The Manufacturer Information is a set of information that describes the system. The information is stored during manufacturing and cannot be changed.

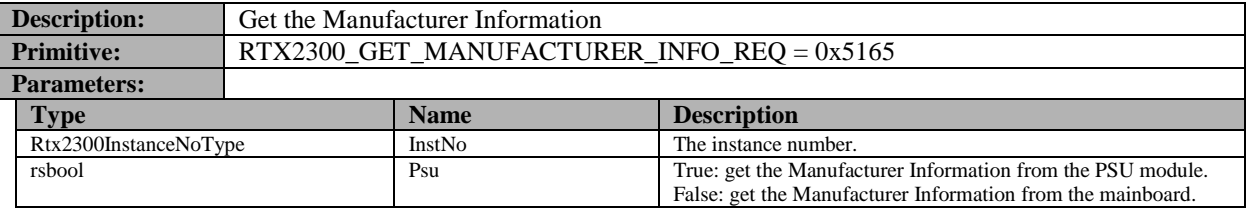

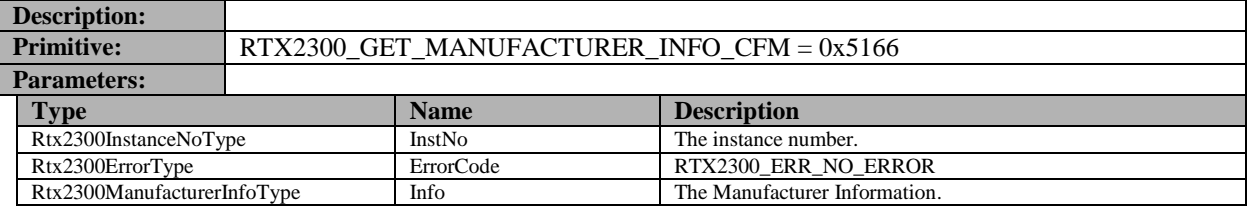

#### **13.8.9 Getting the current temperature**

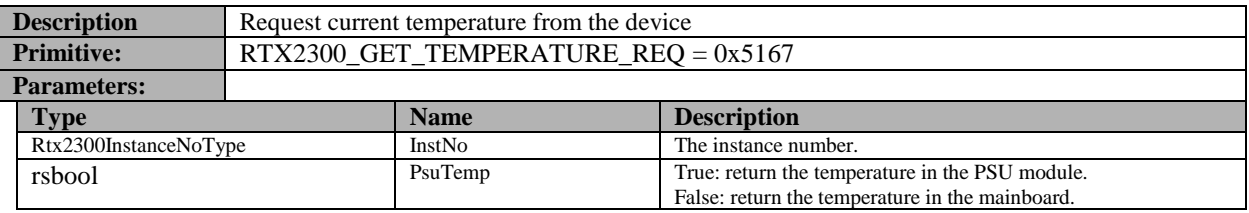

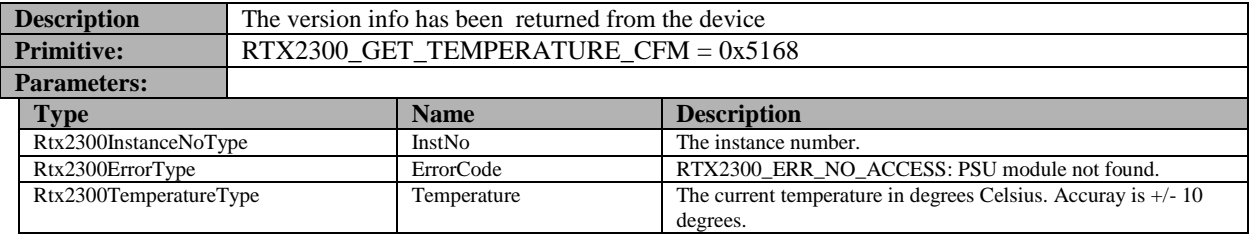

#### **13.8.10 User data handling**

These requests allow the client to access the user area of the on-board EEPROM. See also RTX2300\_USERDATA\_SIZE.

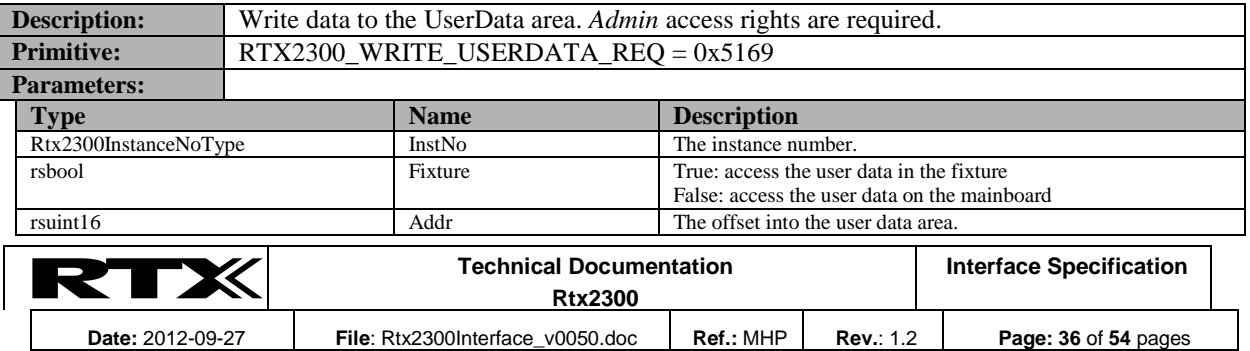

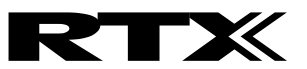

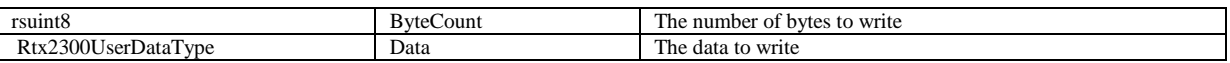

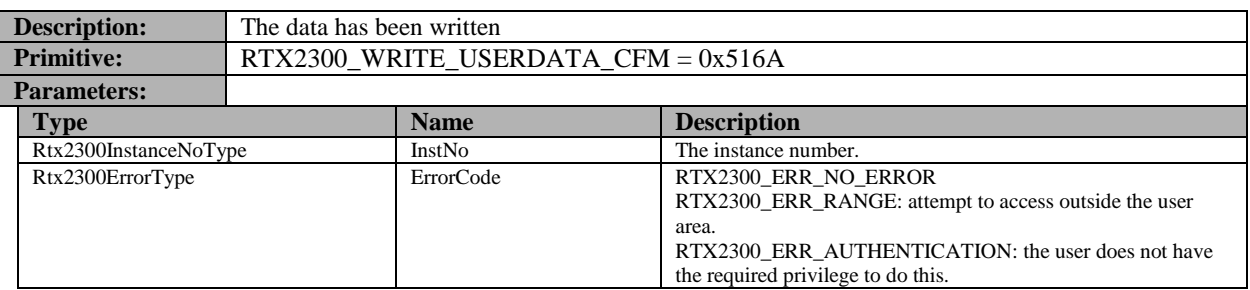

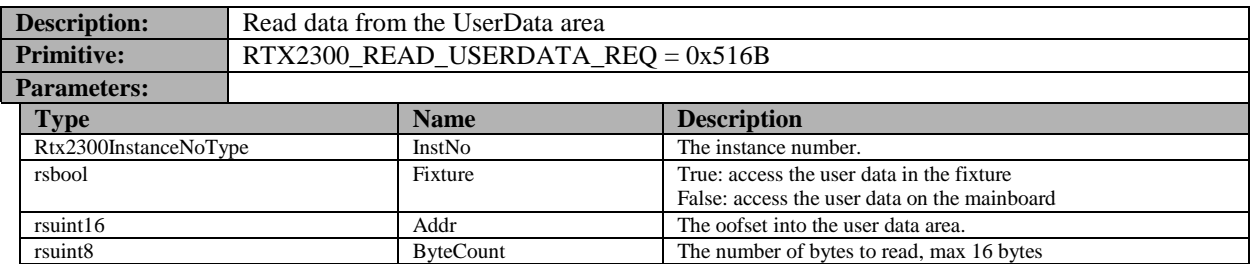

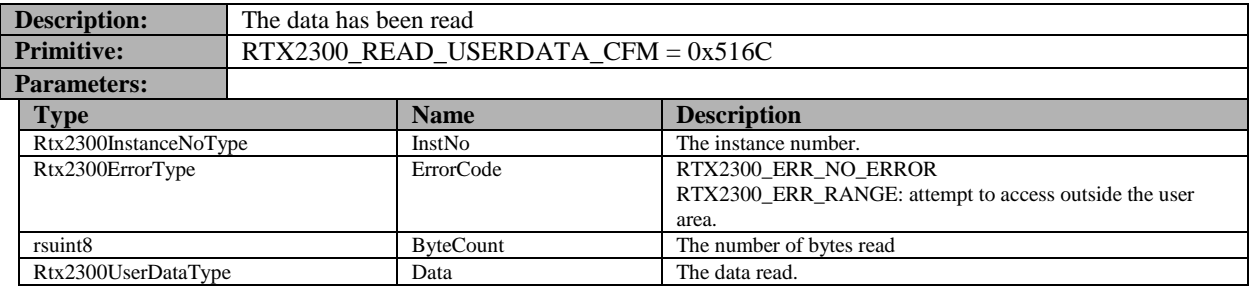

# **13.8.11 Feature configuration**

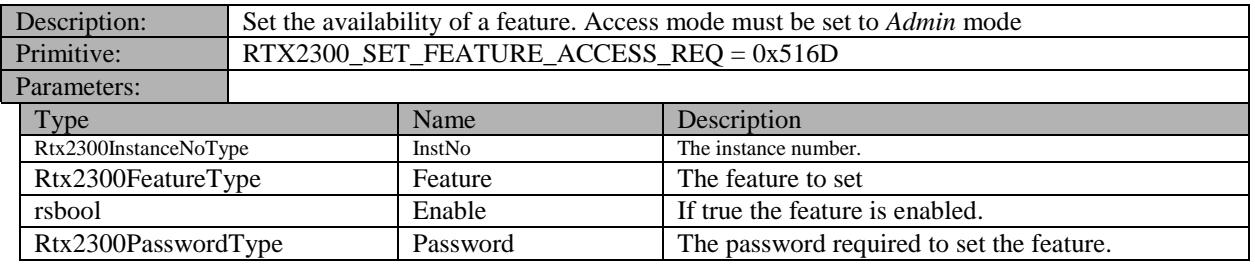

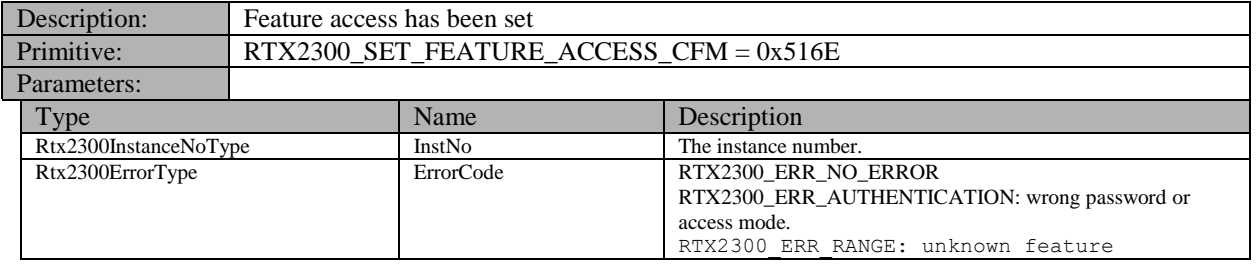

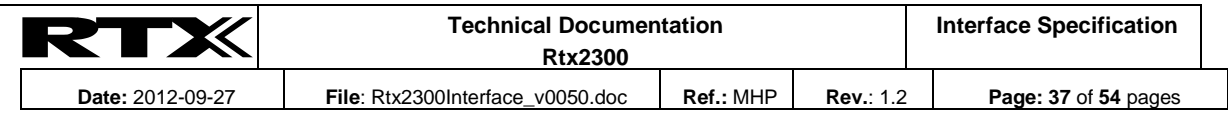

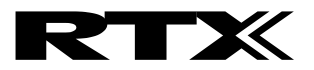

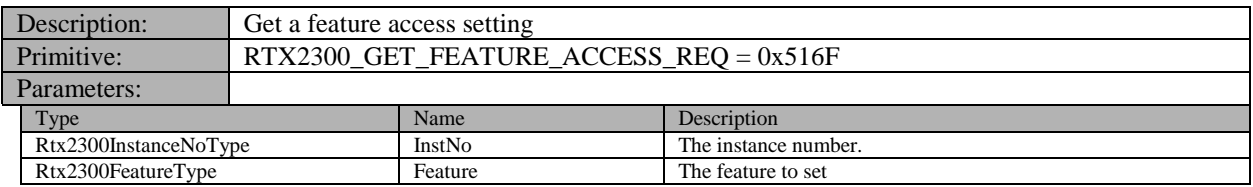

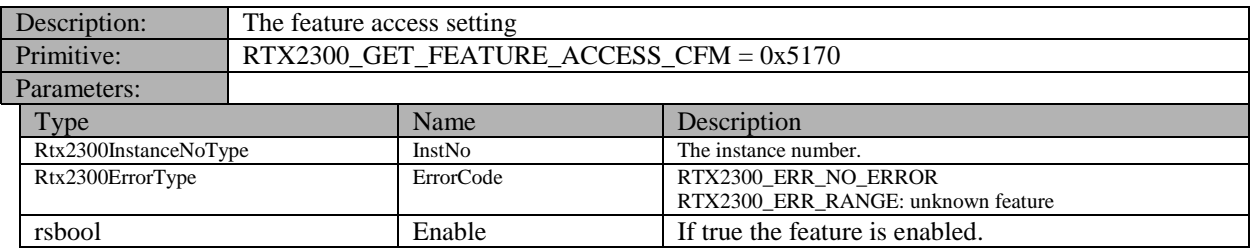

## **13.8.12 Access mode**

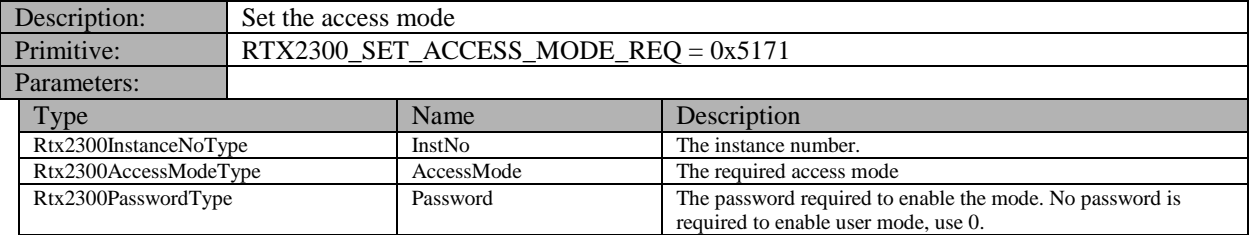

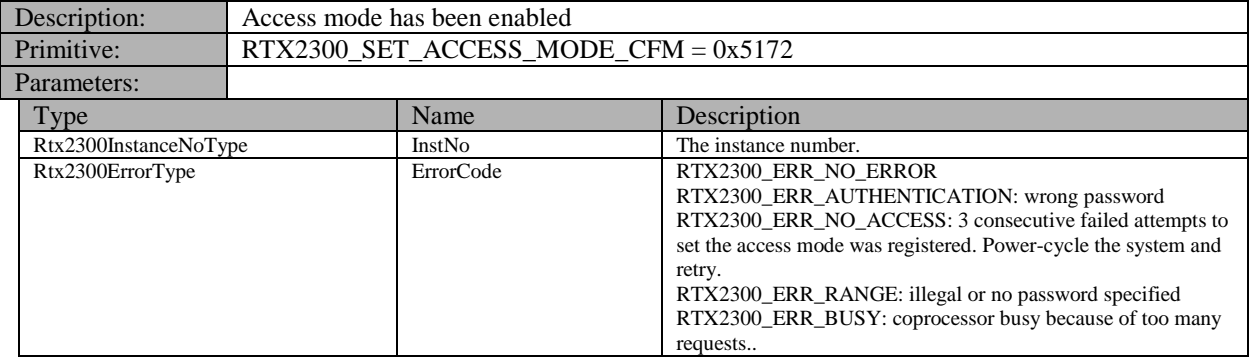

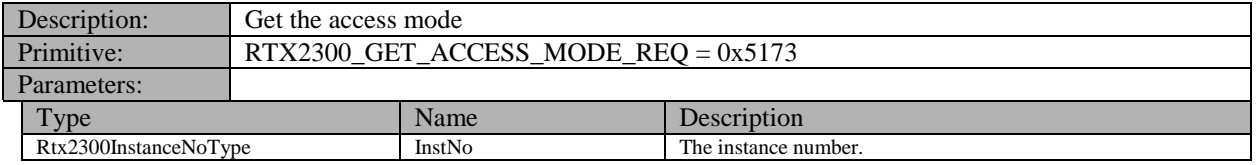

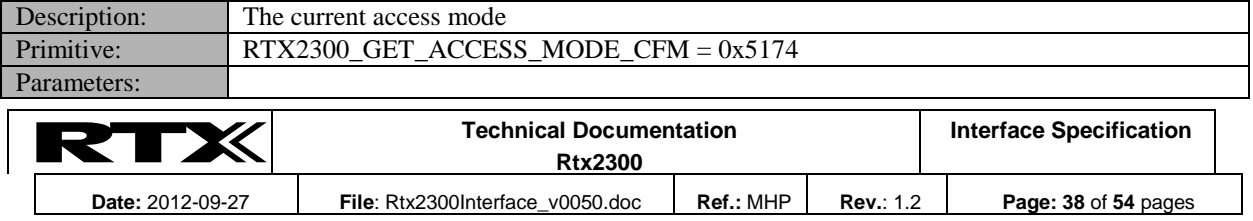

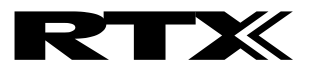

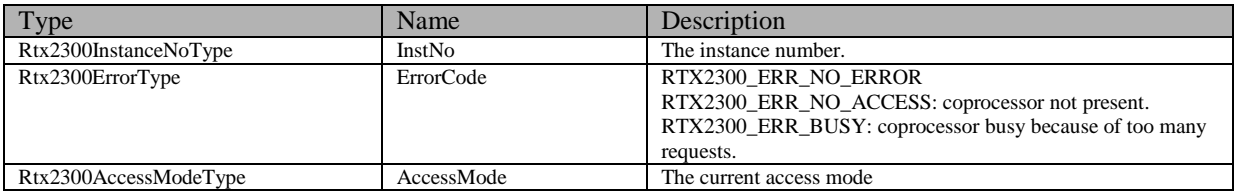

#### <span id="page-38-0"></span>**13.8.13 Test counters**

The Rtx2300 system supports a set of counters that can be used to count the number of tests performed. This information is important in cases where the equipment has a limited life in terms of test cycles. Counters exist in the Rtx2300 system itself, the inserts and the customization boards. The counters in the Rtx2300 system always exist, while the inserts and customization boards requires an onboard EEPROM.

Please note that activating the magnet (see [13.3.6\)](#page-18-0) will automatically increment the system test counter!

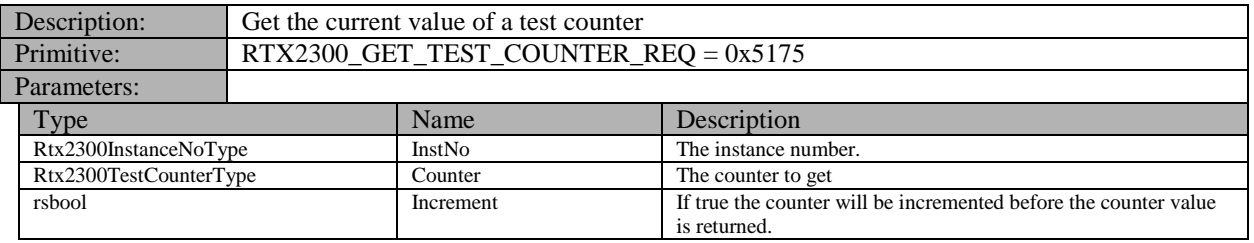

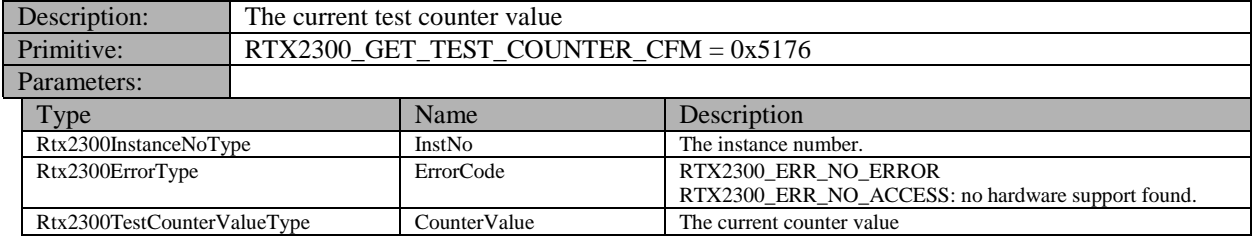

#### **13.9 Misc commands**

#### **13.9.1 Simulation Configuration**

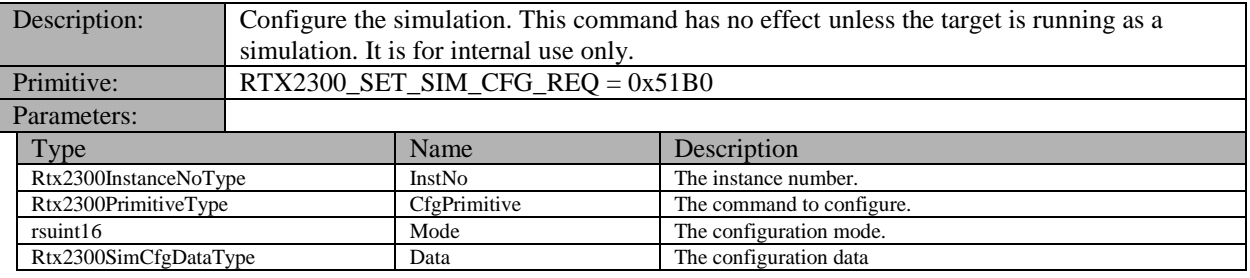

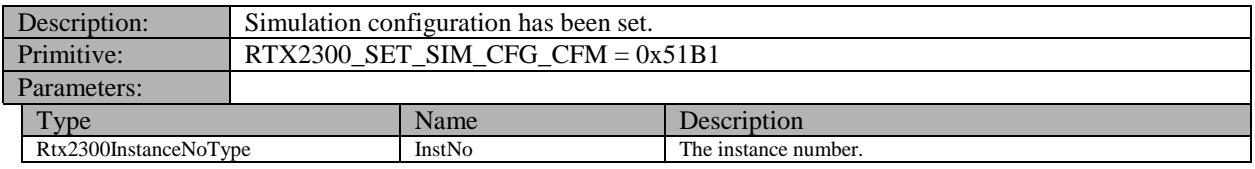

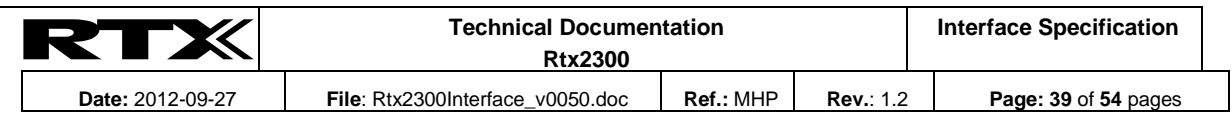

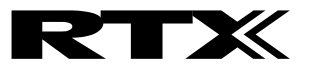

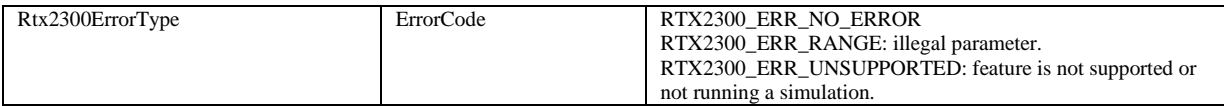

# **14 Debug interface**

The debug interfaces is for debugging the target hardware and software. It is by no means intended for normal use by the master software. To ensure this the debug interfaces must be enabled before being available. When enabled parts of the normal functionality will be reduced or disabled. Leaving debug mode resets the target to ensure that the system is in working condition.

The following high and low level debug interfaces all require that debug mode has been enabled.

#### **14.1 High level debug interface**

#### **14.1.1 Attenuator driver**

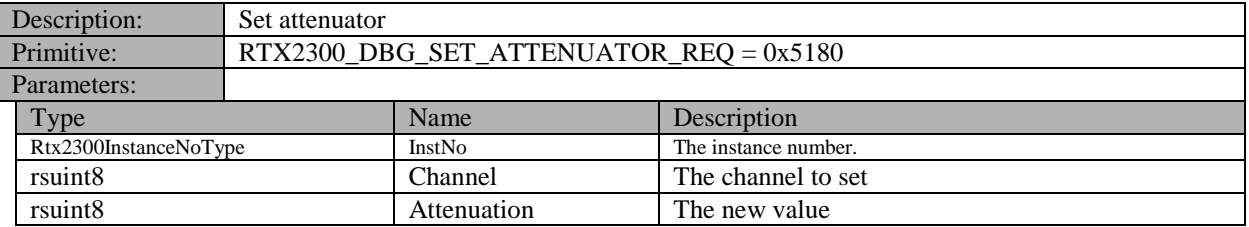

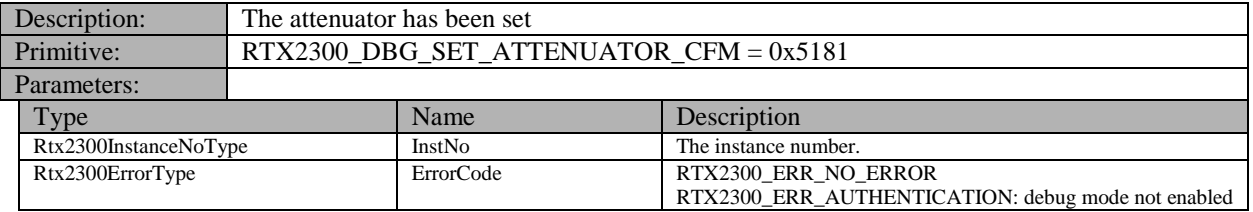

#### **14.1.2 ADC task driver**

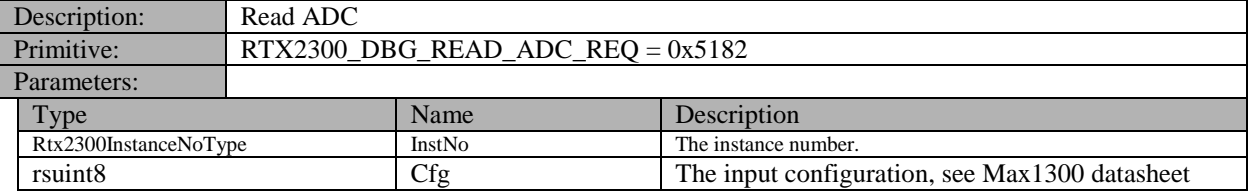

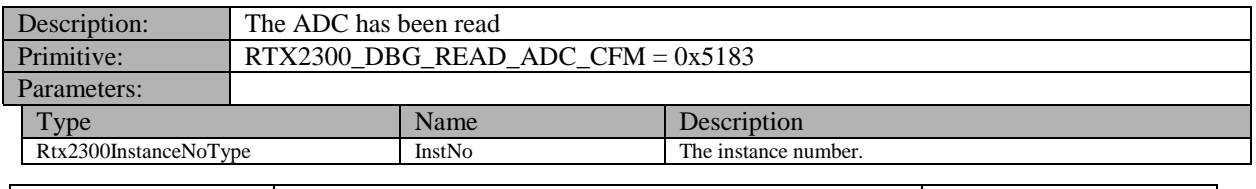

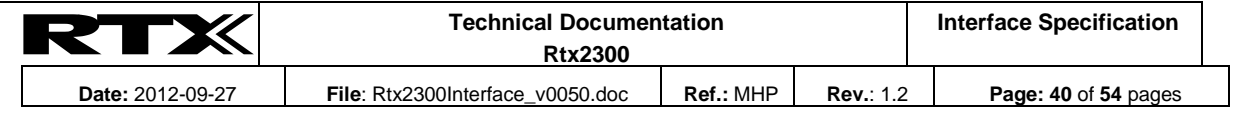

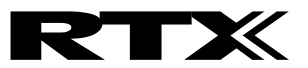

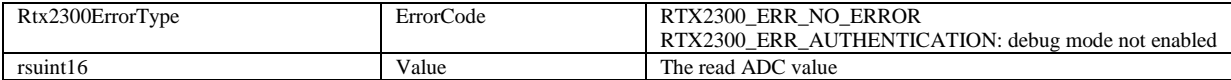

#### **14.1.3 DAC task driver**

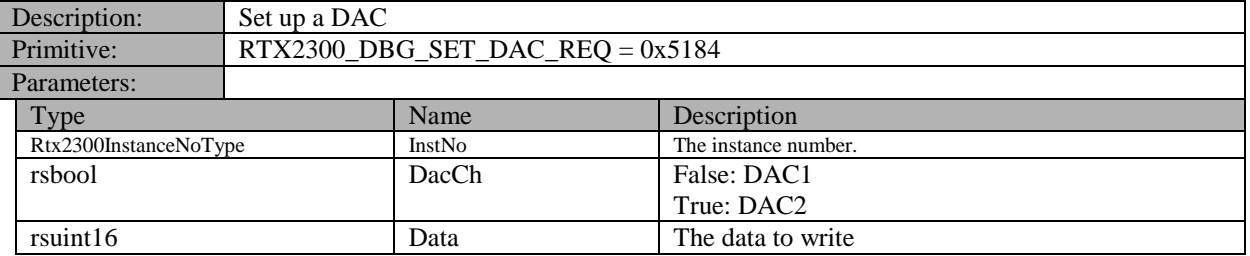

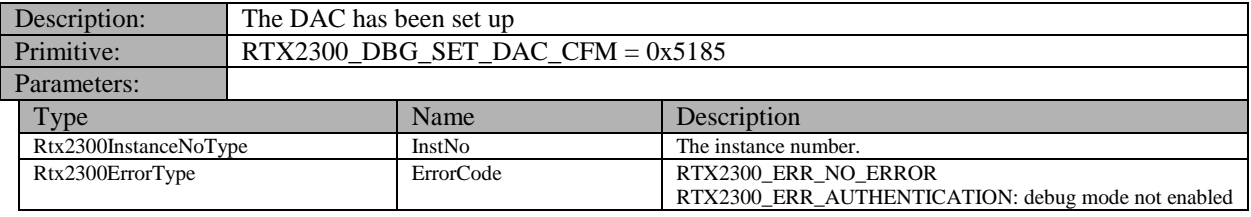

#### **14.2 Low level debug interface**

#### **14.2.1 IO expander**

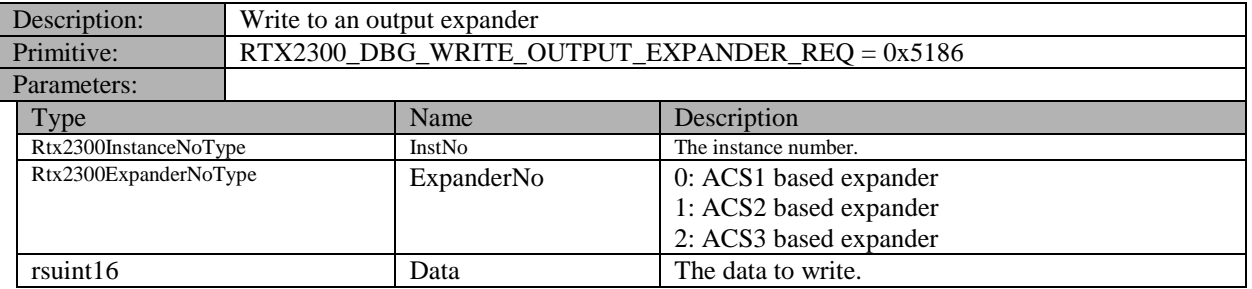

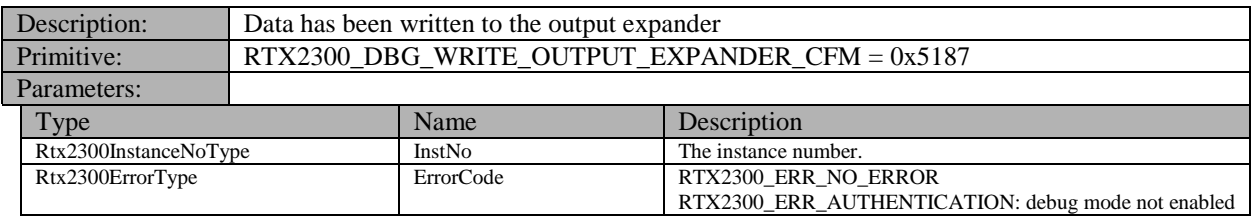

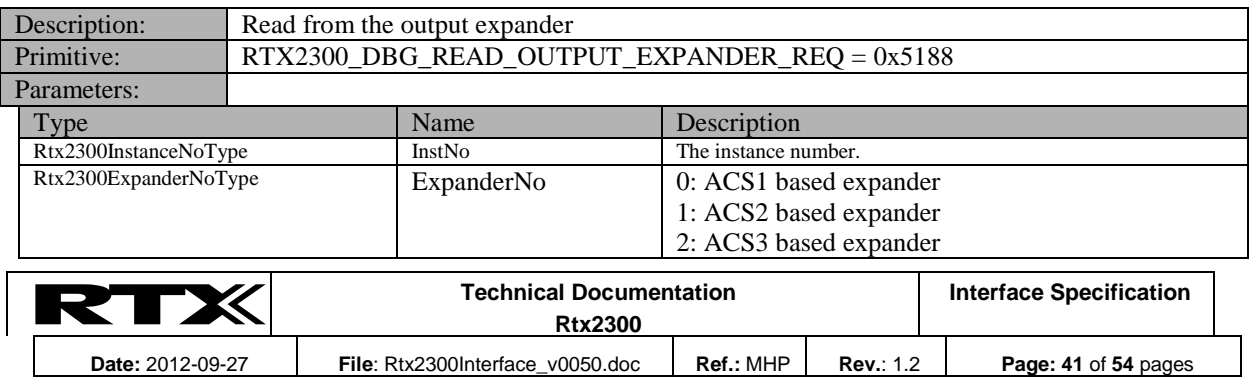

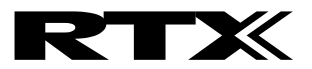

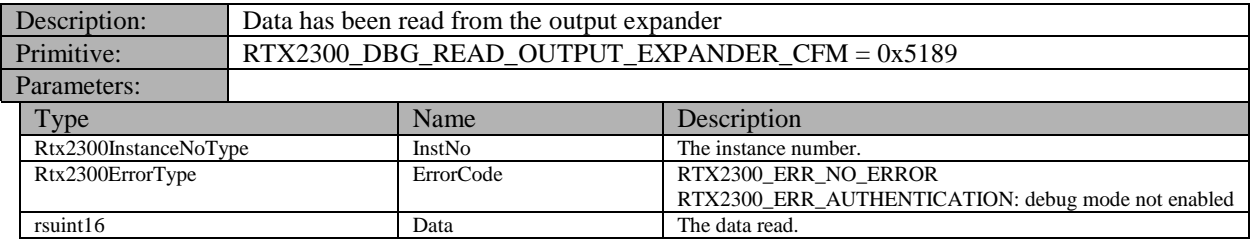

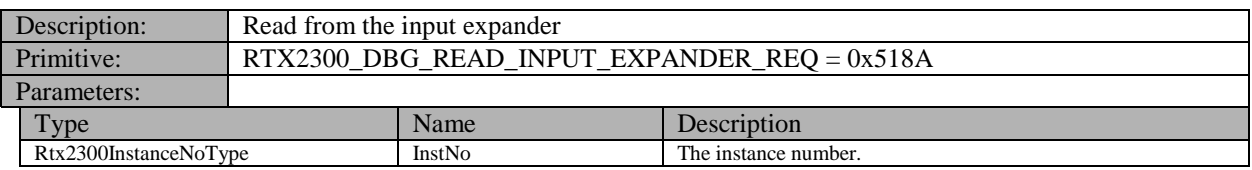

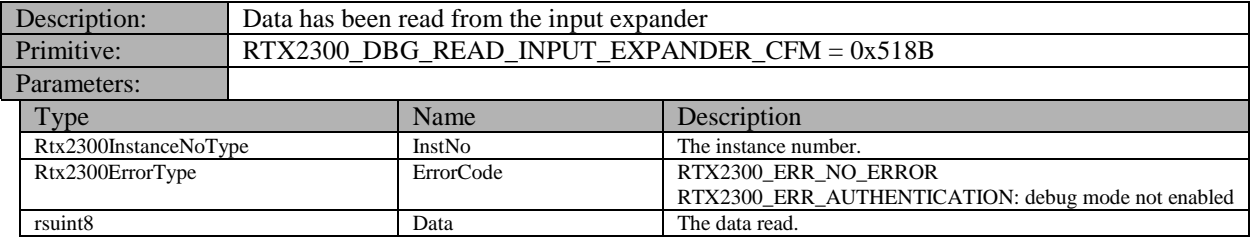

# <span id="page-41-0"></span>**15 Types**

# **15.1 Rtx2300SystemInfoType**

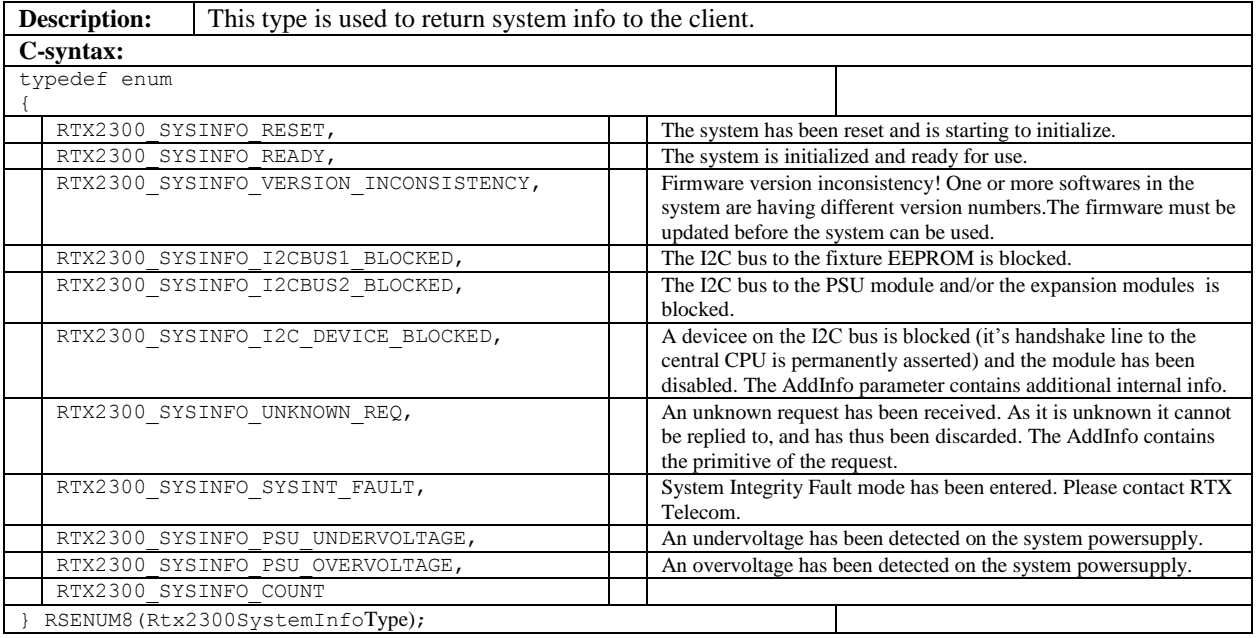

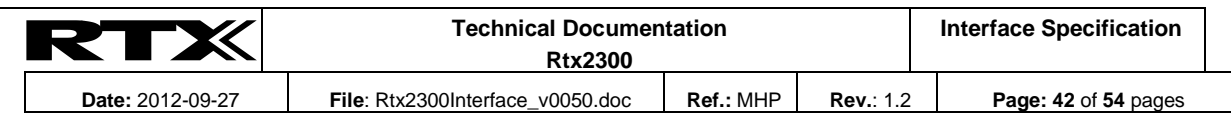

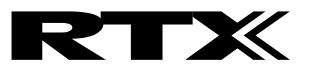

# **15.2 Rtx2300PulseModeType**

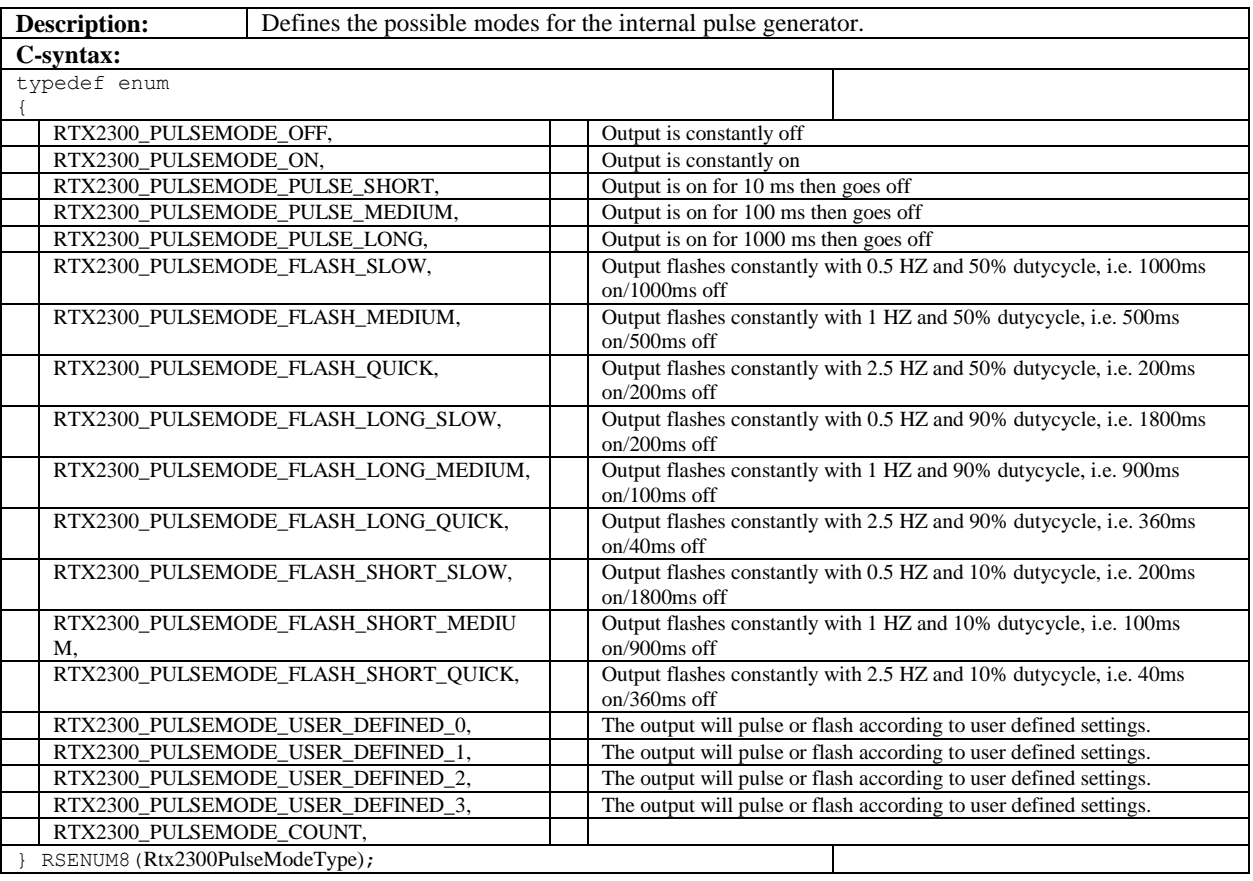

# **15.3 Rtx2300PulseDestinationType**

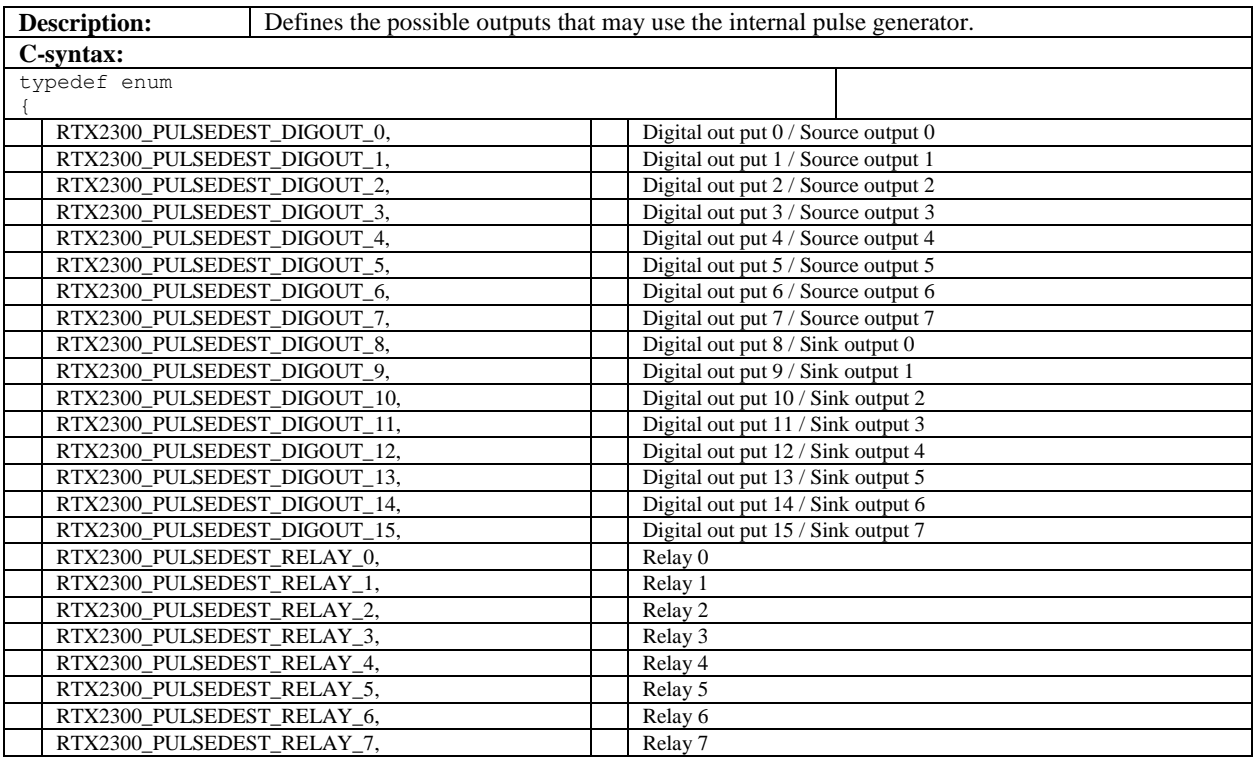

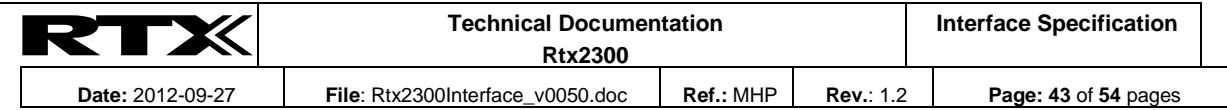

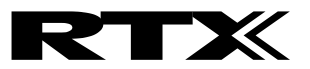

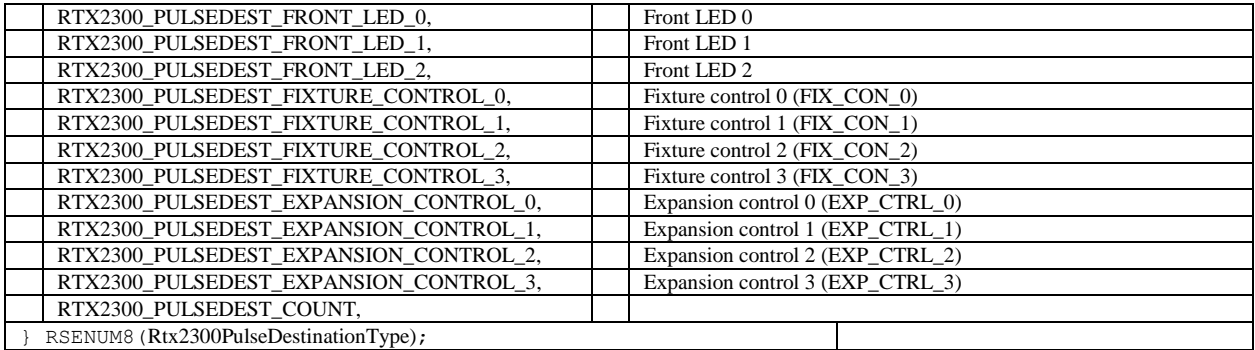

# **15.4 Rtx2300InputMonitorSourceType**

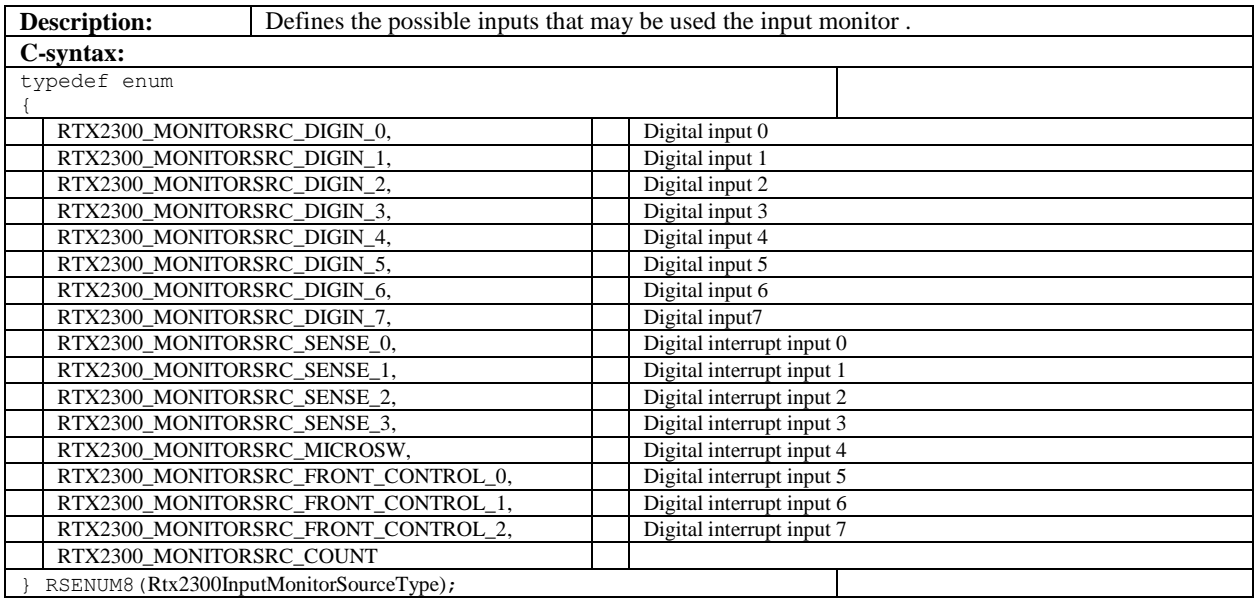

# **15.5 Rtx2300AdcCfgType**

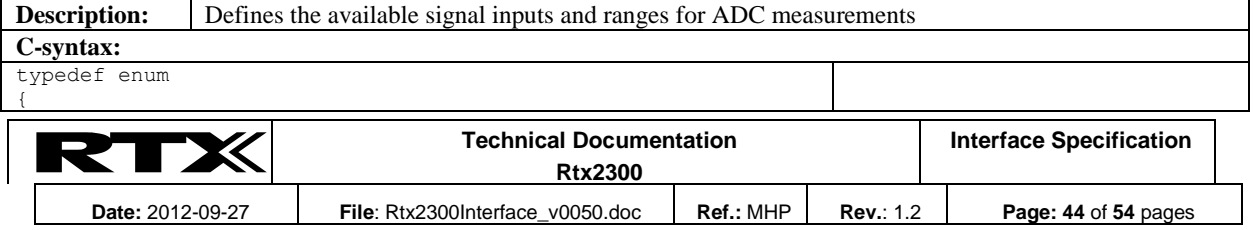

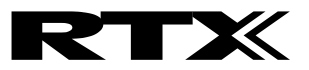

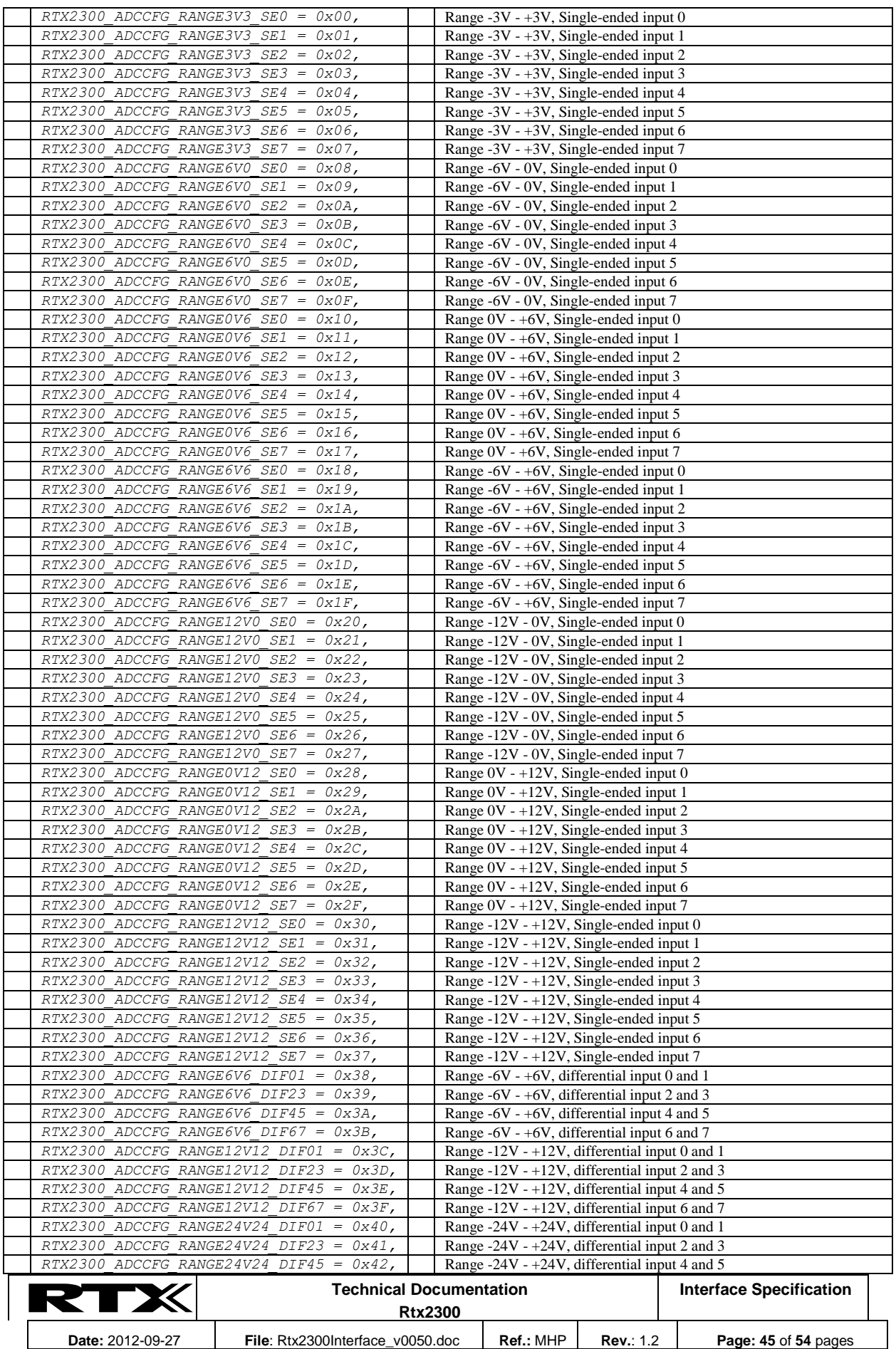

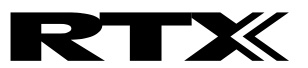

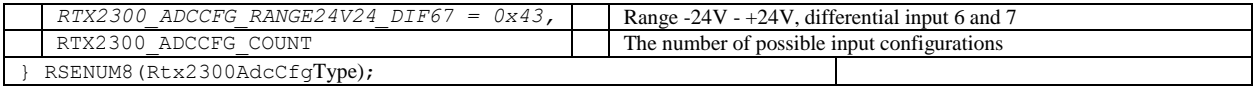

## **15.6 Rtx2300DacChannelType**

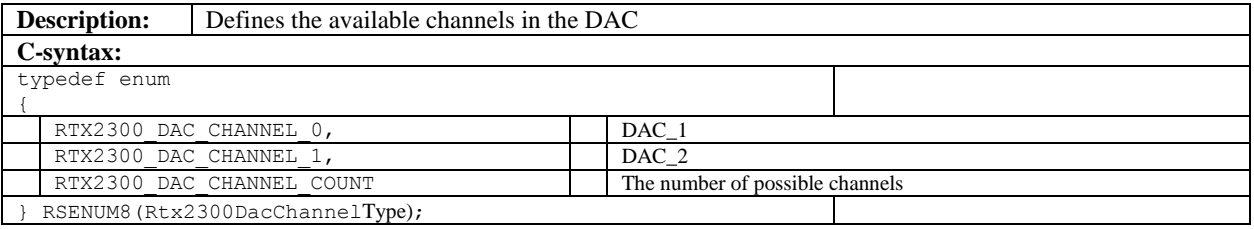

#### **15.1 Rtx2300AudioLvlMeasureModeType**

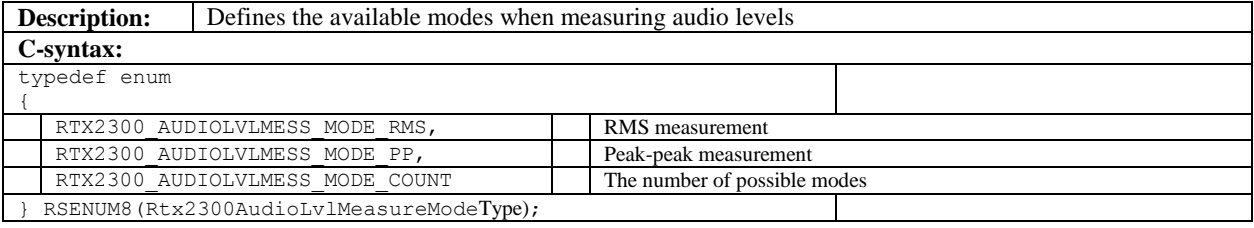

# **15.2 Rtx2300DistortionMeasureModeType**

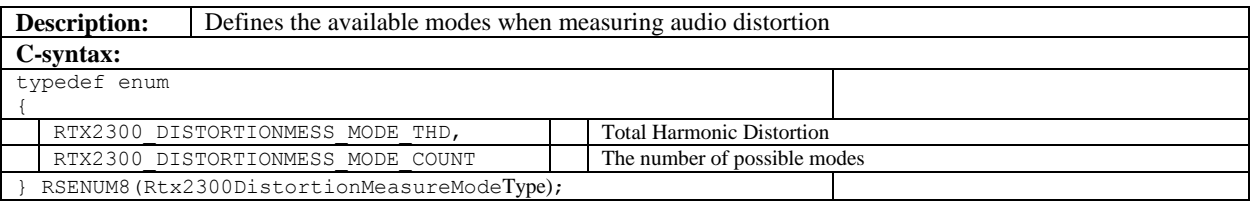

#### **15.3 Rtx2300CurrentRangeType**

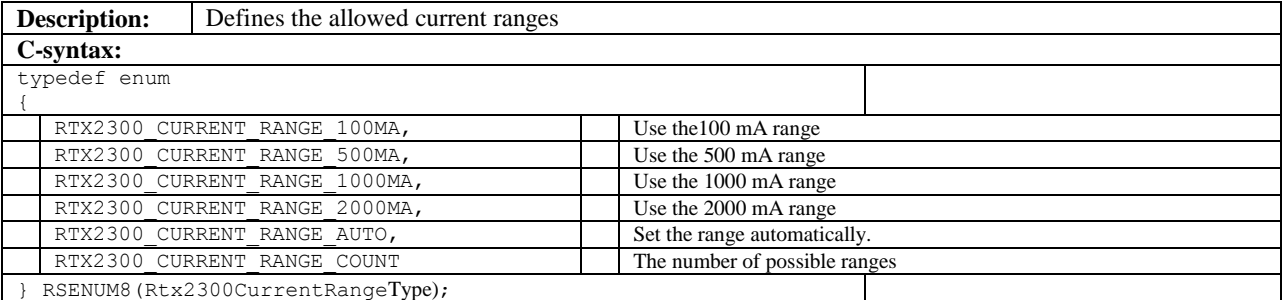

# **15.4 Rtx2300PeakCurrentMearesureTimeType**

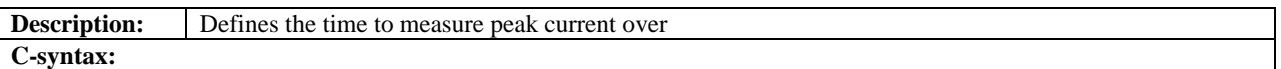

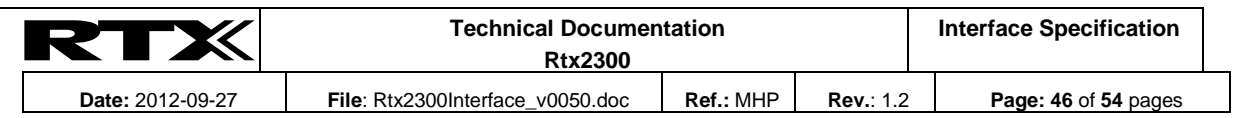

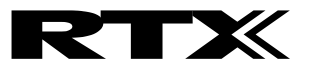

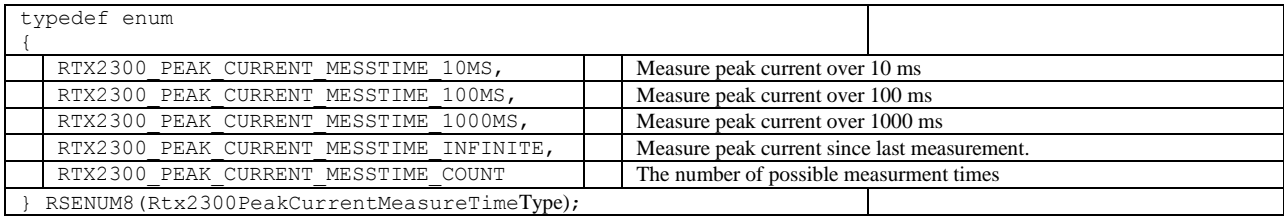

#### **15.5 Rtx2300AudioInputType**

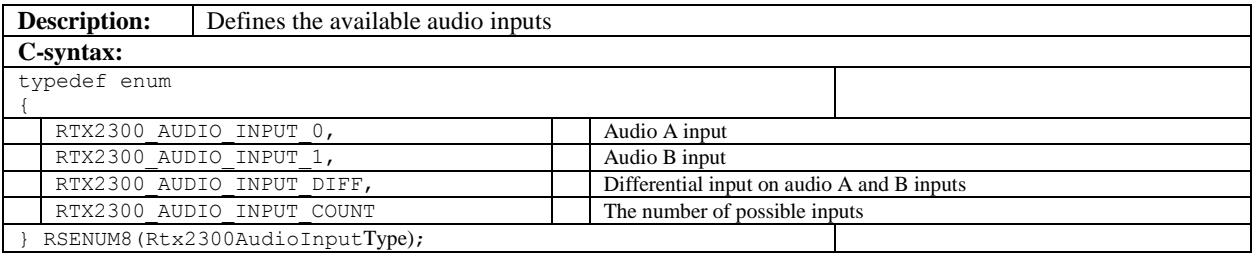

#### **15.6 Audio attenuator constants**

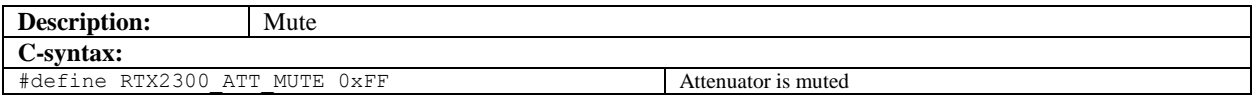

# **15.7 Rtx2300AudioGenChannelType**

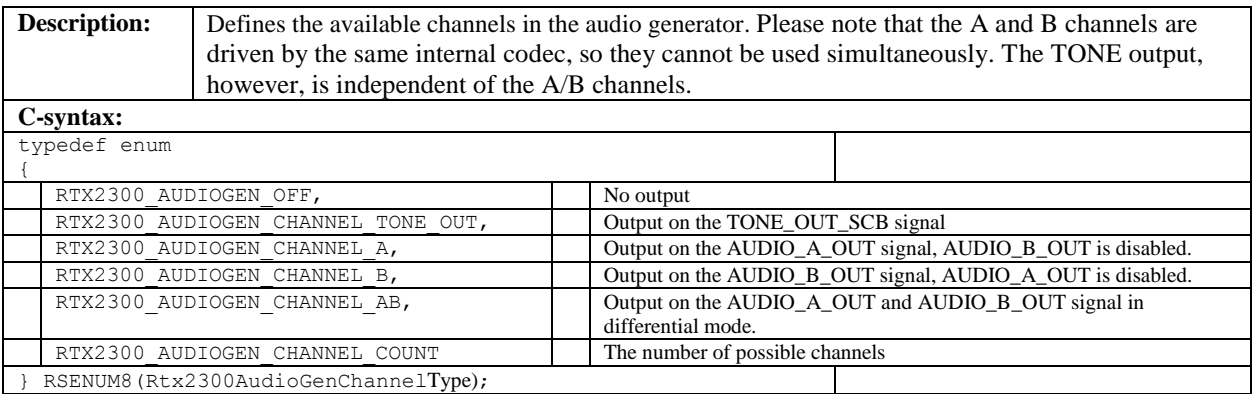

#### **15.8 Rtx2300InterruptMaskType**

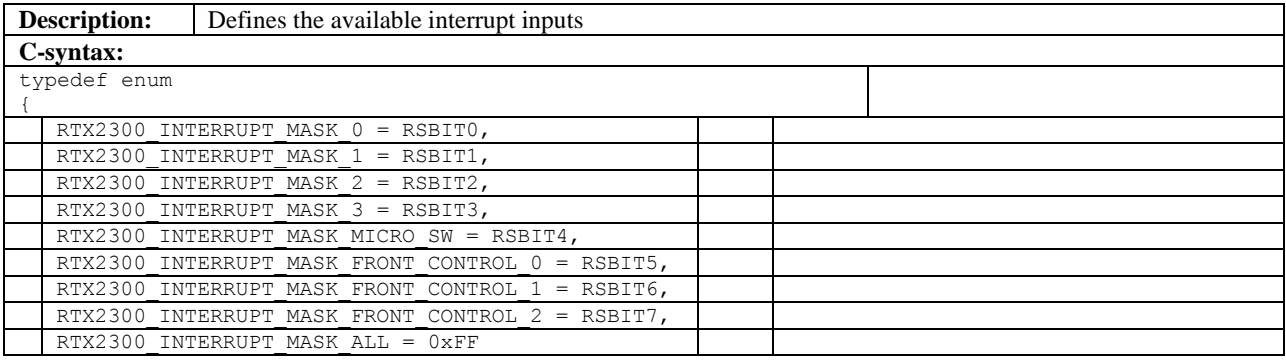

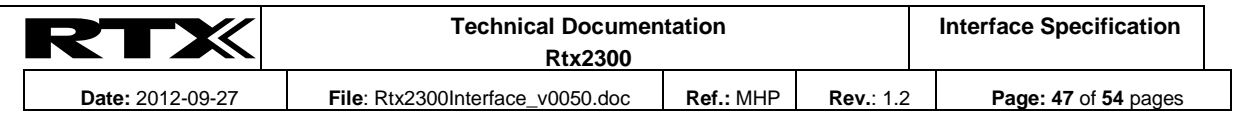

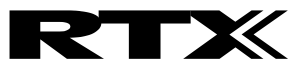

} RSENUM8(Rtx2300InterruptMaskType);

## **15.9 Rtx2300InterruptNoType**

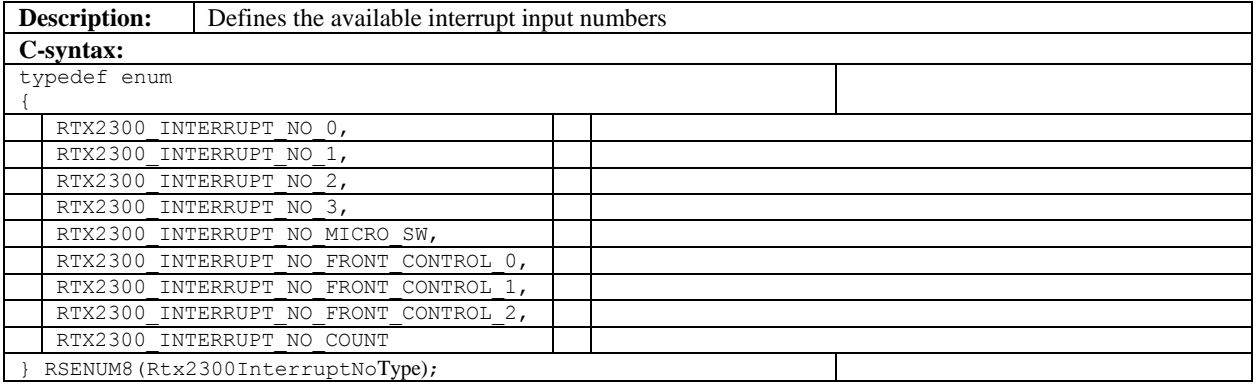

## **15.10 Rtx2300RelayNoType**

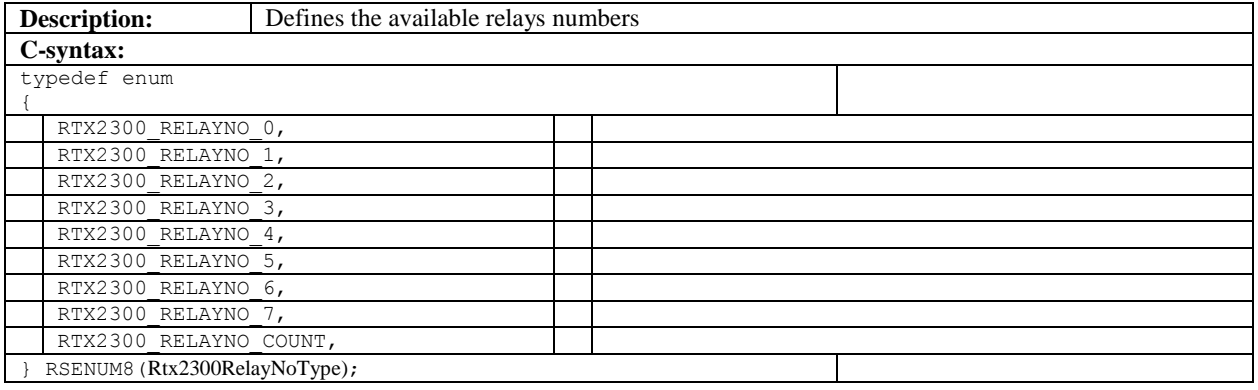

#### **15.11 Rtx2300RelayMaskType**

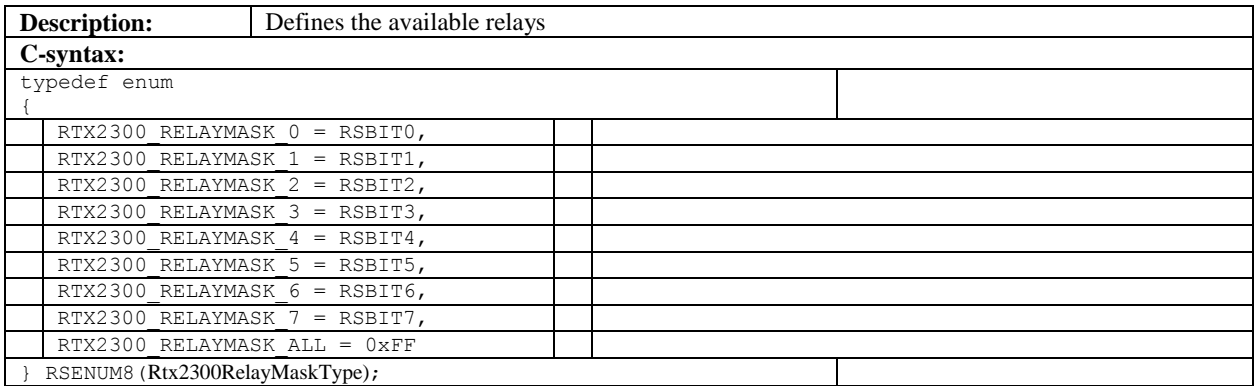

## **15.12 Rtx2300OutputNoType**

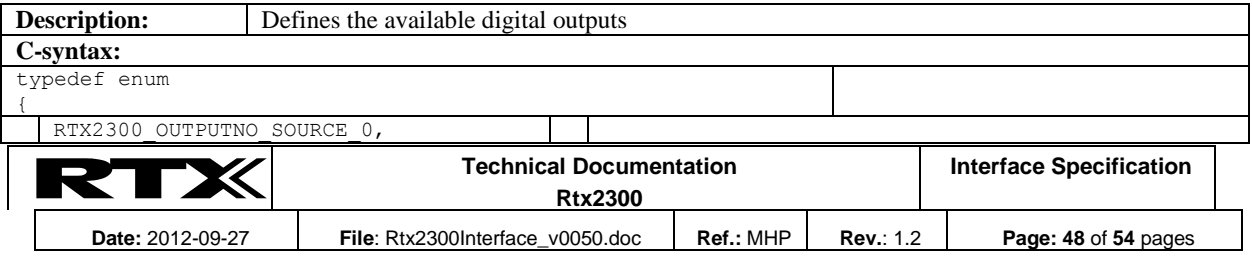

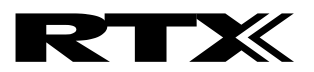

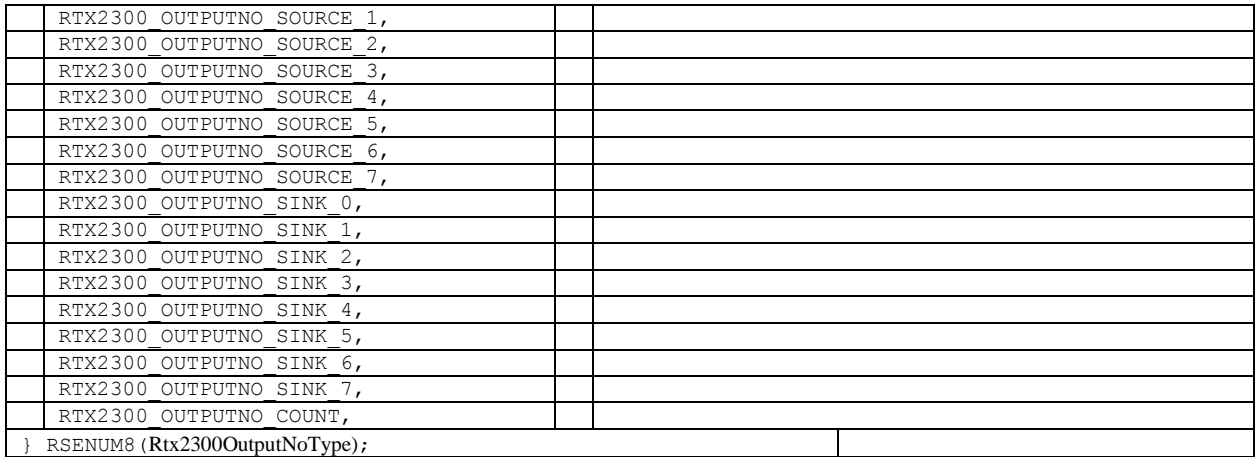

# **15.13 Rtx2300OutputMaskType**

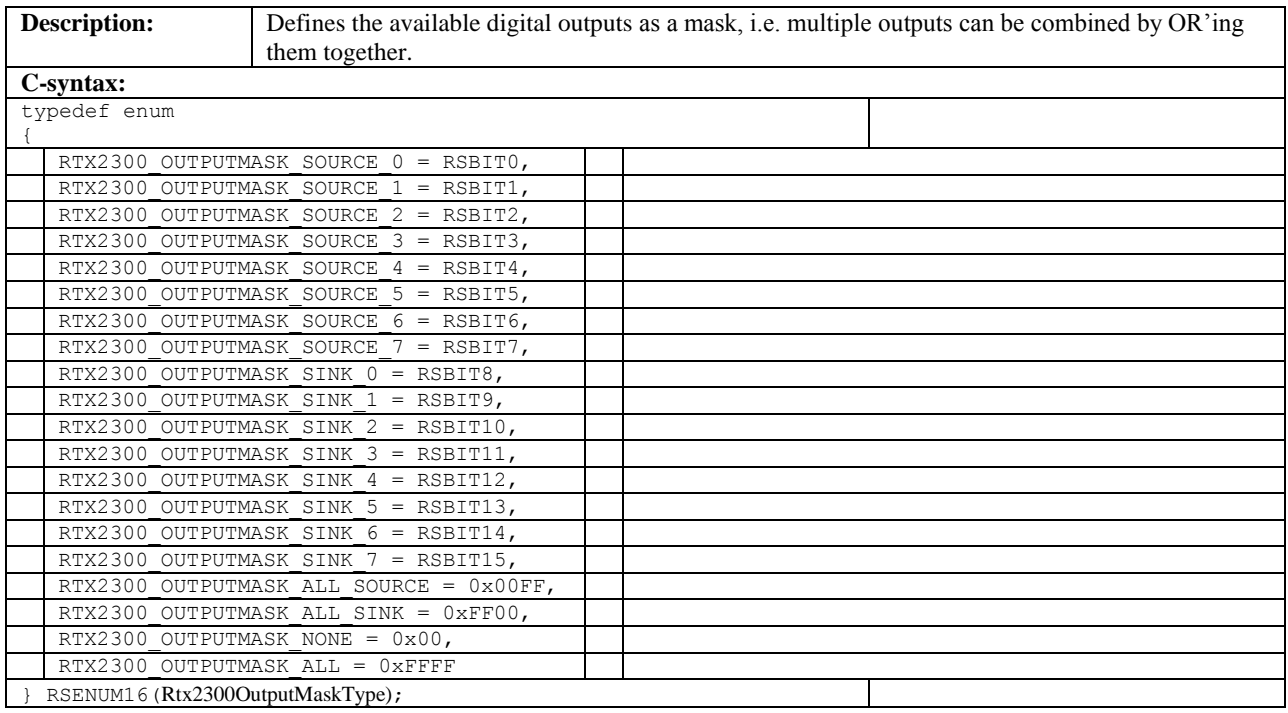

## **15.14 Rtx2300InputNoType**

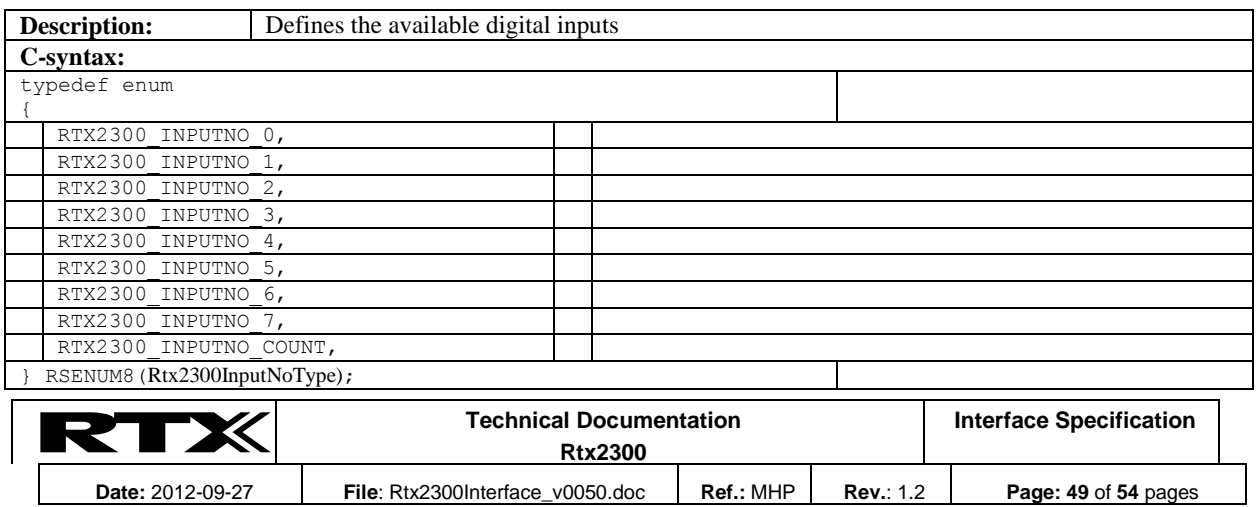

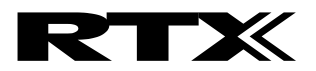

# **15.15 Rtx2300InputMaskType**

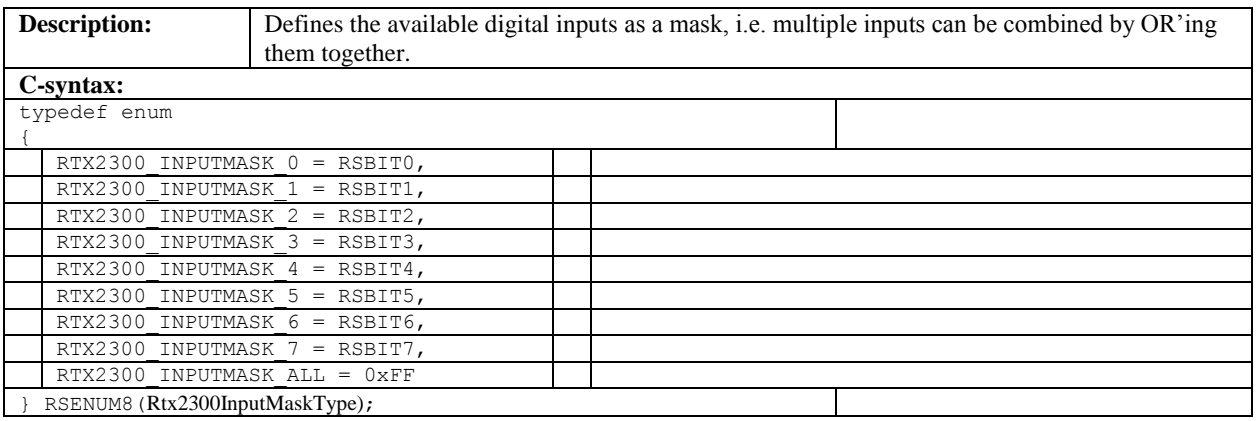

## **15.16 Rtx2300FrontLedNoType**

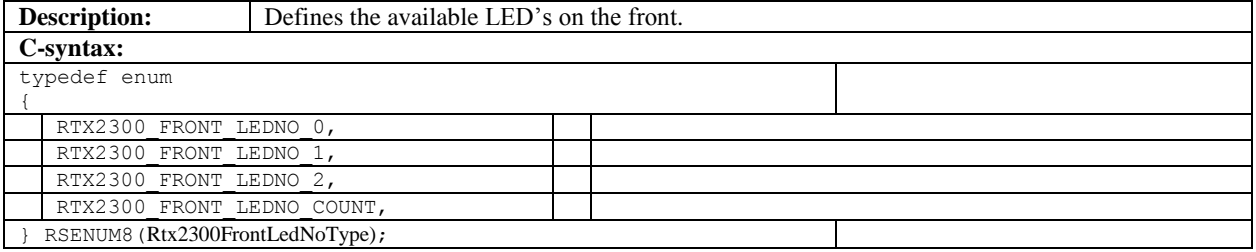

# **15.17 Rtx2300FrontLedMaskType**

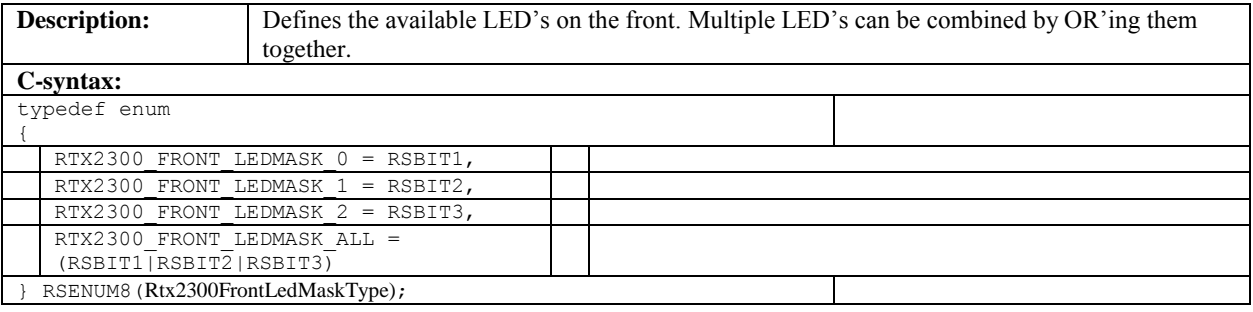

# **15.18 Rtx2300FixtureControlNoType**

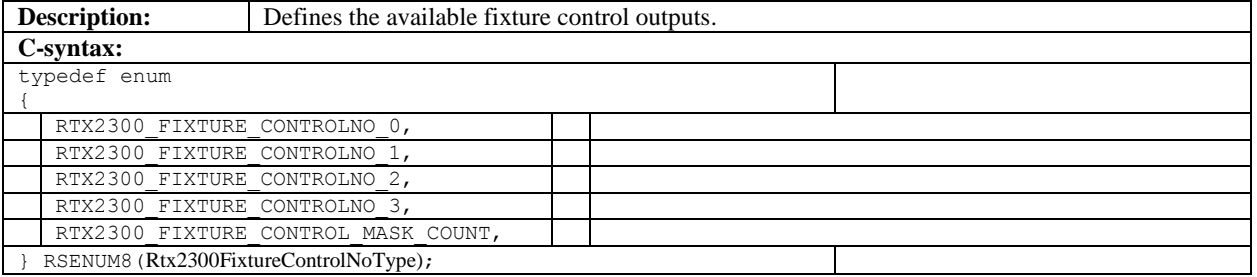

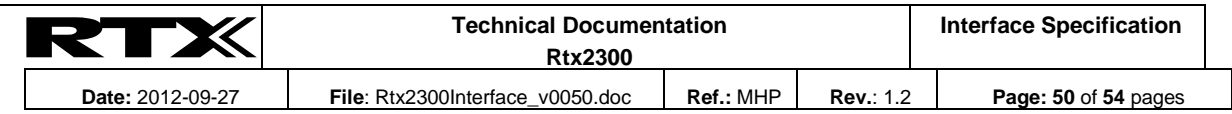

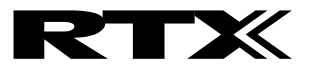

#### **15.19 Rtx2300FixtureControlMaskType**

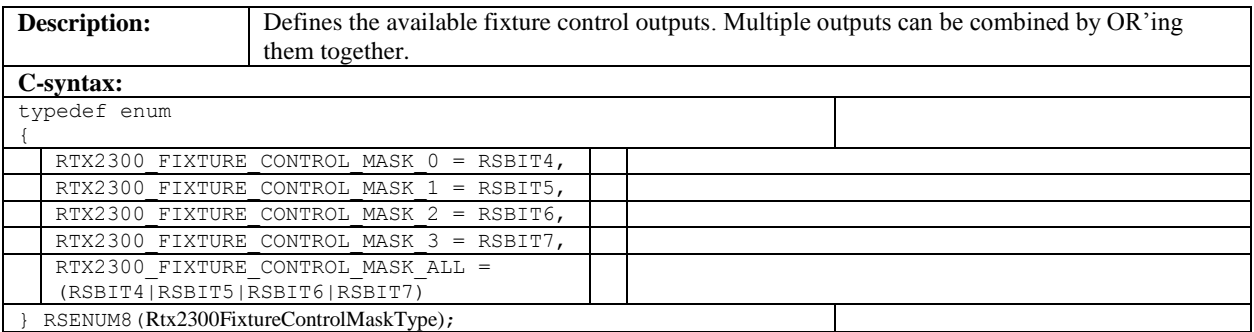

# **15.20 Rtx2300UserDataType**

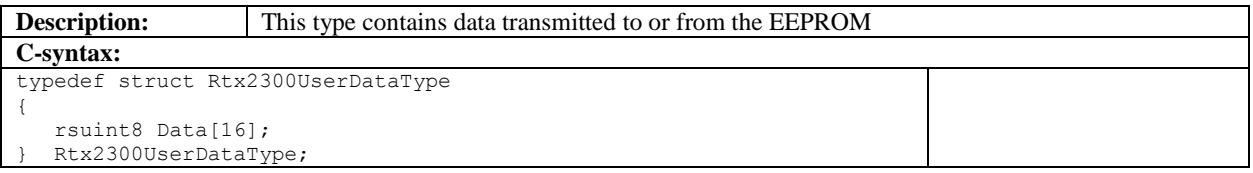

# **15.21 User data constants**

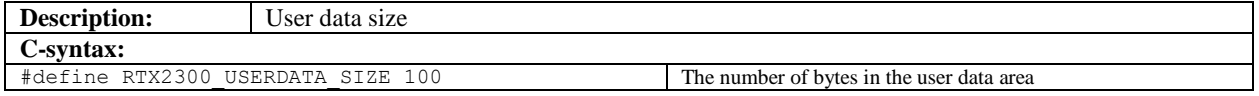

#### **15.22 Rtx2300UsbControlNoType**

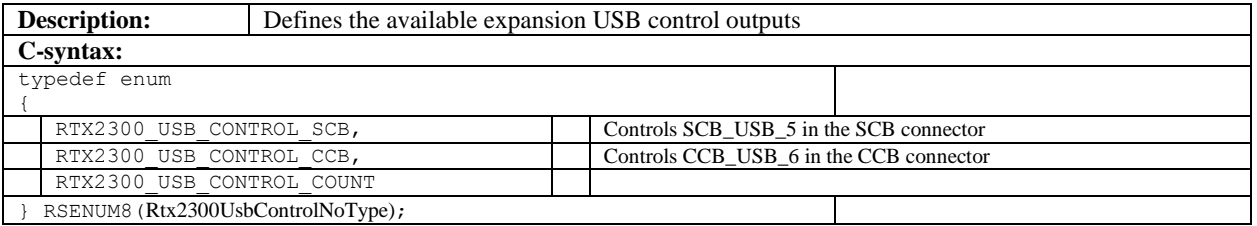

#### **15.23 Rtx2300UutSercomControlType**

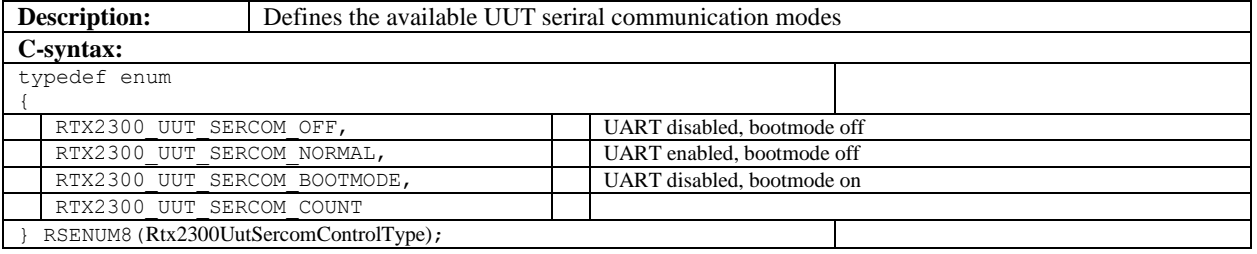

# **15.24 Rtx2300FeatureType**

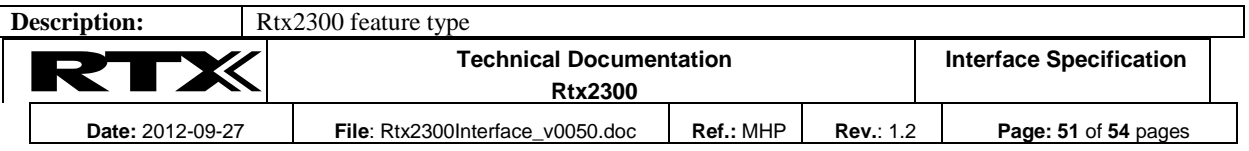

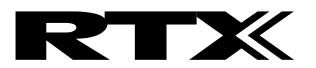

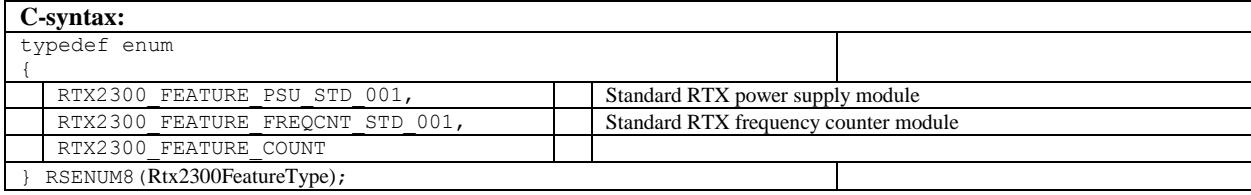

#### **15.25 Rtx2300StatusType**

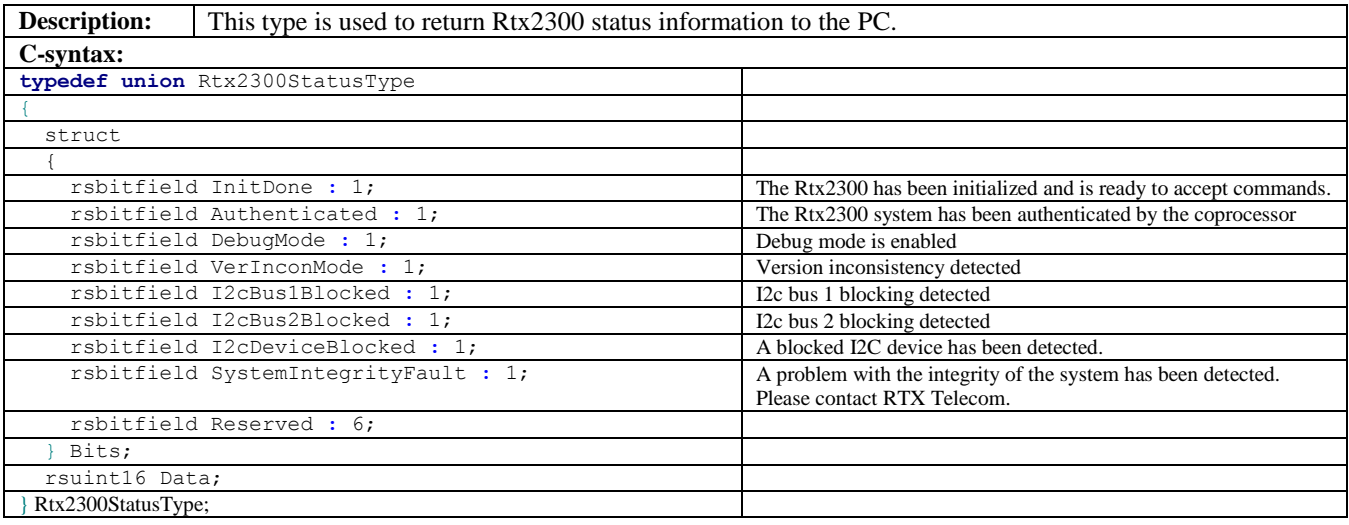

#### **15.26 Pulse pattern constants**

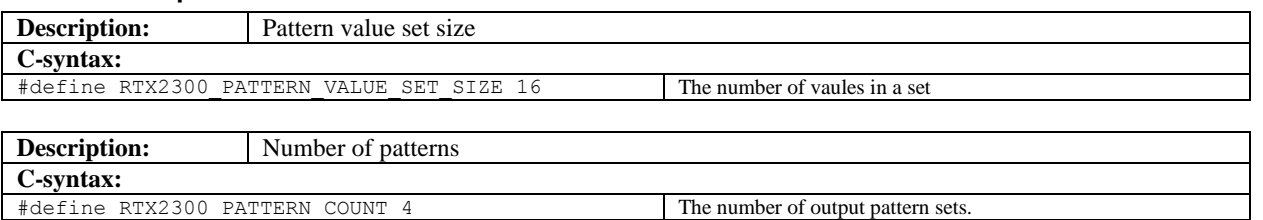

#### **15.27 Rtx2300PulsePatternValueType**

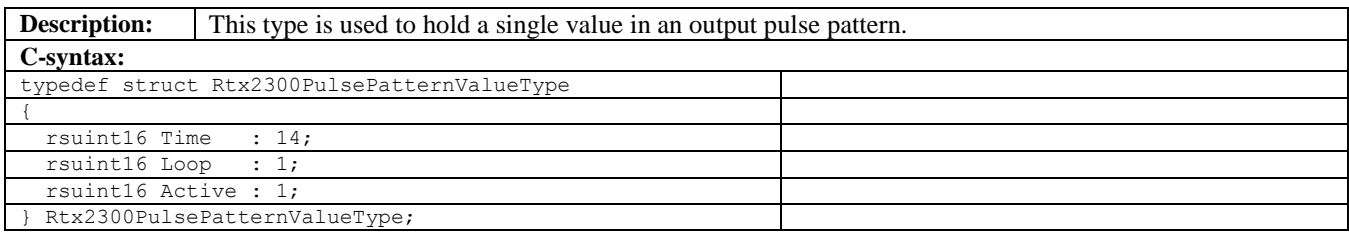

#### **15.28 Rtx2300PulsePatternDefinitionType**

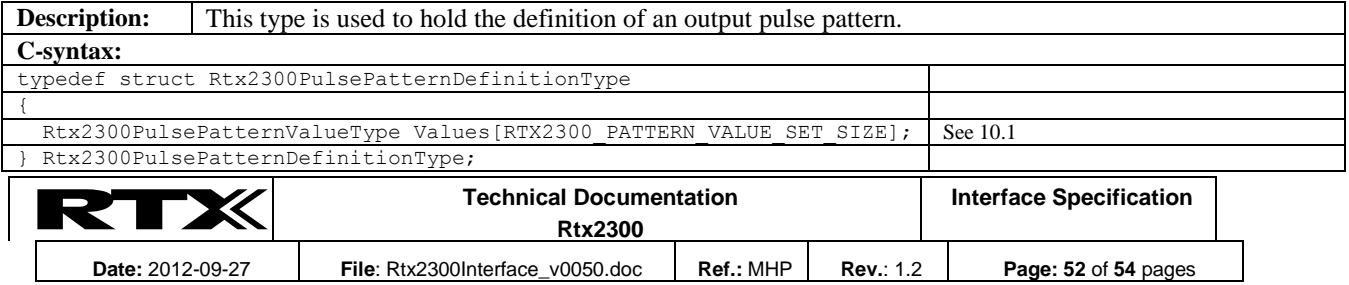

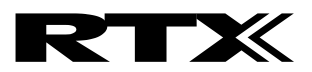

#### **15.29 Rtx2300ExpanderNoType**

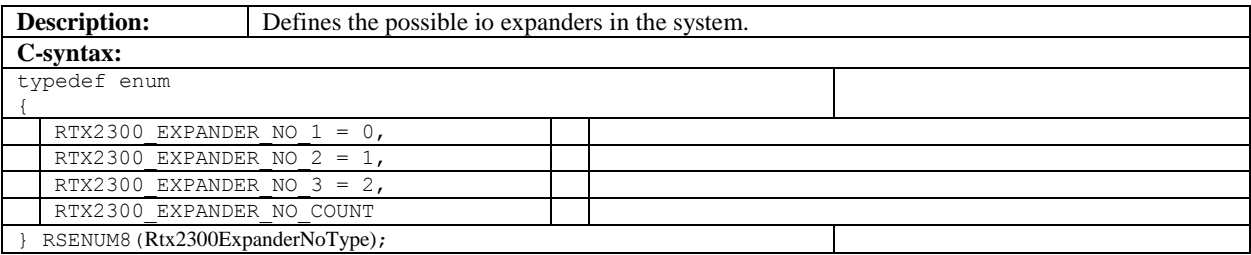

#### **15.30 Rtx2300CapAddrType**

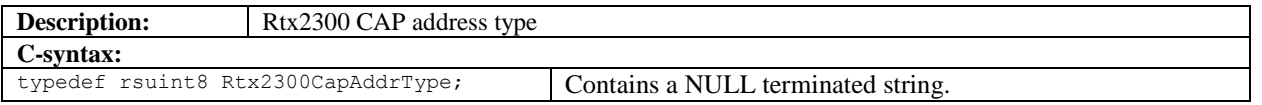

#### **15.31 Rtx2300CapDeviceAddrType**

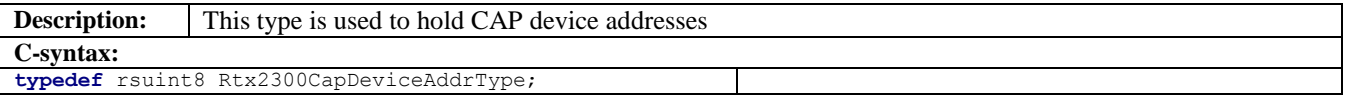

# <span id="page-52-0"></span>**15.32 Rtx2300ScbBusCfgType**

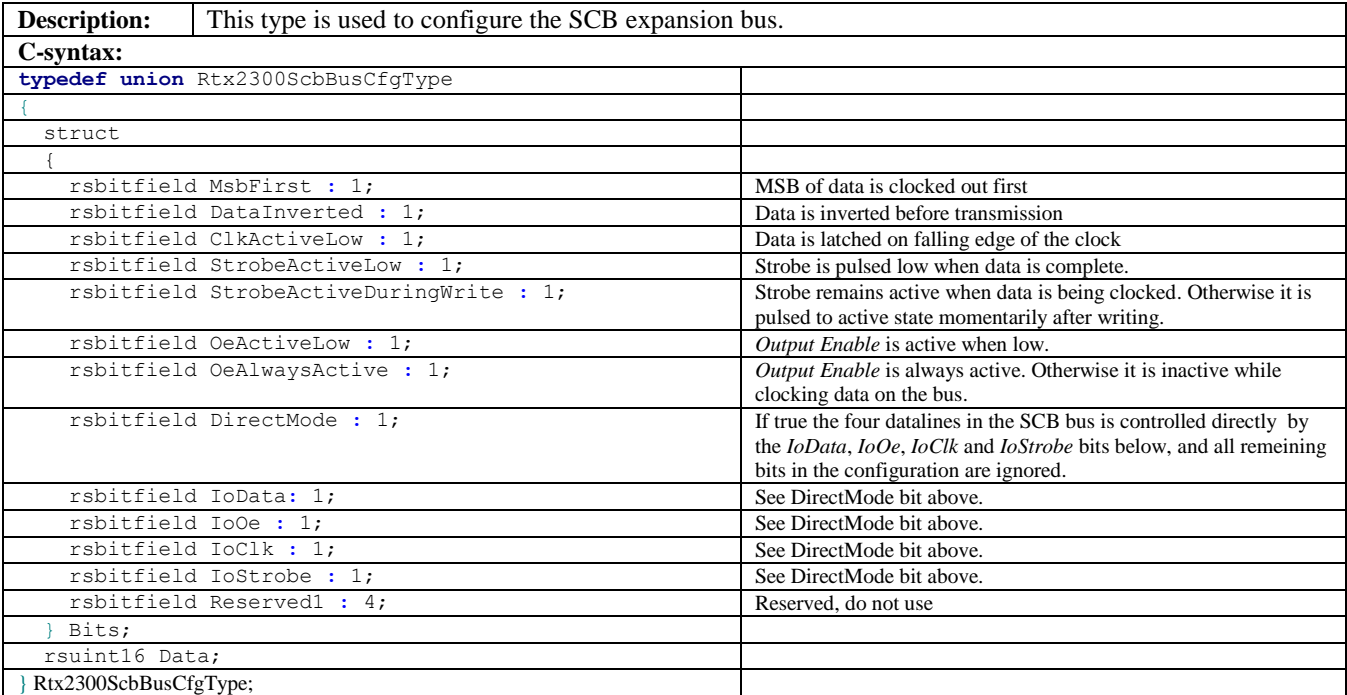

#### **15.33 Rtx2300ManufacturerInfoType**

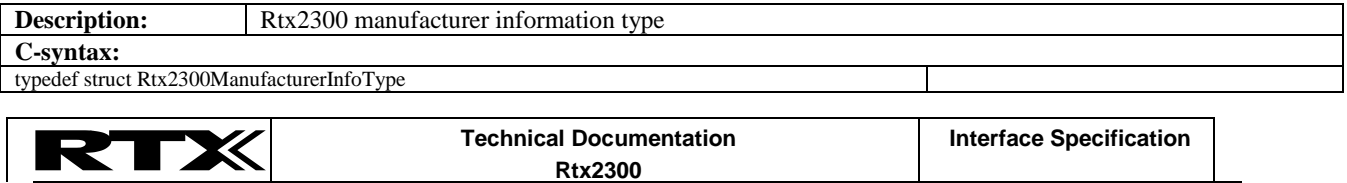

**Date:** 2012-09-27 **File**: Rtx2300Interface\_v0050.doc **Ref.:** MHP **Rev.**: 1.2 **Page: 53** of 54 pages This document and the information contained is property of RTX Telecom A/S, Denmark. Unauthorized copying is not allowed. The information in this document is believed to be correct at the time of writing. RTX Telecom A/S reserves the right at any time to change said content, circuitry and specifications.

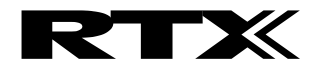

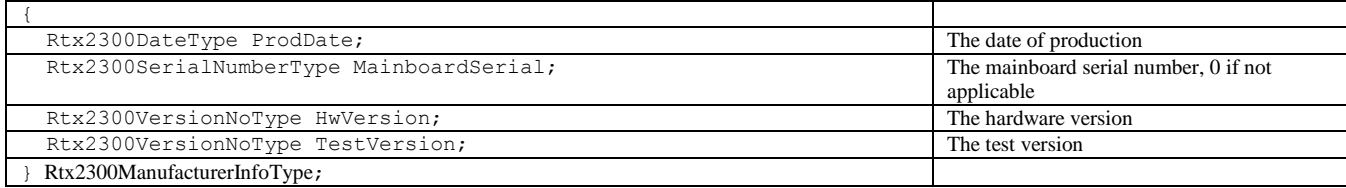

# **15.34 Rtx2300TestCounterType**

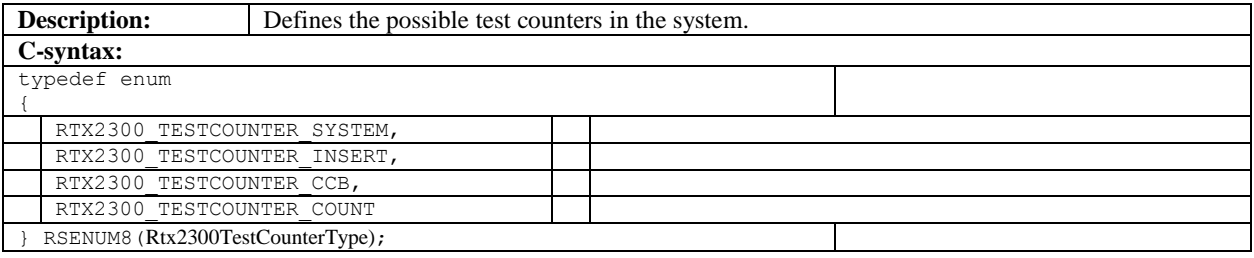

#### **15.35 Rtx2300TestCounterValueType**

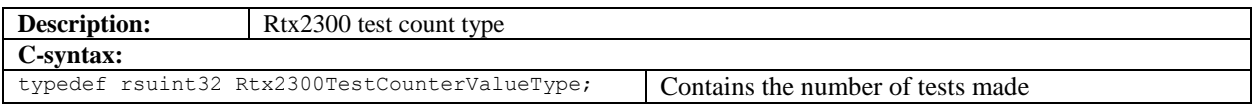

#### **15.36 Rtx2300InterruptSenseModeType**

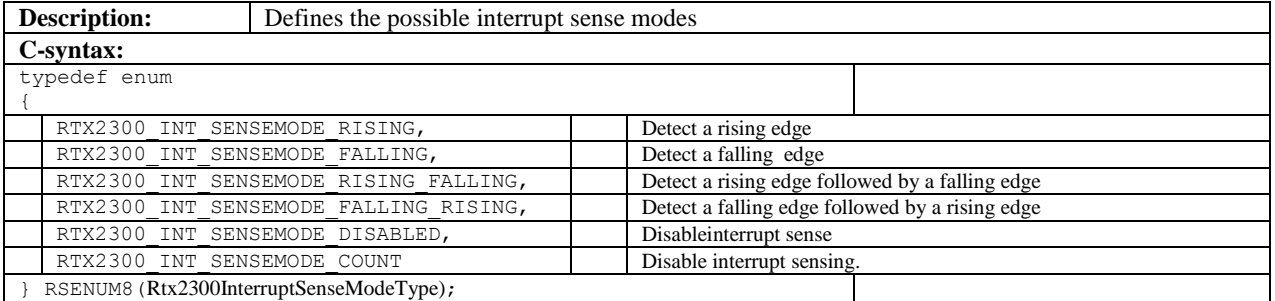

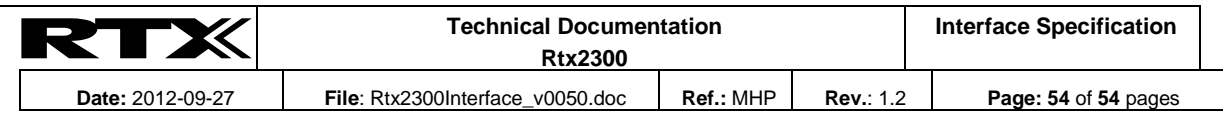